типовые проектные решения<br>МАТБРИАЛЫ ДЛЯ ПРОЕКТИРОВАНИЯ<br>904-02-17.85

 $\ddot{\phantom{a}}$ 

### АВТОМАТИЗАЦИЯ, УПРАВЛЕНИЕ И СИЛОВОЕ ЭЛЕКТРООБОРУДОВАНИЕ ЦЕНТРАЛЬНЫХ КОНДИЦИОНЕРОВ

### **УПРАВЛЕНИЕ И СИЛОВОЕ ЭЛЕКТРООБОРУДОВАНИЕ**

### **АЛЬБОМ Н**

кондиционер с одним приточным и<br>С одним приточным и

ЦЕ-ПРАЛЬНЫЙ ИНСТИТУТ ТИПОВОГО ПРОЕКТИРОВАНИЯ TOCCTPOR CCCP<br>KHEBCKHA @HUHAN r Kwee-57 yn Janua Florse Ne 12  $67/17$ <br>30xas No 9100 vine No 20401-03Timpes \_ 160 Casino a naviato  $\frac{24}{4}$  1987 - Hens 6-6/

ТИПОВЫЕ ПРОЕКТНЫЕ РЕШЕНИЯ МАТЕРИАЛЫ ДЛЯ ПРОЕКТИРОВАНИЯ  $904 - 02 - 17.85$ 

# АВТОМАТИЗАЦИЯ, УПРАВЛЕНИЕ И СИЛОВОЕ ЭЛЕКТРООБОРУДОВАНИЕ ЦЕНТРАЛЬНЫХ КОНДИЦИОНЕРОВ

## УПРАВЛЕНИЕ И СИЛОВОЕ ЭЛЕКТРООБОРУДОВАНИЕ

## АЛЬБОМ II

### **КОНДИЦИОНЕР** с одним приточным и ОДНИМ РЕЦИРКУЛЯЦИОННЫМ ВЕНТИЛЯТОРАМИ

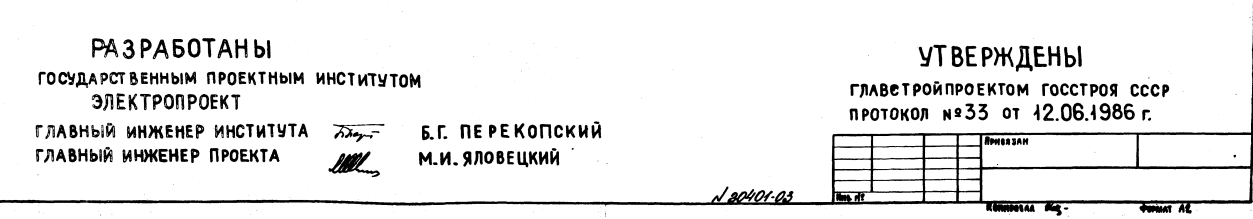

4. Аппаратура Управаения, вканчая силовые баоки, РАЗМЕЩАЕТСЯ В ЩИТЕ УПРАВАЕНИЯ ЦЕНТРААЬНЫМ КОНДИЦИОНЕРОМ ЗАЩИЩЕННОГО ИСПОЛНЕНИЯ. 2. СХЕМА ЭЛЕКТРИЧЕСКАЯ ПРИНЦИПИАЛЬНАЯ УПРАВЛЕНИЯ OSECRENHBAET BOSMORCHOCTS CONSTANHA CO CAEANNINMH **CREMAMM.** 

 $\sim$ 

### **GDAEPSKAHHE AALSONA**

 $\mathfrak{g}$ 

Anasom

904-02-11.85

E

NHE. Nº POLA TRATHCO H ANTA BEAN HILO NC

 $\ddot{\phantom{a}}$ 

 $\ddot{\phantom{a}}$ 

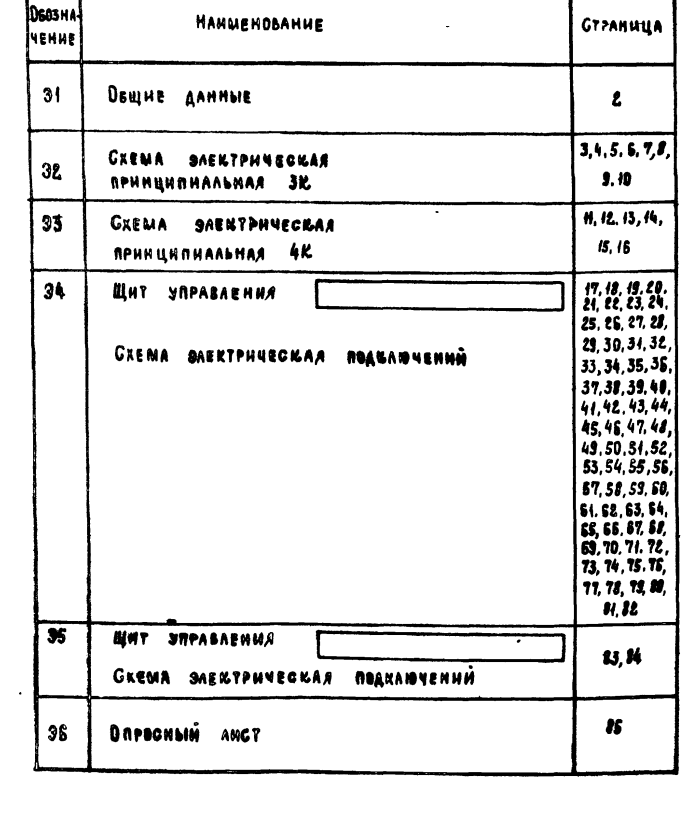

 $\bullet$ 

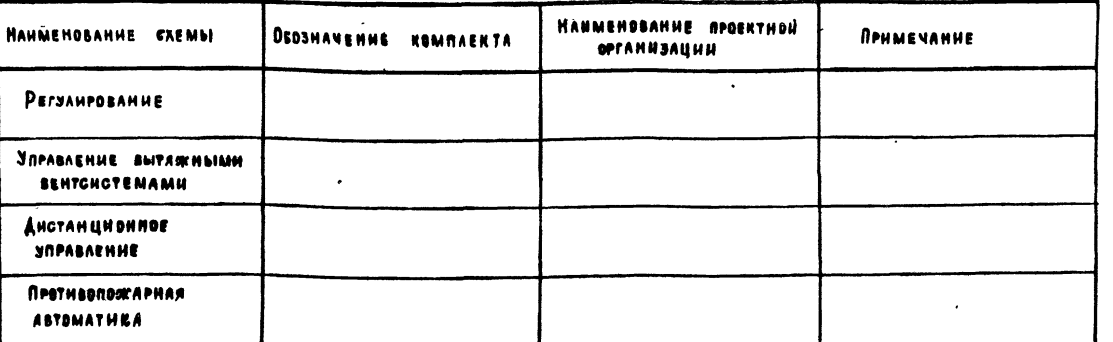

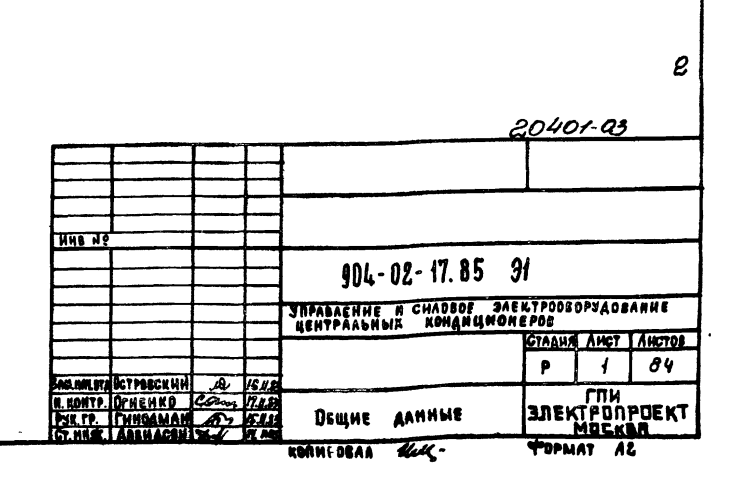

 $12$ 

nos. BOOSHA-HAUMEHORAUVE *<u>ROUMEYAUUE</u>* Kos. MEKIPOOSOPYADBANUE, YCTAHABALIBAS MOE NO MECTY JAEKIPOABUTATEAL ~3808 KOMNAERTHO C MI. M3.M4 MG.M7 5 OSOPYAGRANUEW MEXAHUSM UCROANUTEAbHbIN, ~220B MBS, MBH 2 Кемплектио с клапанем MOSCHENUE PABOTH KONTANTOR ARTHUROR: SNOOMEHHAS TEXHOAOFUMECKAS CIEMA ПОСТЫ УПРАВЛЕНИЯ **ВЗАНМОСВЯЗИ ЭЛЕКТРОПРИЕМНИКОВ** .<br>Контакт разомкнут при отсутствии даваения<br>|Воды (после насоса)  $3<sub>52</sub>$  $304$  $\overline{1}$ KONTAKI PASOMKHYI RPU ABAPHU (HARPUMEP, RPU  $\overline{1}$ PEUUPKYASUUOHNNI 585 **ПАДЕНИИ ДАВЛЕНИЯ ВОДЫ В ТЕПАОСЕТИ ПРИ BEHTURATOP OBCAYALIBAEMOE** \$86  $\overline{1}$ ROXAPE U T.R.)  $\mathbf{I}$ KONTAKT PASOMKHUT RPH OTCYTCIBUH ROTEKA 387 G  $\Delta$ **BOSANYA**  $\overline{\mathbf{1}}$ \$88 **SW** KOHTAKI PASOMKHYI MPU HOPMAAbHOM BAAFO-KAMEPA COAEPXANUU (SA KAMEPOÙ OPOWENUS UAU B (m  $I = I$ **OUNDTP. DPOWEHUA MOME ЩEHUU!** ANDBOM **SK2** IL<br>KOHTART PASOMKHYT NPU SHAMEHUAX TEMNEPATYPN<br>BOSAYAA PABHWA WAN MEHBWUX O<sup>O</sup>C (NEPEA ∾ BO3AYAOHATPEBATEAEM) **SK3** KOHTAKI · PASOMKHYI NPH SHANEHUAX TEMMEPATYPN ОБРАТНОЙ ВОДЫ НИЖЕ РАСЧЕТНОЙ **HAPYKHMU**  $904 - 02 - 11.85$ **BOARN C** ПЕРЕЧЕНЬ АППАРАТУРЫ ВХОДЯЩЕЙ В СОСТАВ ЩИТА ЩУКЗ. F *<u>Reutovinau</u>* SKA I- KOHTAKT PASOMKHUT NPU SHAVEHUAX TEMNEPATUPN ПЕРЕЧЕНО АППАРАТУРОВ БАРАЛИЕМ Р ВРЕСТО ЩИТА ЩУЛО.<br>Приведен в товаро - сопроводительной документации, поставляемой<br>ЗАВОДОМ-ИЗГОТОВИТЕЛЕМ КОМПЛЕКТНО С УПОМЯНУТЫМ ЩИТОМ. **BENTUARTOP** (~ "104KU POCbi" HUME PACYETHON (3A KAMEPOÙ (POWEHUS) MS НАПРАВАЯЮЩИЕ<br>АППАРАТЫ TNP УСЛОВНЫЕ ОБОЗНАЧЕНИЯ: **HACOE**  $\delta \widehat{a_{\phi}}$ (m) **SAXUM PEAR BPENEHU KT**  $(h)$ MAPRUPOBRA SAXUMA PEAE BPEMENU KT Ø 3AXUM KOAOARU BAORA YNPABAEHUA 60YSI30 murry [S] MAPRUPOBRA 3AXUMA KOADAKU BADRA YIIPABAEHUR зажим колодки управления, используемый для<br>Унификации технических решений  $\circ$ Фингер SI-I MAPKUPOBKA LENU, NOAKAIOYAEMOÙ K SAXUMY KOAOAKU THE CANTER TOP BAT 2P MAPKUPOBKA LLERU US CIEMNI PETYAUPOBAHUA 3 **CASHIT MOVER DAVA BOOK TO BE ALLERY** 20401-03 Кондиционер  $904 - 02 - 17.85$  32 .<br>Управление и силовре электрооборудование<br>Центральных кондиционеров PULALAH CTAAHR AHET AUCTOR  $\mathbf{p}$ l 2 Bangavora Octoorchuu 22 8/13<br>Nikomip Othehko 2022, 17.483<br>Pyrtp Chhoaman 1922 66.48 CXEMA SAEKIPUYECKAS **SUEKTPONPOERT** PYK. TP. FUNDAMAN 192 1545 MOCKBA ur. N'I

Kerypera diager

POPMAT AZ

 $\overline{\mathbf{3}}$ 

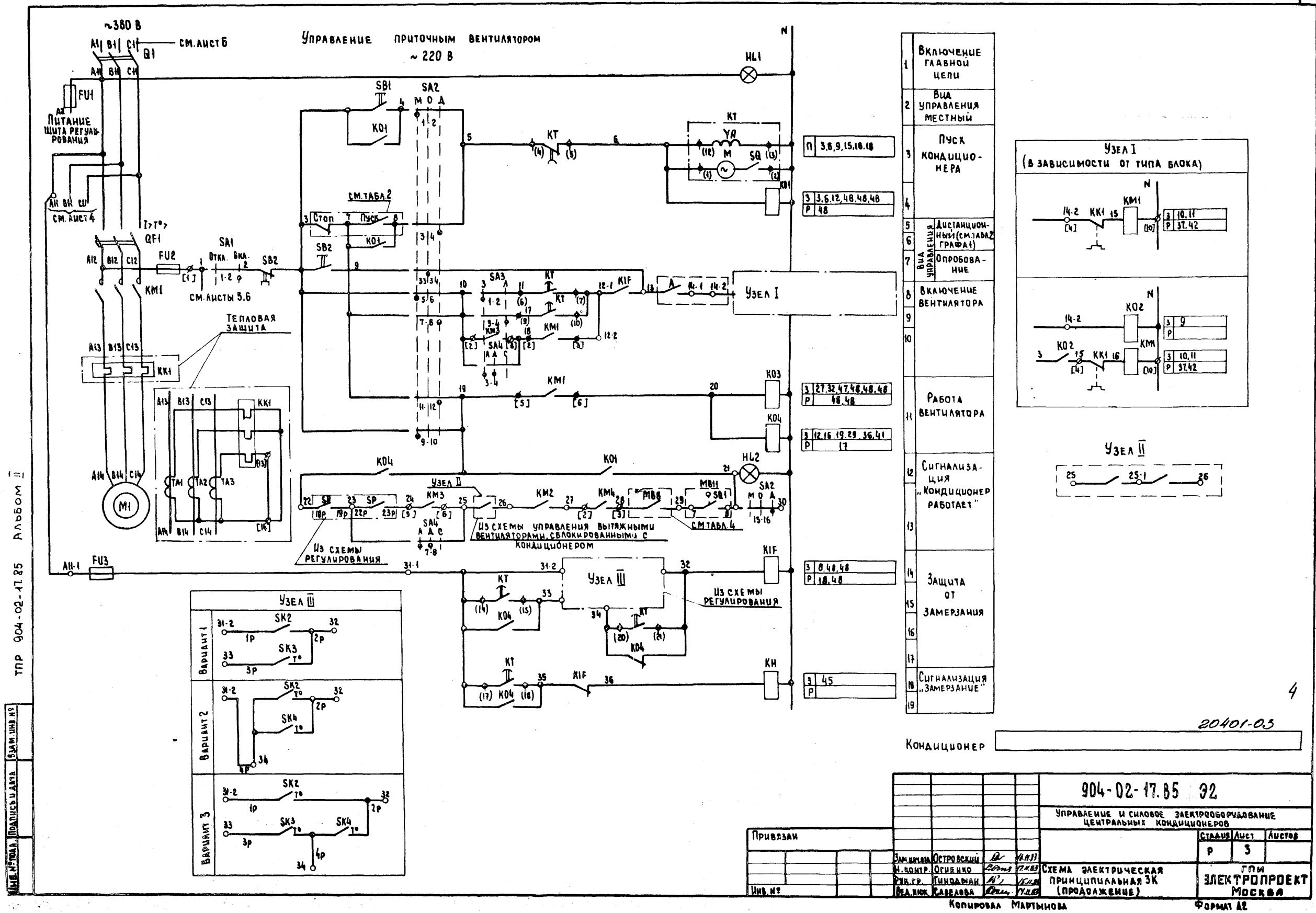

I 4

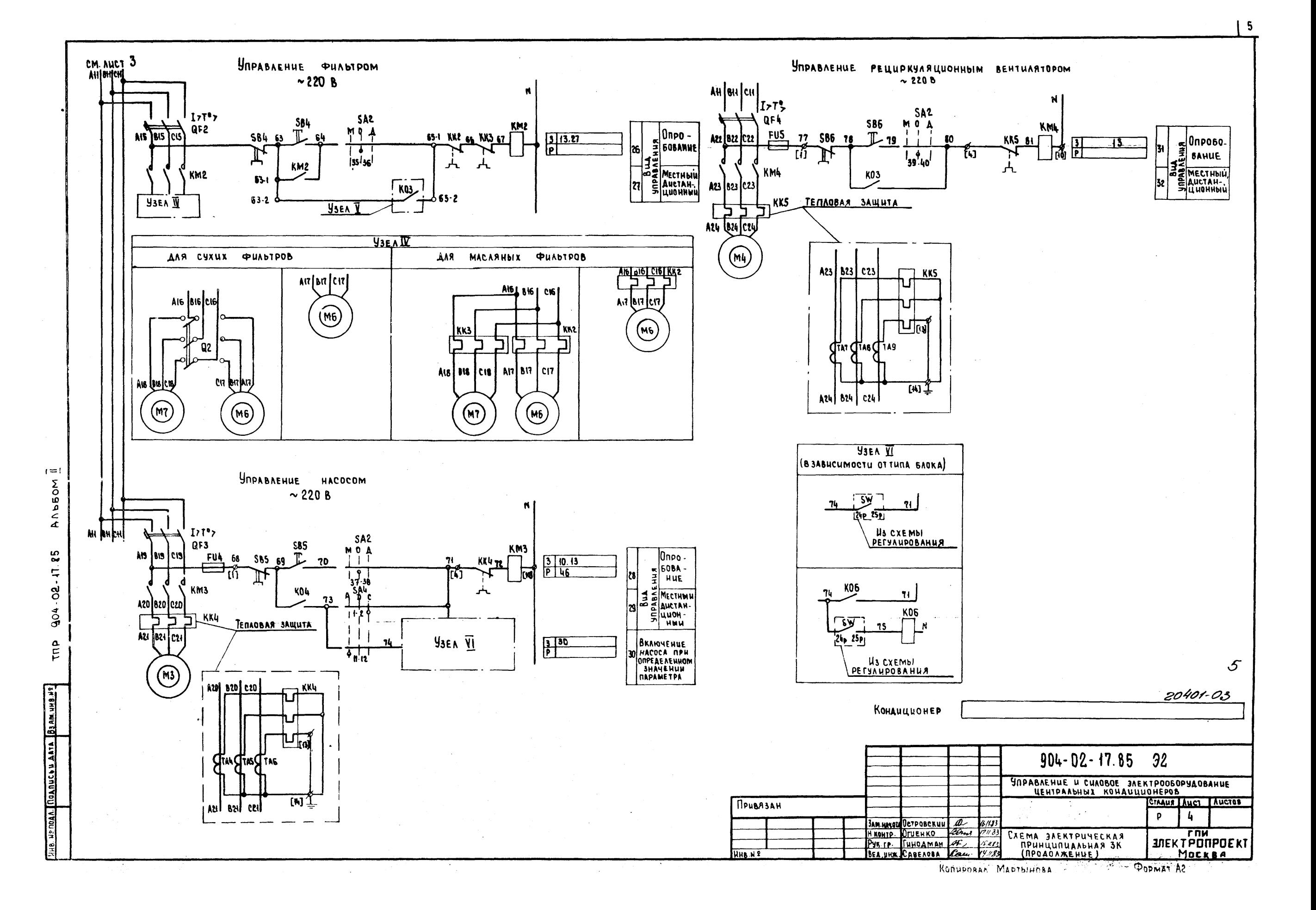

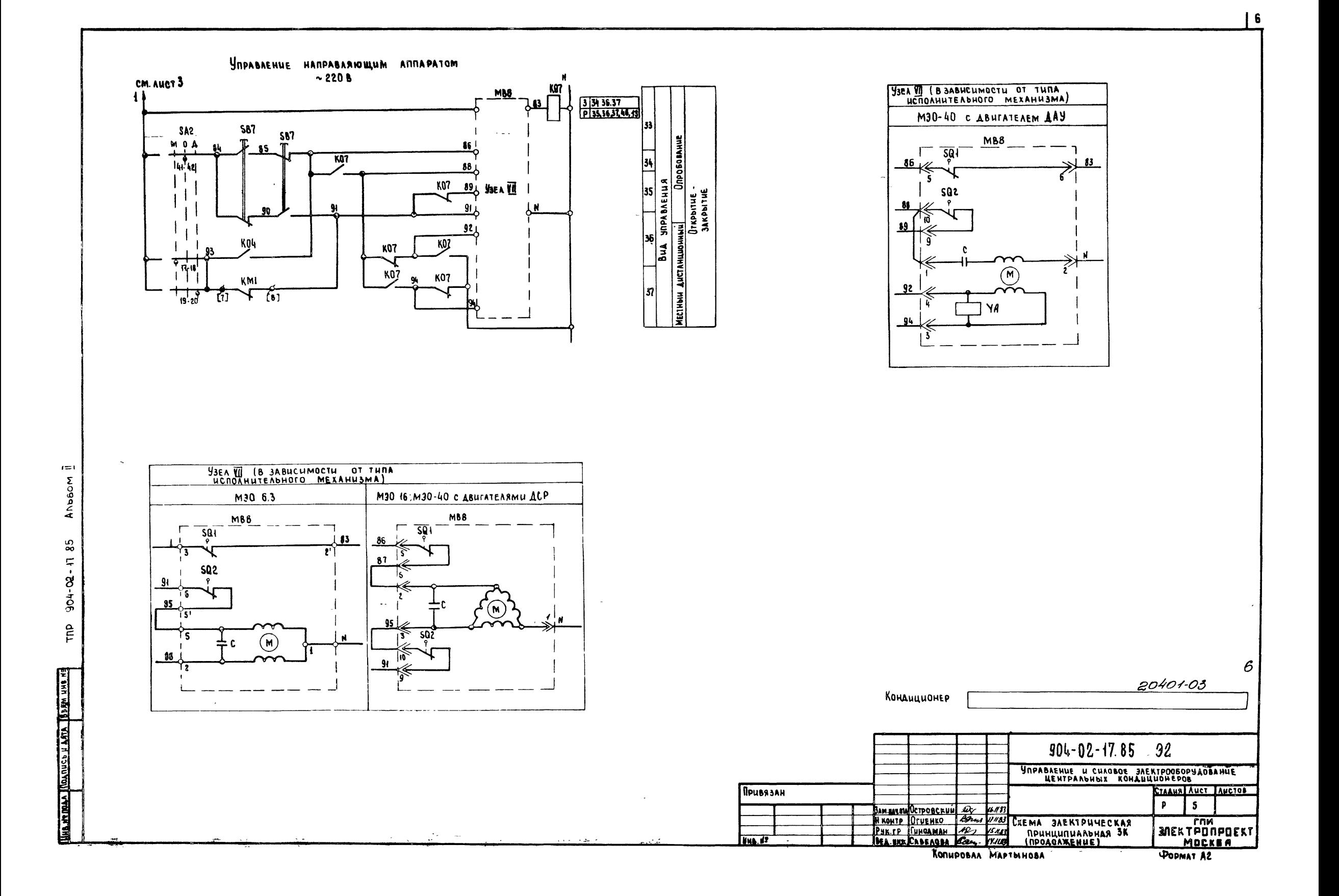

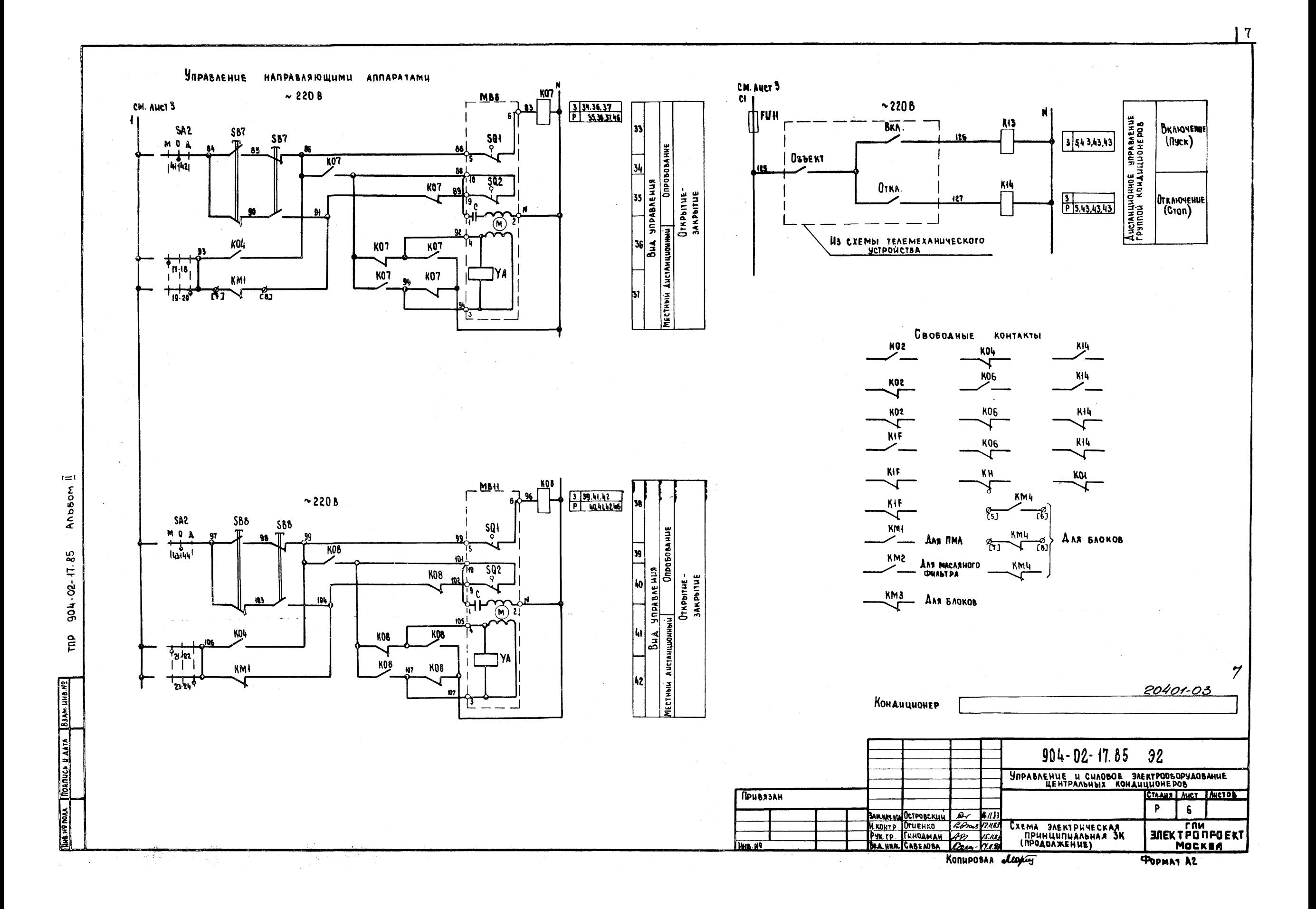

#### KOHTAKTOB  $\Lambda$ uat Pammbi **SAMBIKAHUA**

MB8

KOHENHHE BUKAHONATEAU

**ИСПОЛНИТЕЛЬНЫХ МЕХАНИЗМОВ** 

**MB44** 

 $\boldsymbol{s}$ 

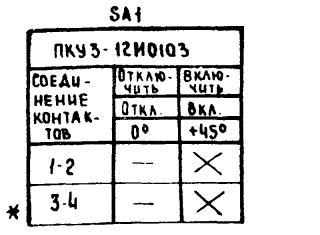

**IEPEKAIOVATEAU** 

*YHUBEPCANDHOIE* 

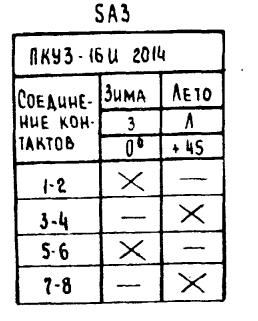

 $i = i$ 

 $rac{8}{5}$ 

آھ<br>تار

 $904 - 02 - 11.85$ 

 $\mathbf{f}$ 

**STROOM.** COARING HATA 183AM WHENE

i Constanti

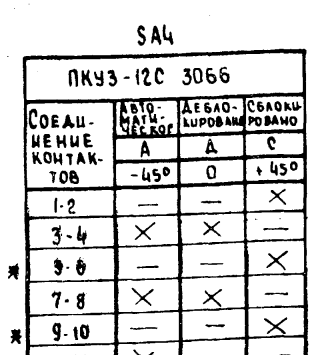

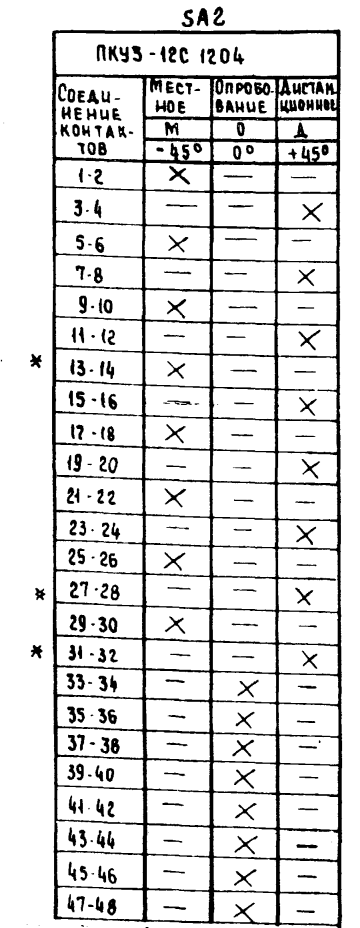

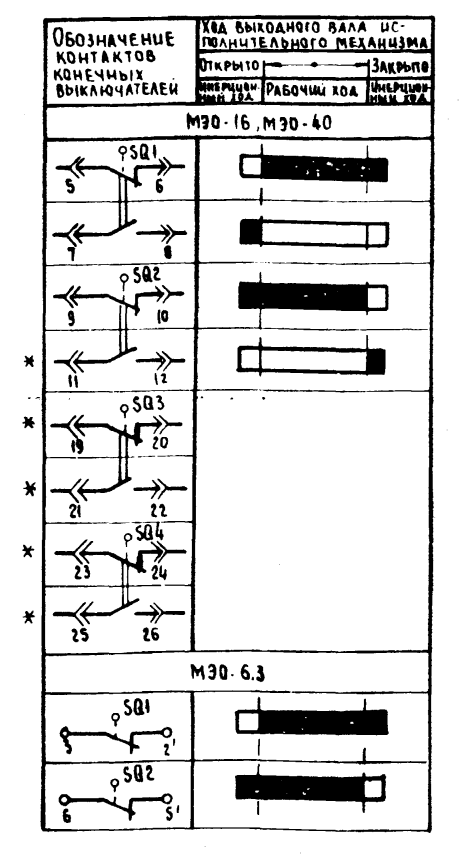

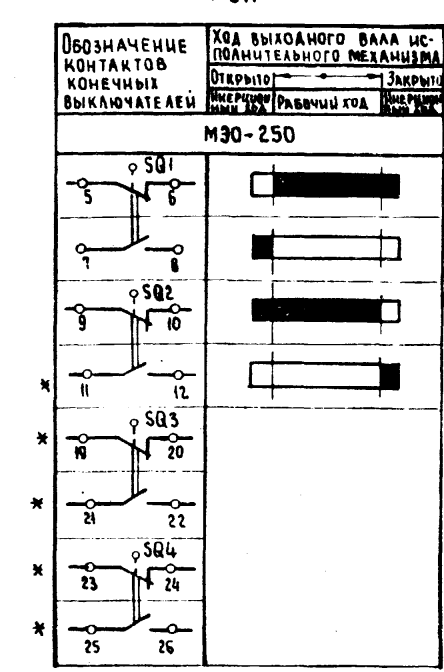

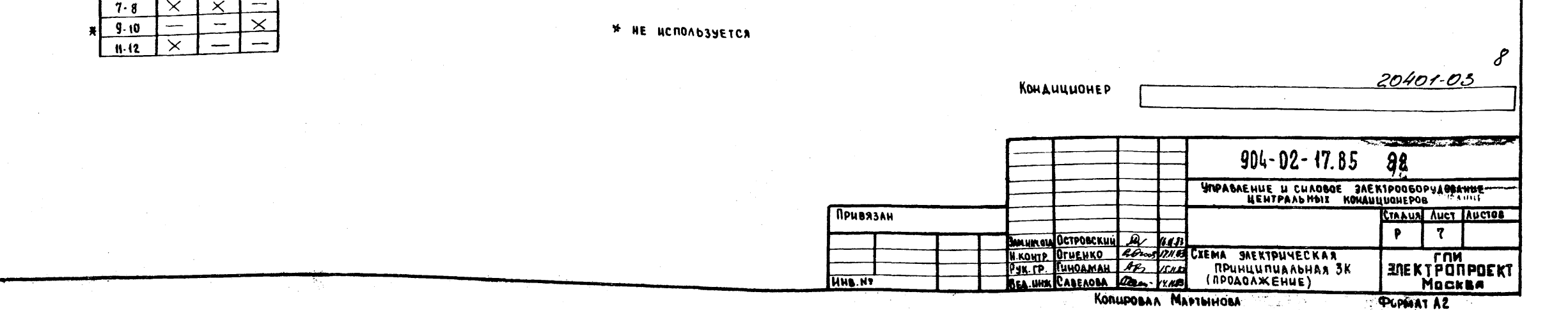

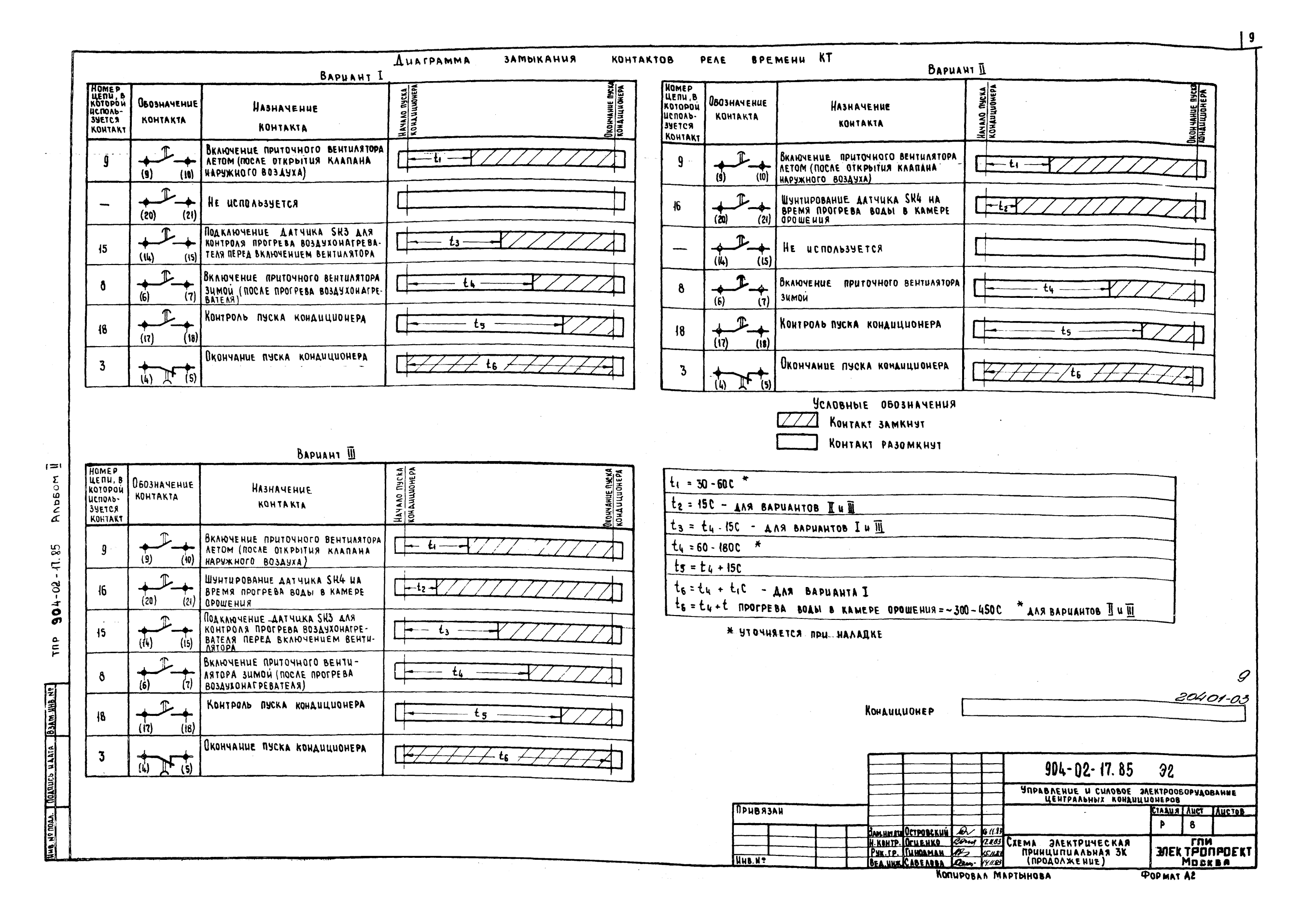

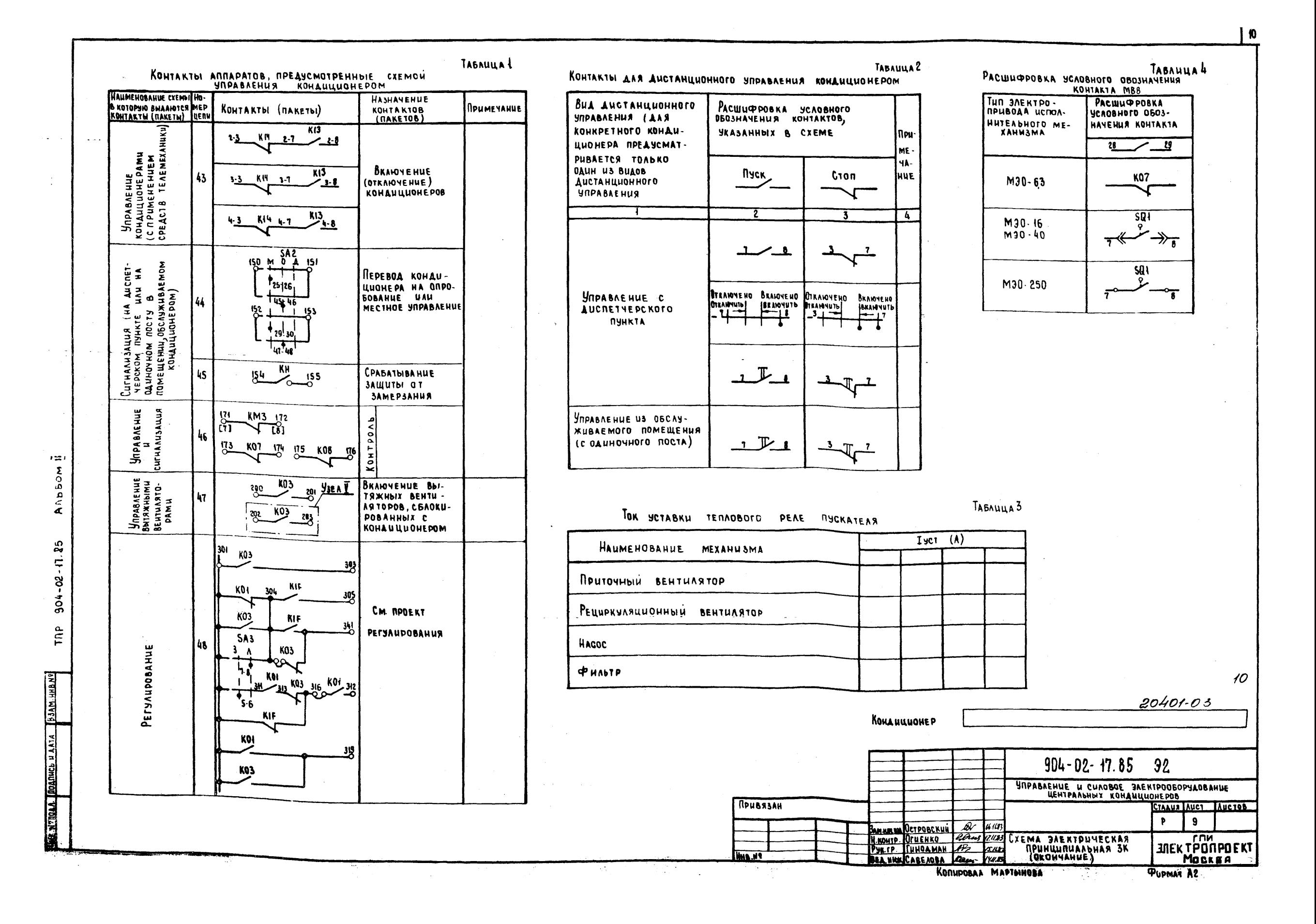

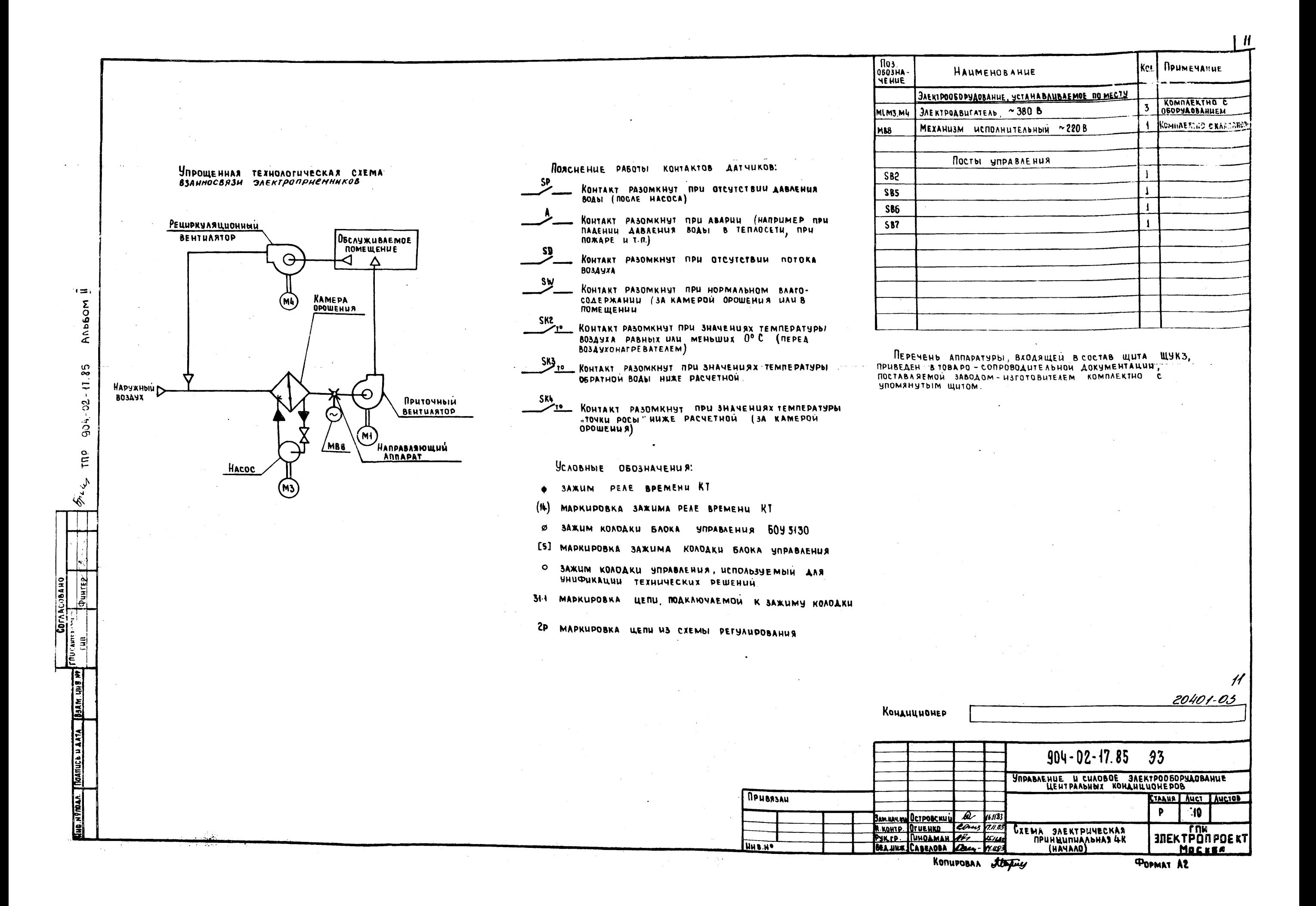

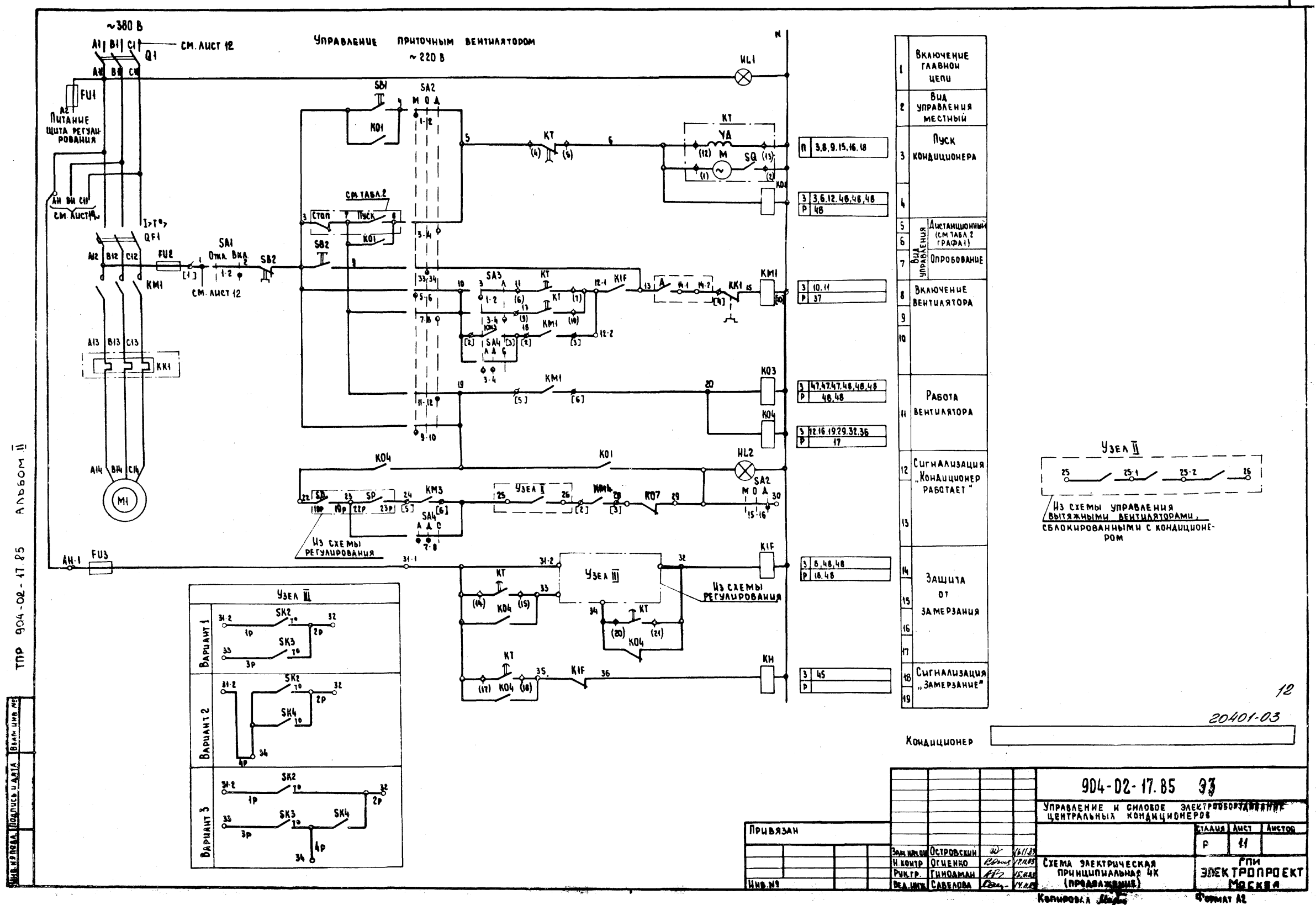

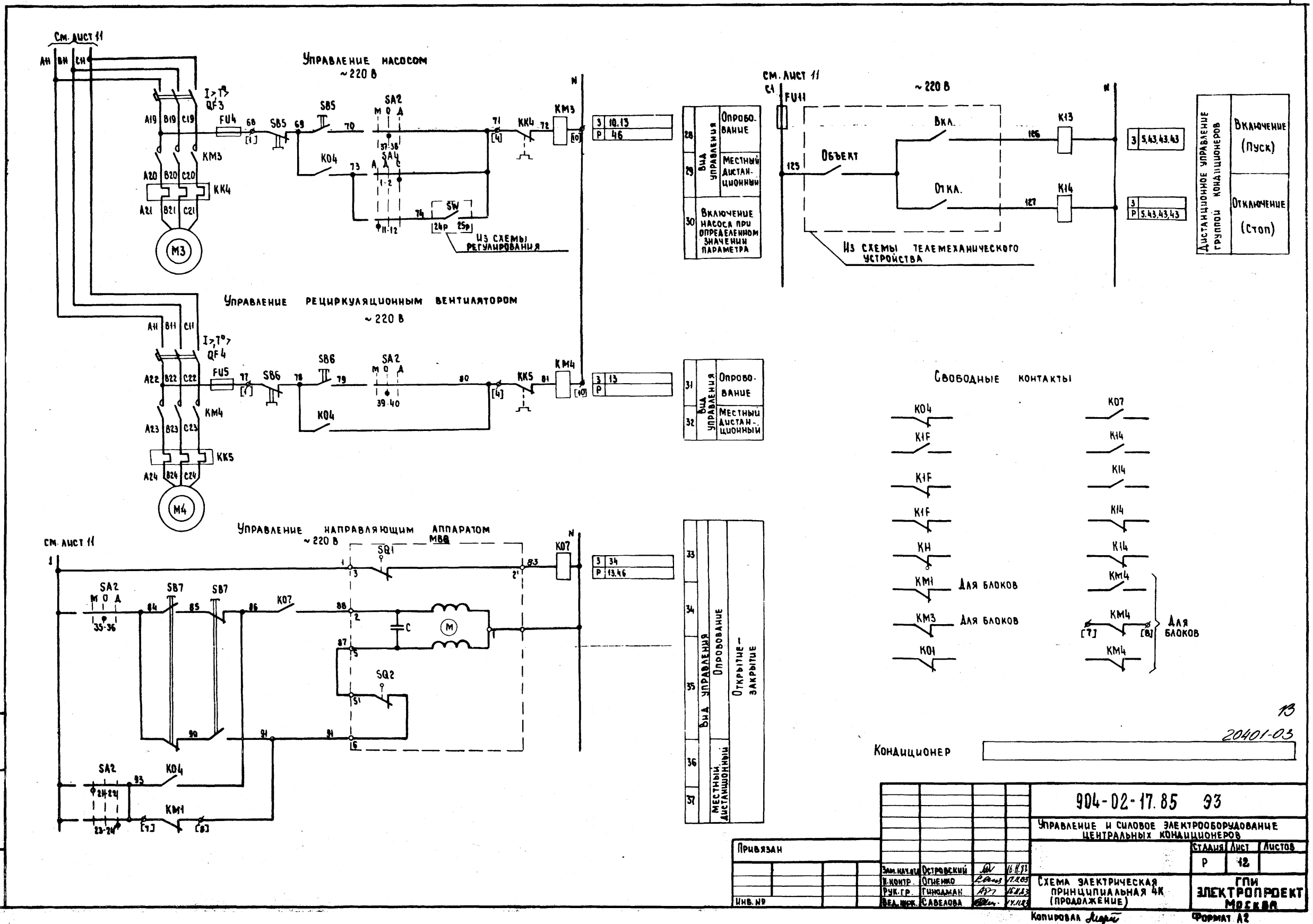

 $\equiv$ 

AnbSom

 $904 - 02 - 11.85$ 

 $\mathfrak{m}$ 

**UT TIAAA JOOGRICH HAAA** BAAM HAB MI

E

 $|13\rangle$ 

14

SA<sub>2</sub>

**NKY3-12C 1204** 

ЗАМЫКАНЦЯ KOHTAKTOB

*REPERAIOVATEAU* **UNUBE PEAASHINE** 

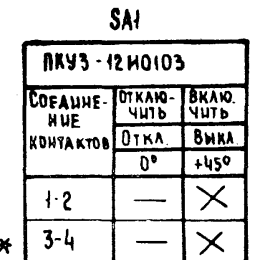

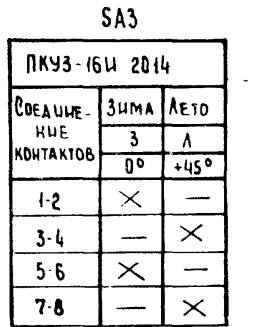

**SA4** NKY3-120 3066

COEALINE MOTOMA AESARKU CHAORU

 $-45°$ 

 $\begin{array}{|c|c|c|c|}\n\hline\n\textbf{A} & \textbf{A} \\
\hline\n\end{array}$ 

 $\overline{\circ}$ 

ि

 $1 + 450$ 

**HUE** 

KOHTAKTOS

 $I =$ 

Ansbom

 $904 - 02 - 1185$ 

TNP

 $|\mathbf{\hat{z}}|$ 

APMAL MOANUSSU AATA

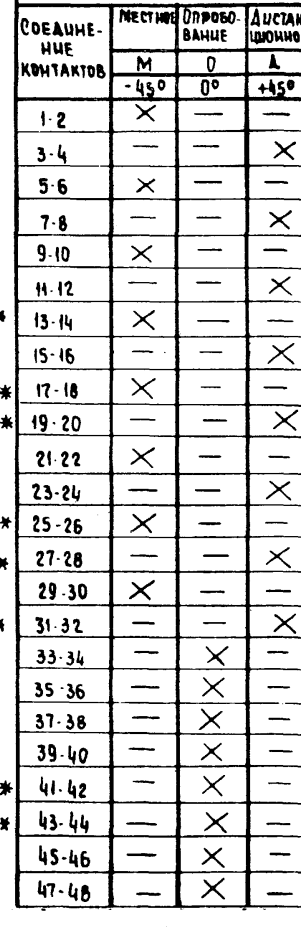

KOHEMHINE BINANOMATEAN ИСПОЛНИТЕЛЬНОГО МЕХАНИЗМА МВВ

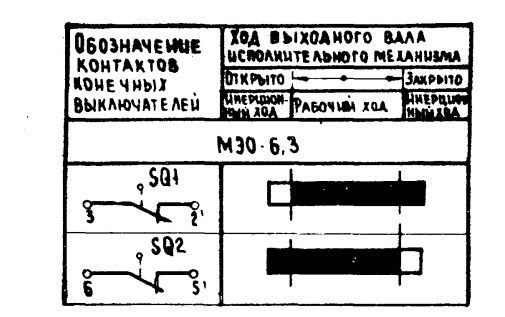

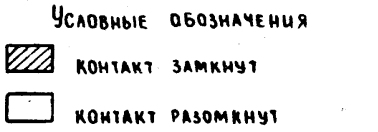

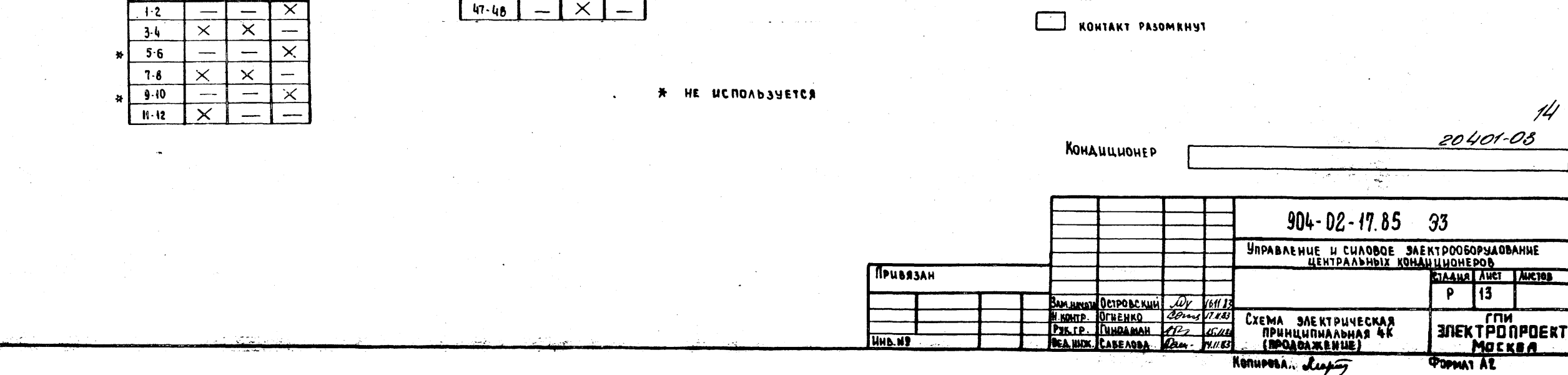

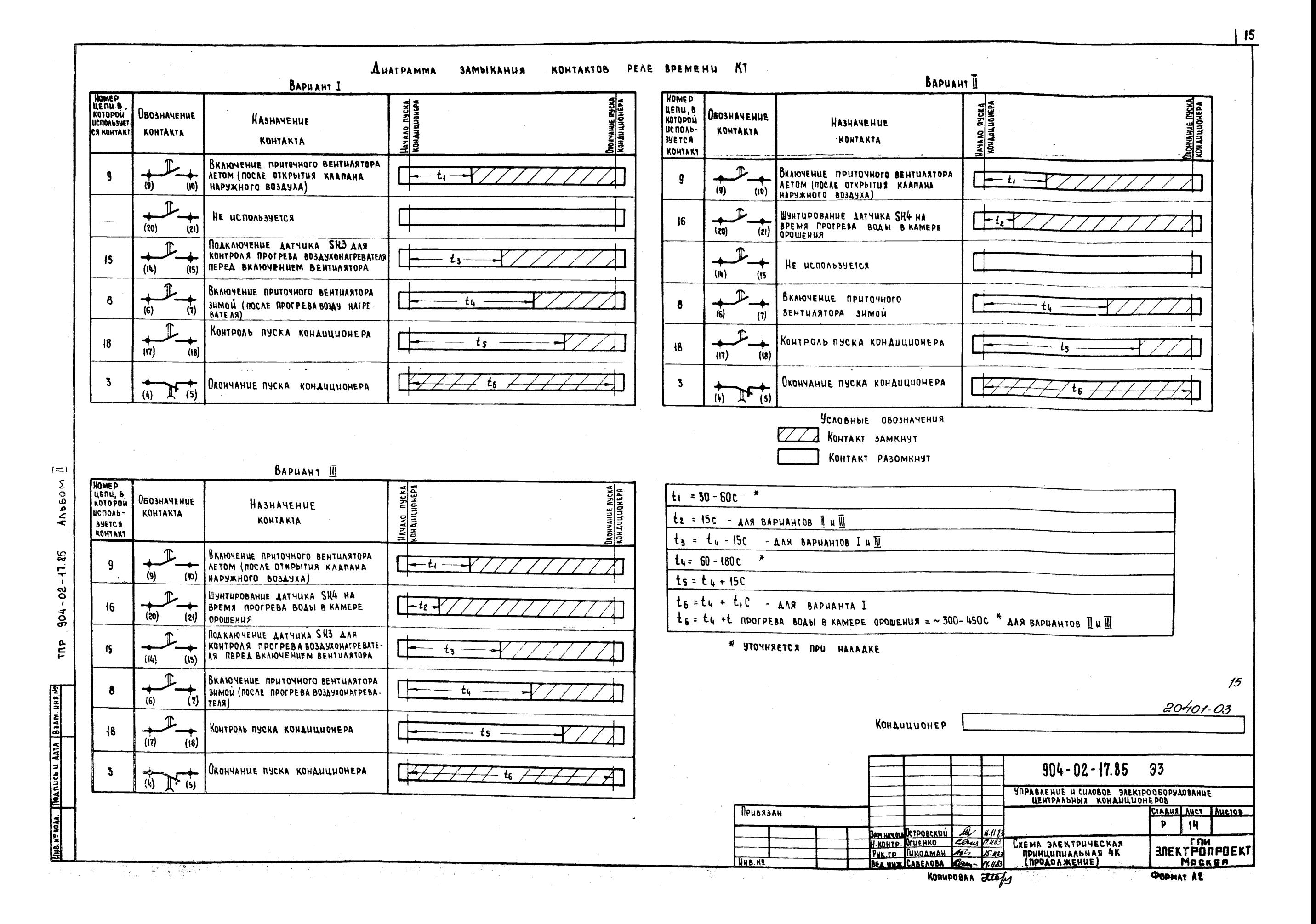

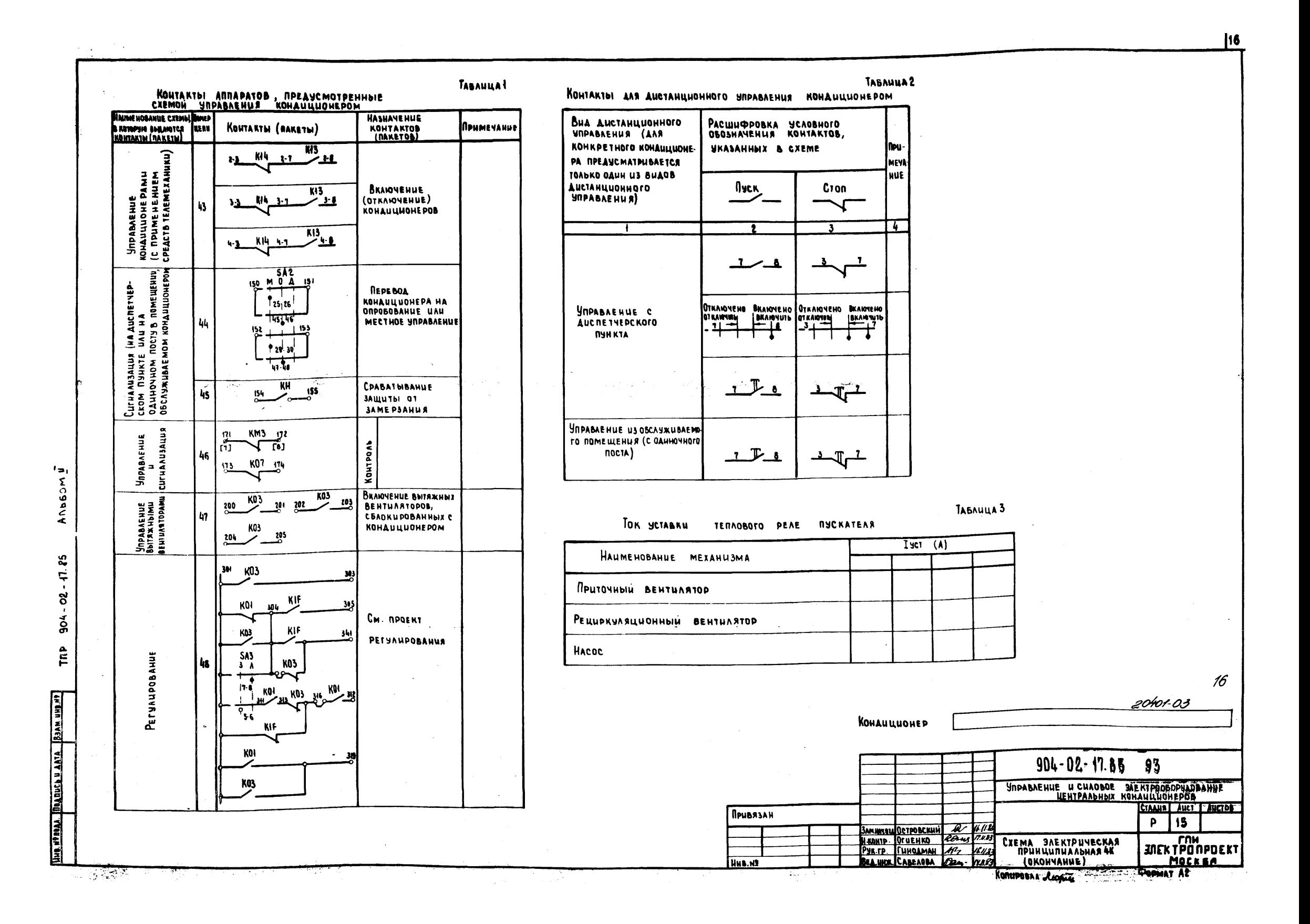

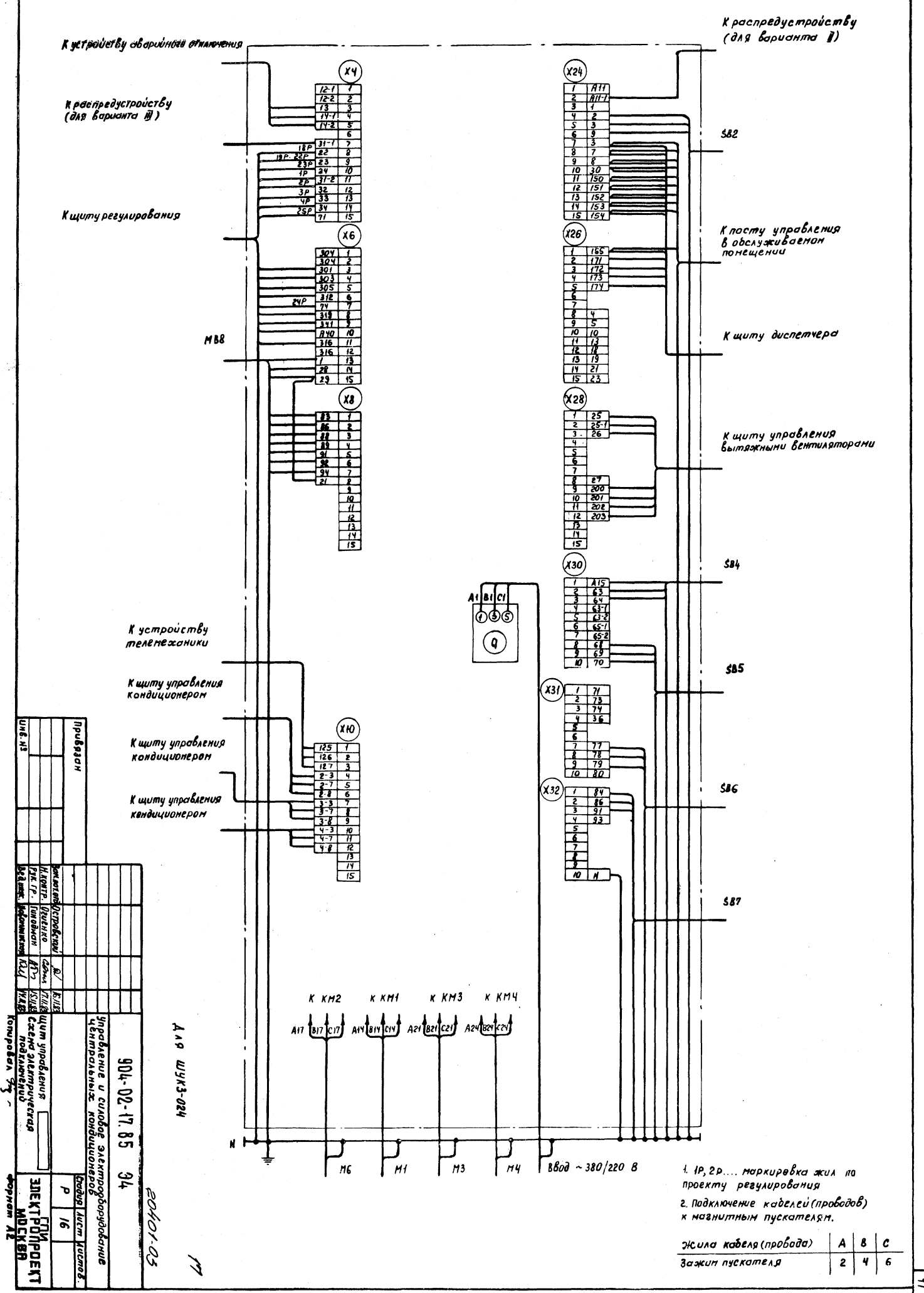

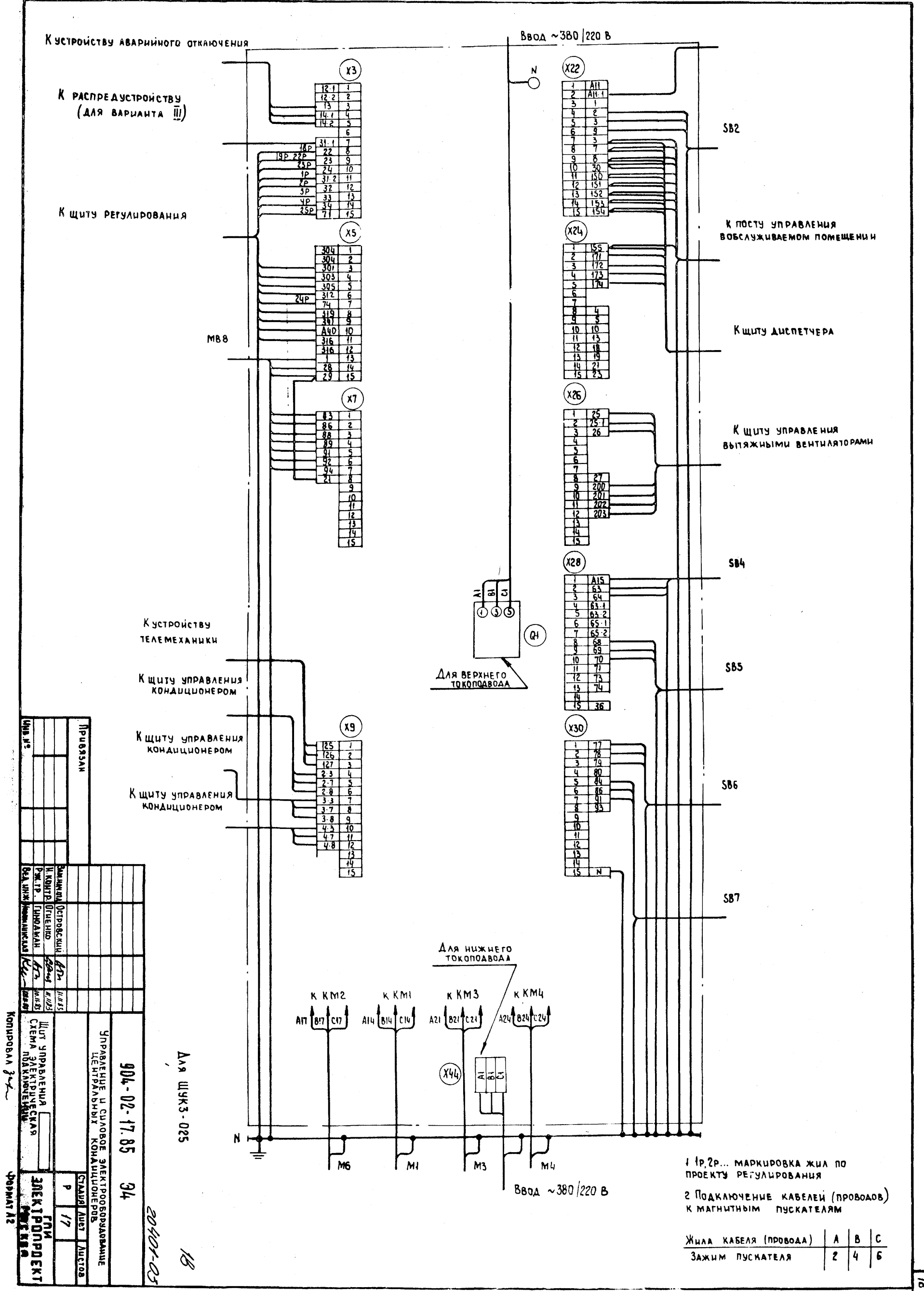

 $\tilde{\mathbf{z}}$ 

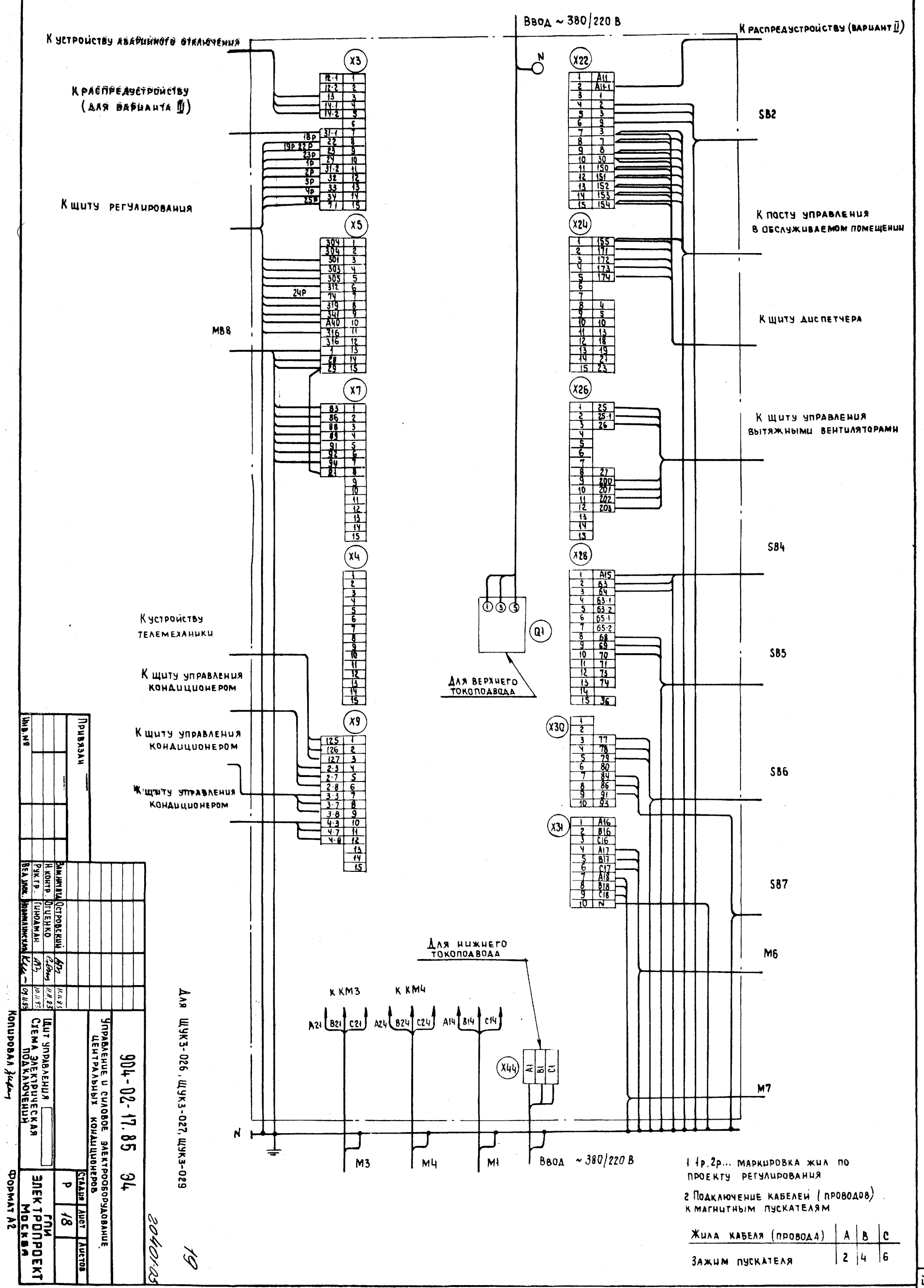

 $\vec{b}$ 

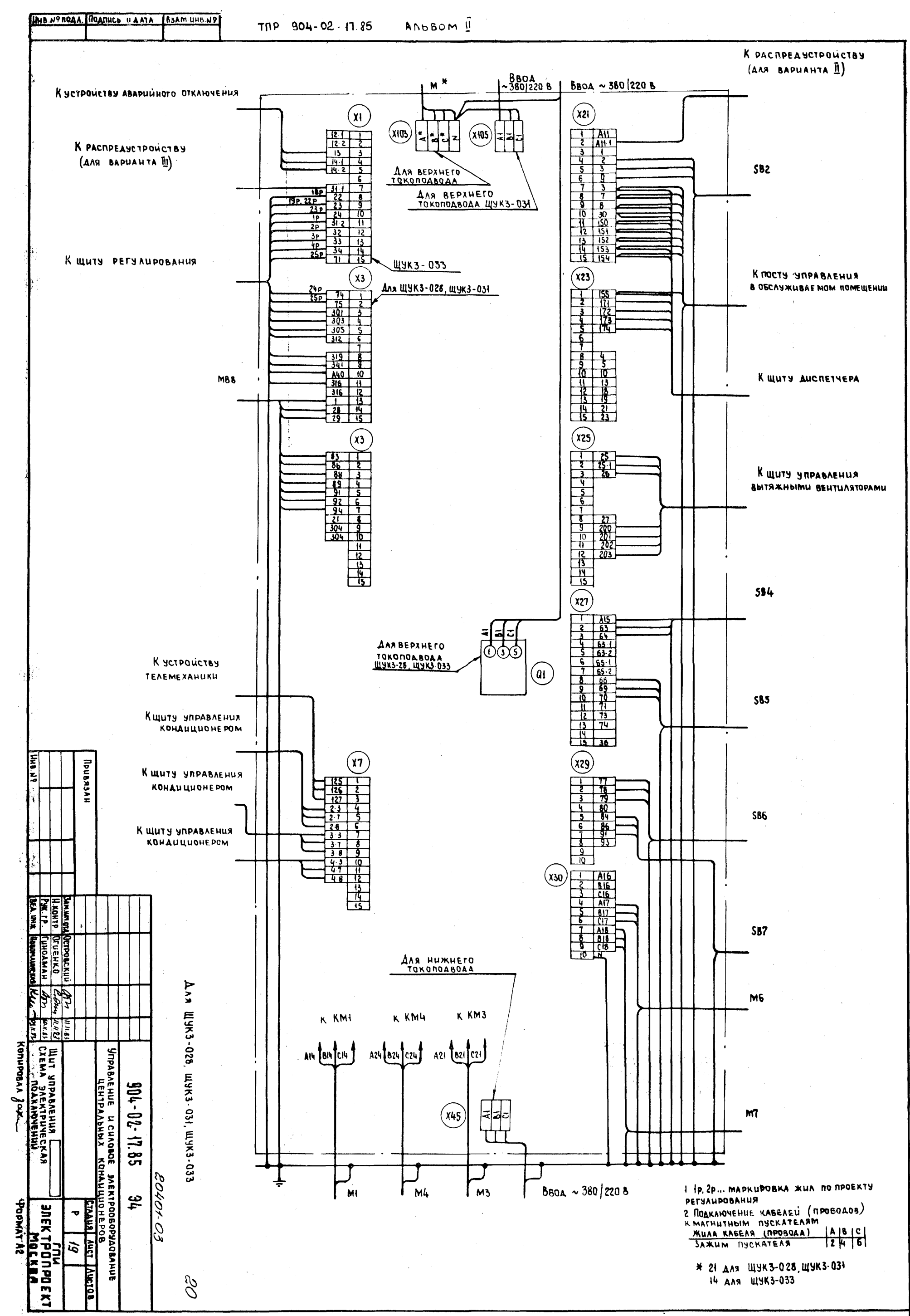

 $|20$ 

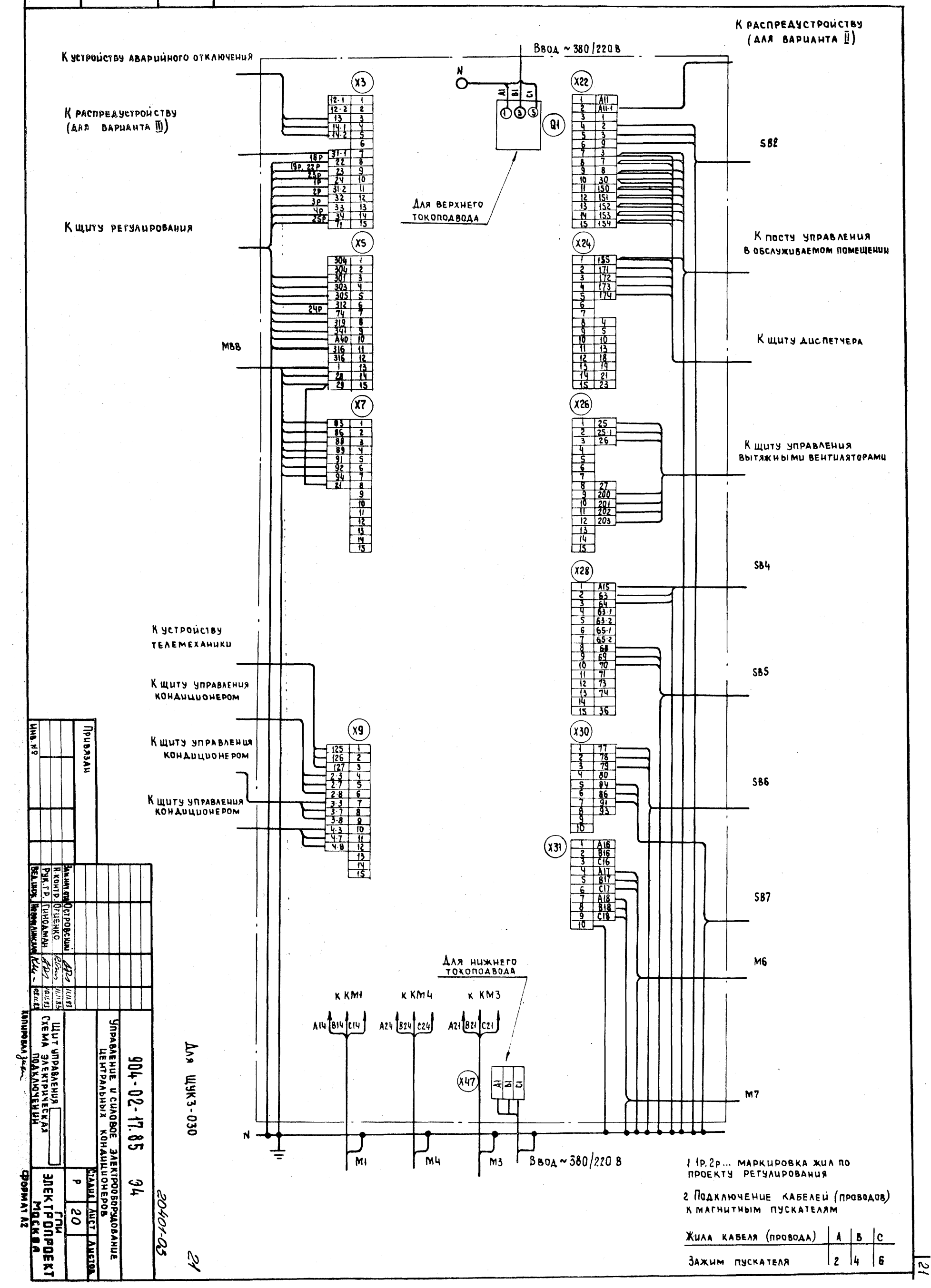

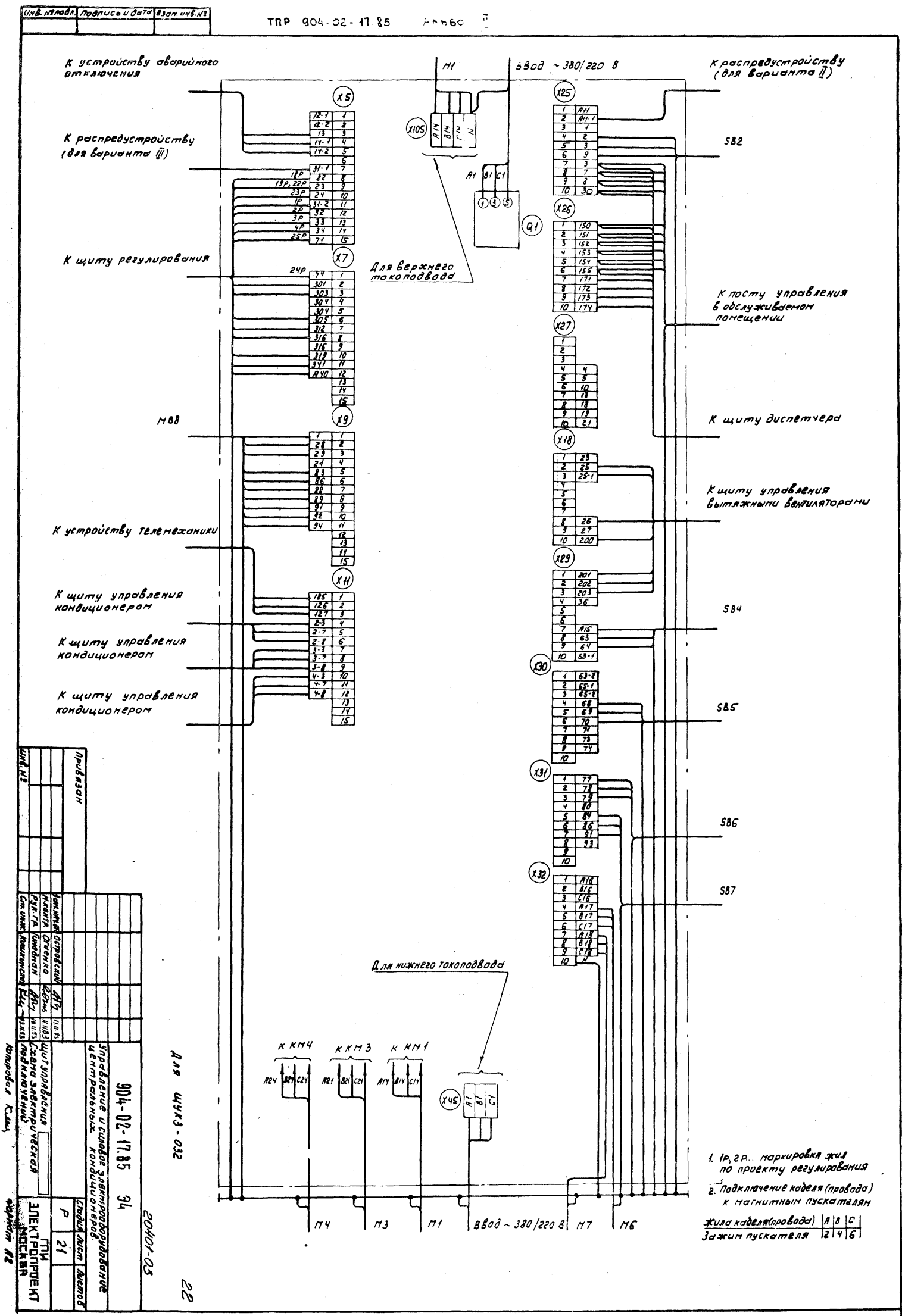

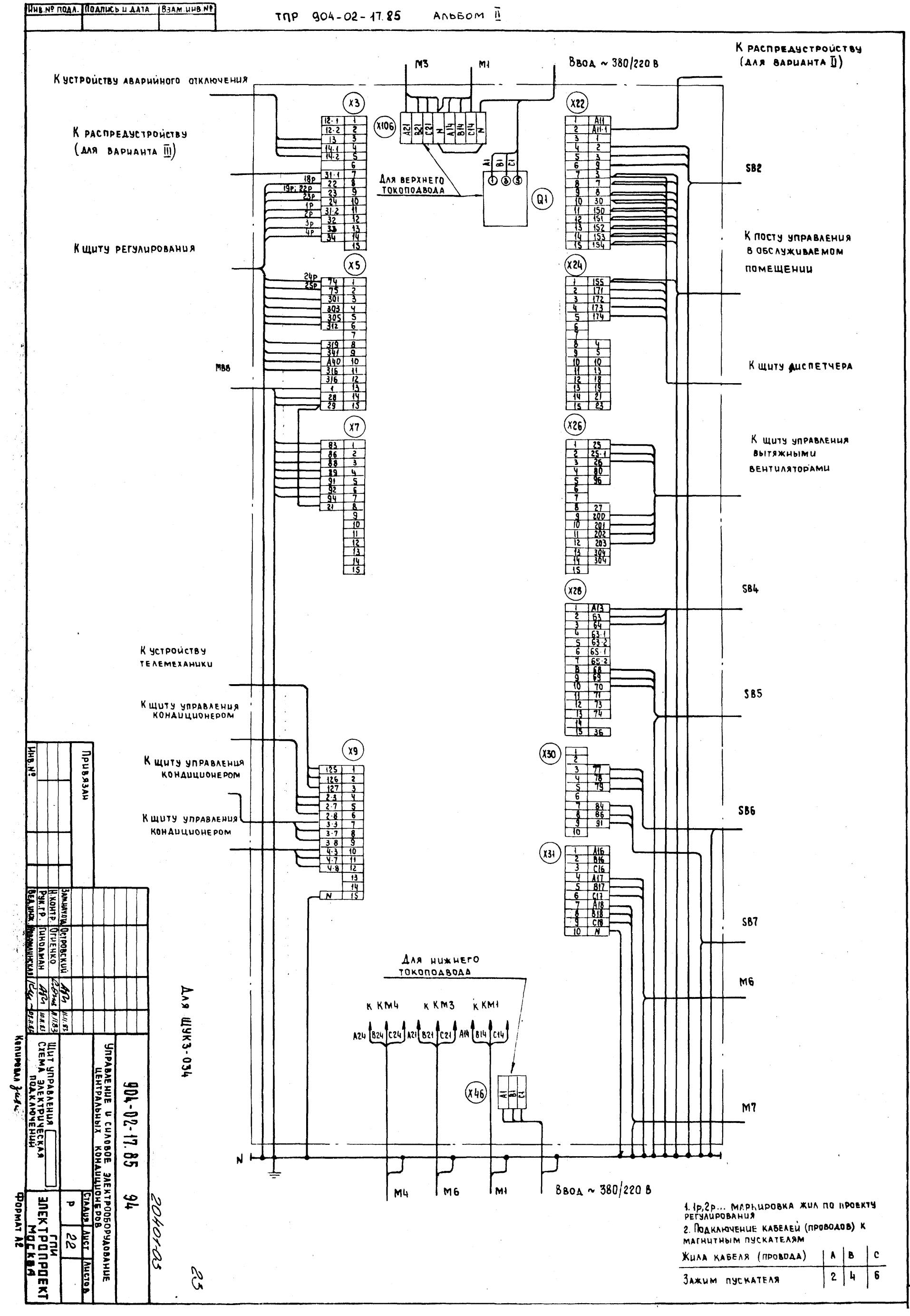

 $\overline{33}$ 

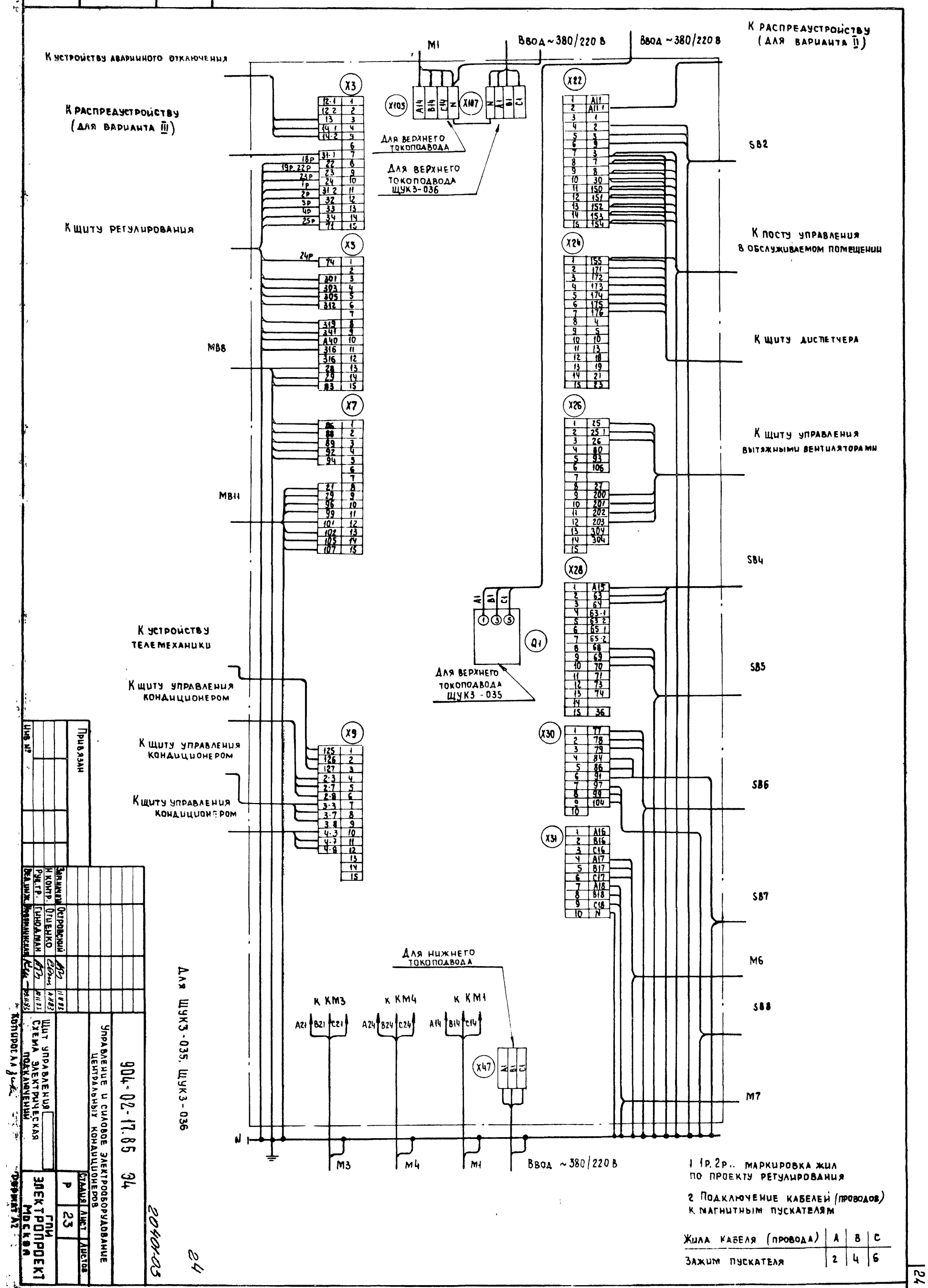

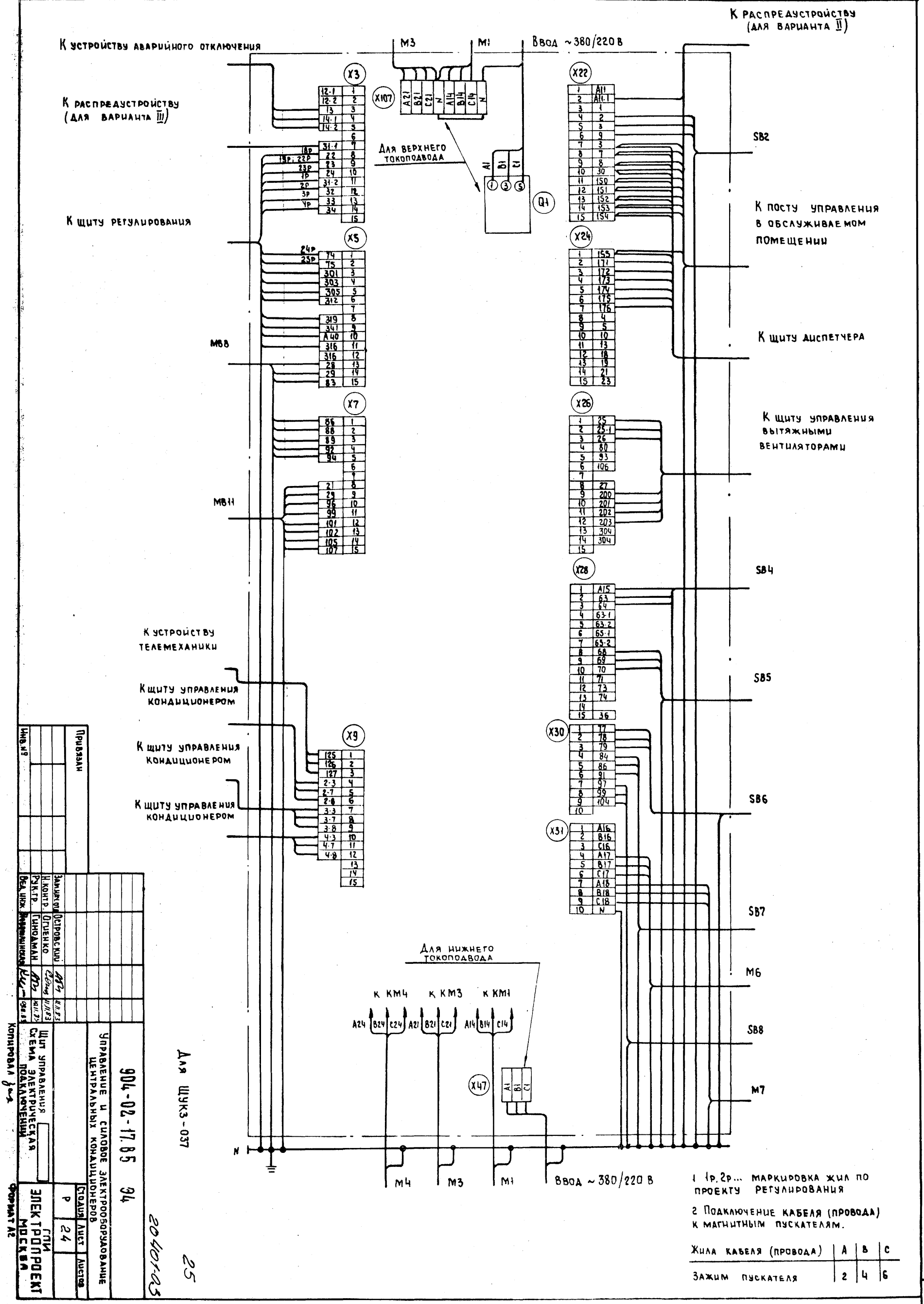

 $\overline{\mathcal{E}}$ 

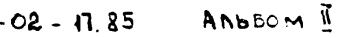

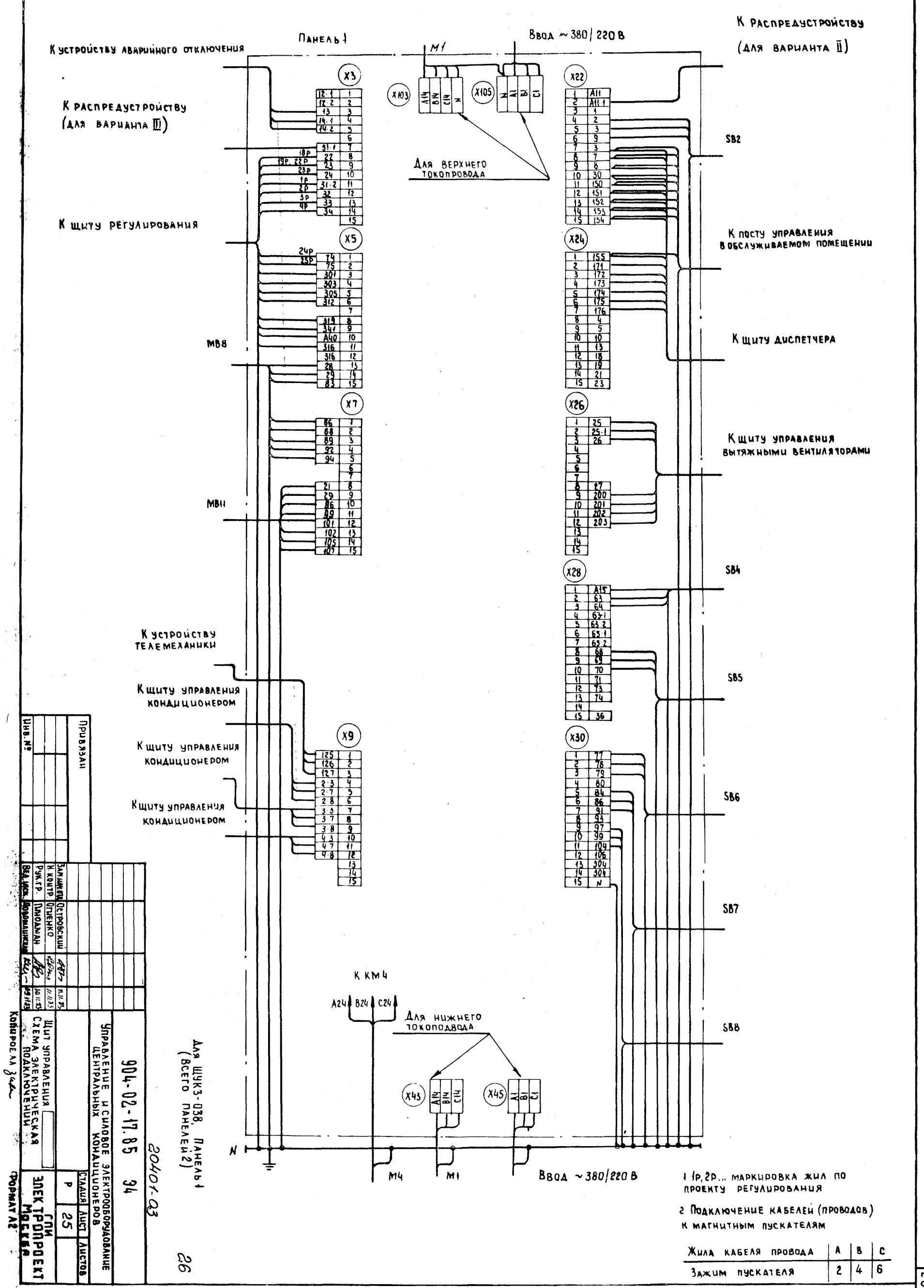

 $\overline{\mathcal{E}}$ 

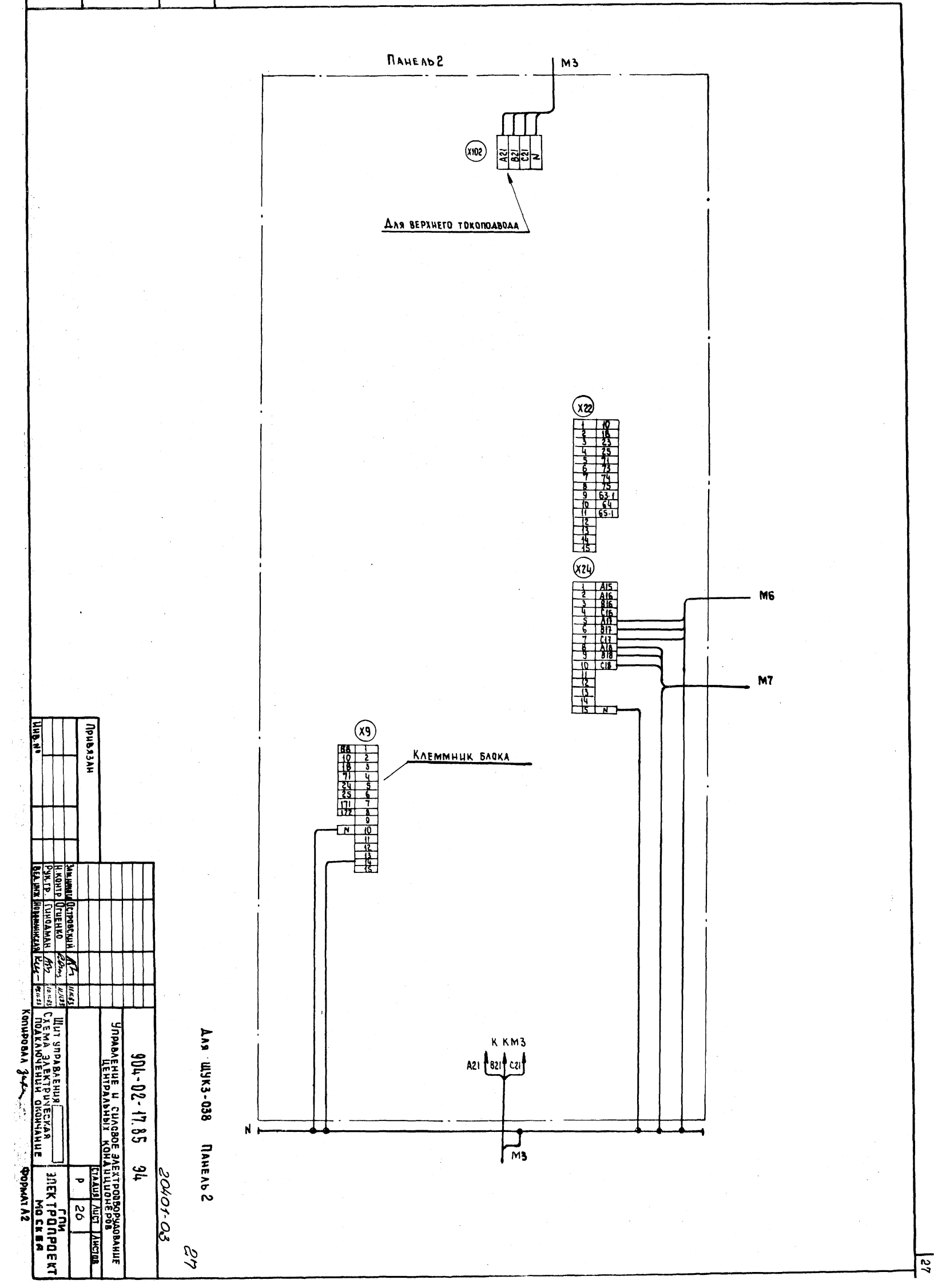

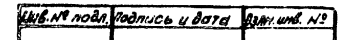

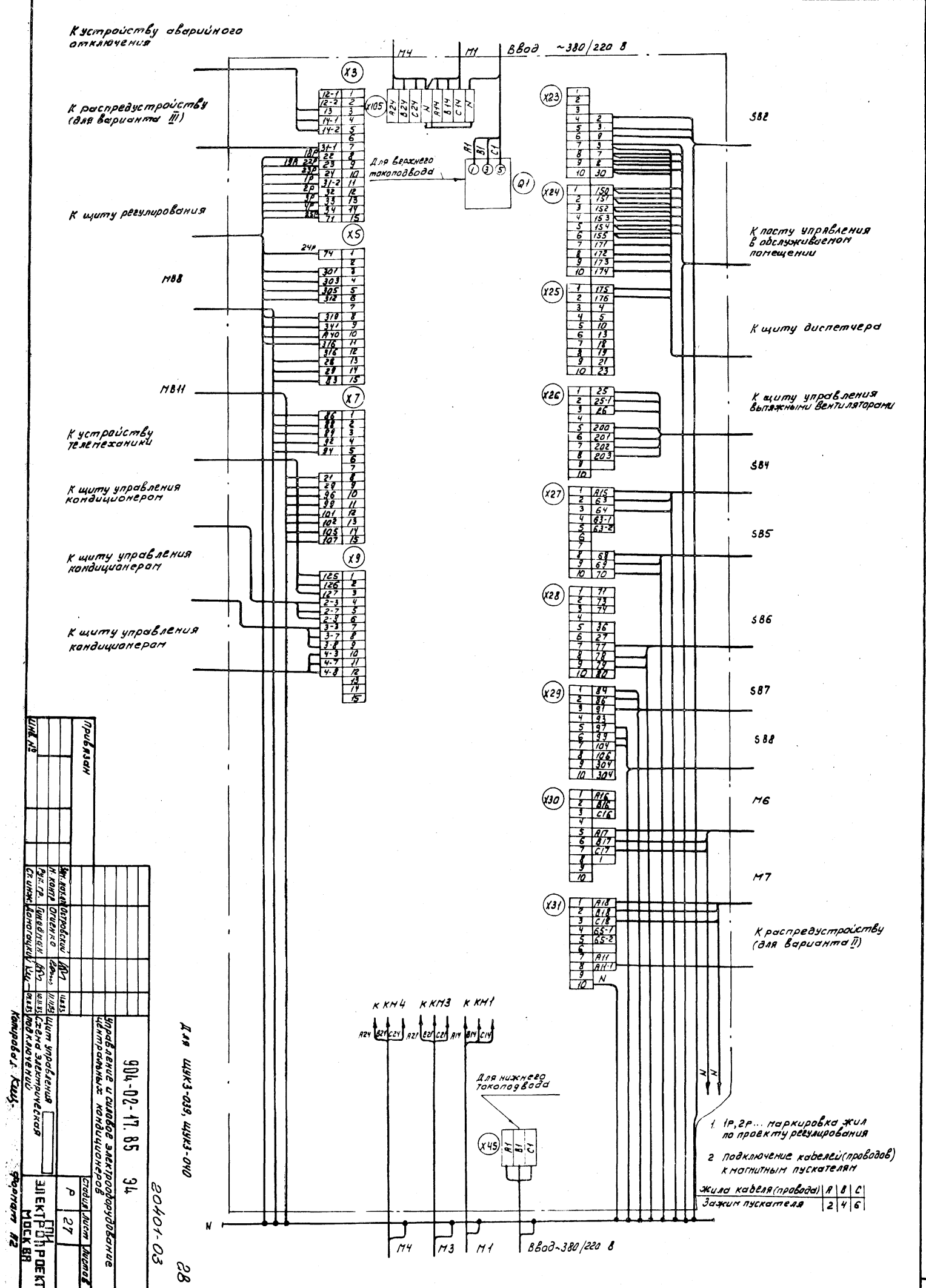

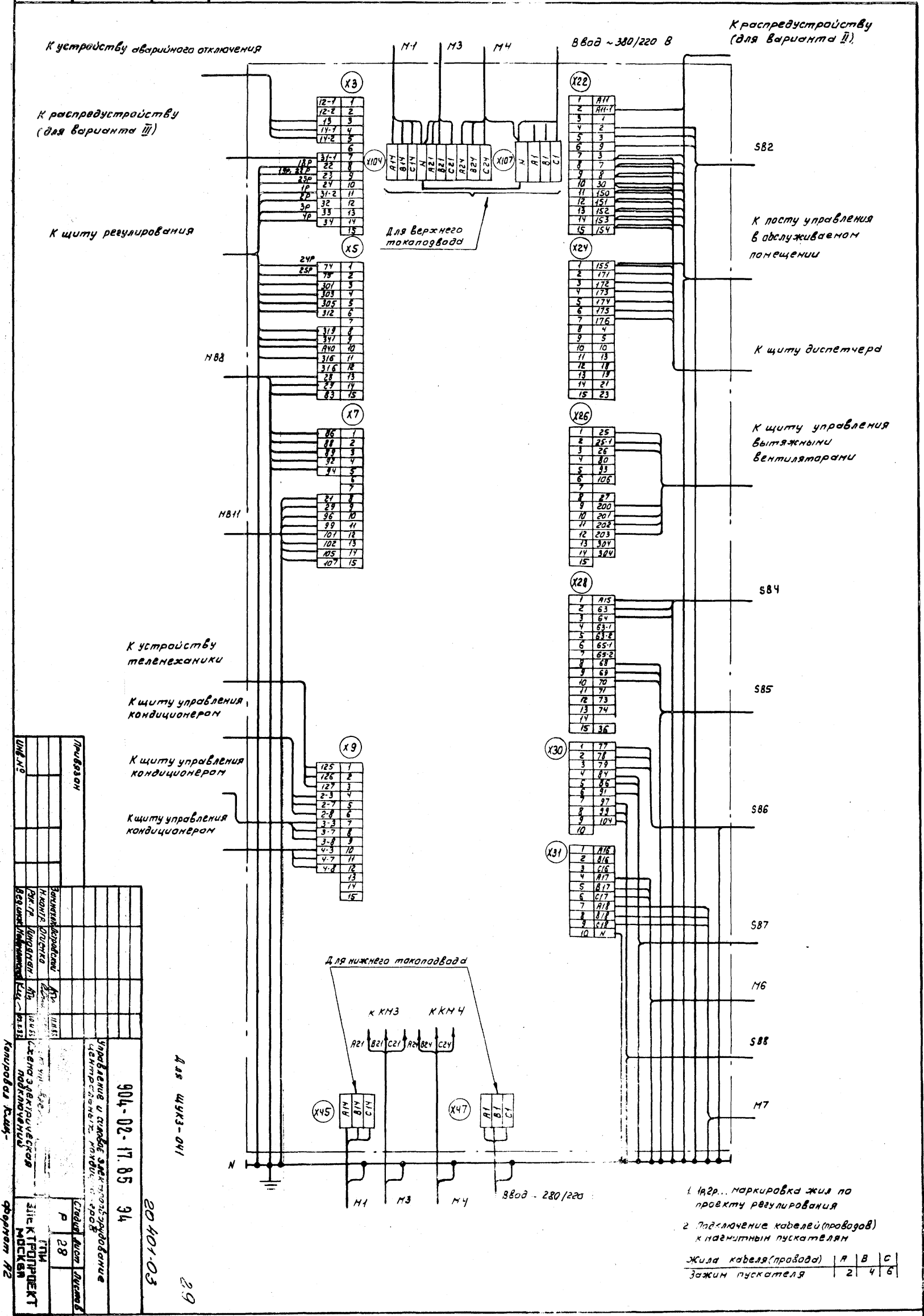

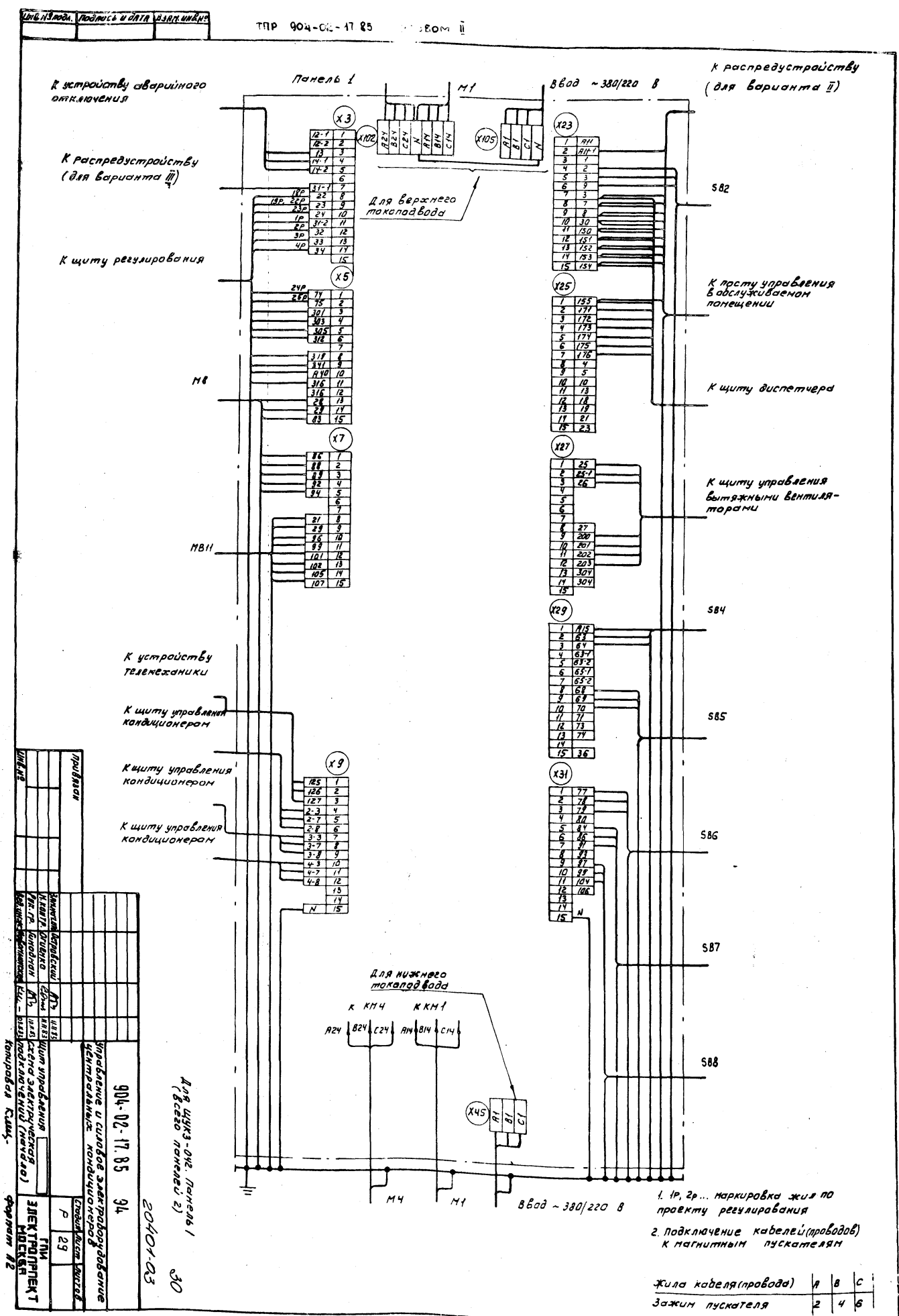

 $\overline{\mathrm{g}}$ 

raqa

yani)

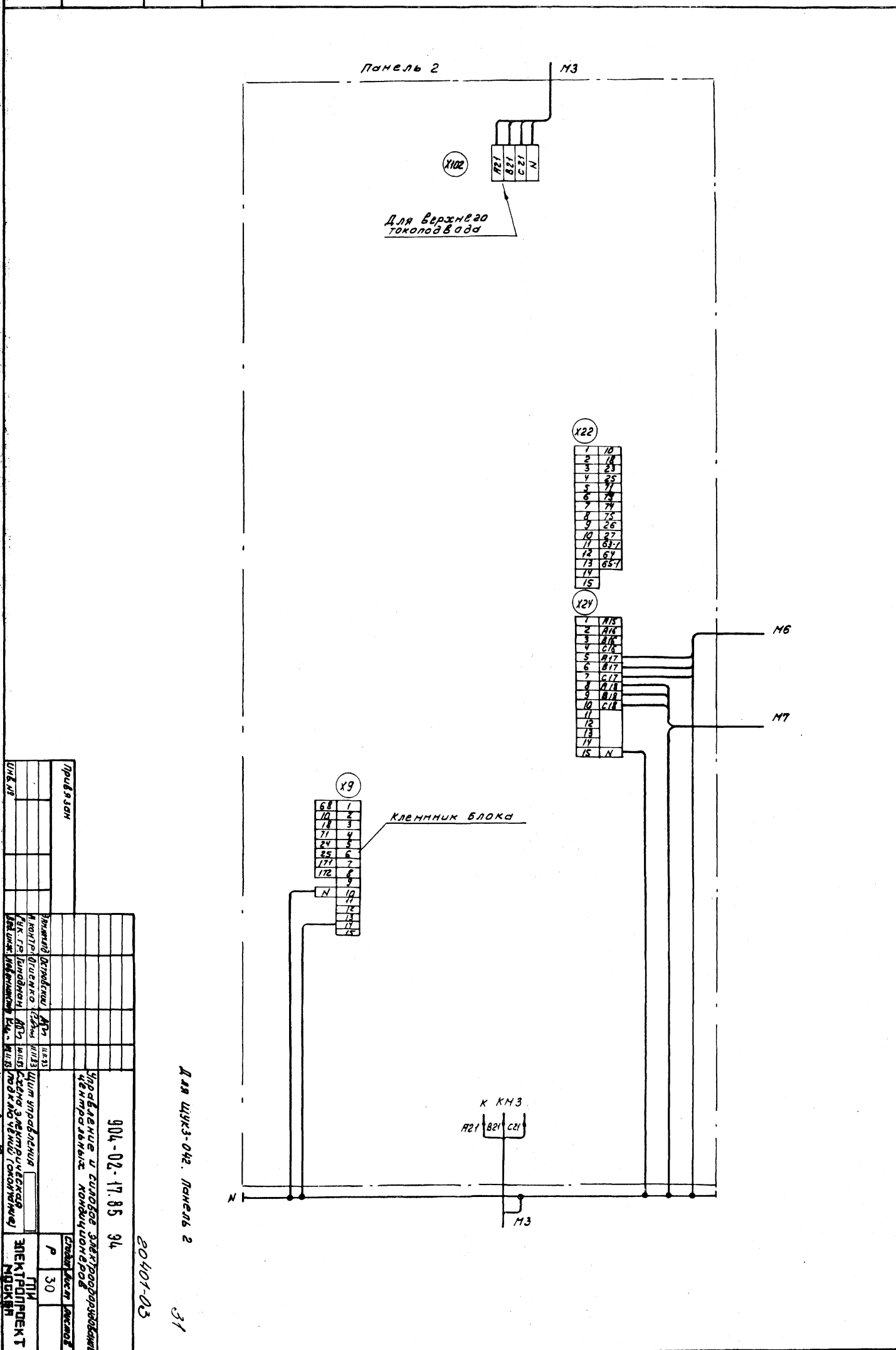

 $\mathbf{z}$ 

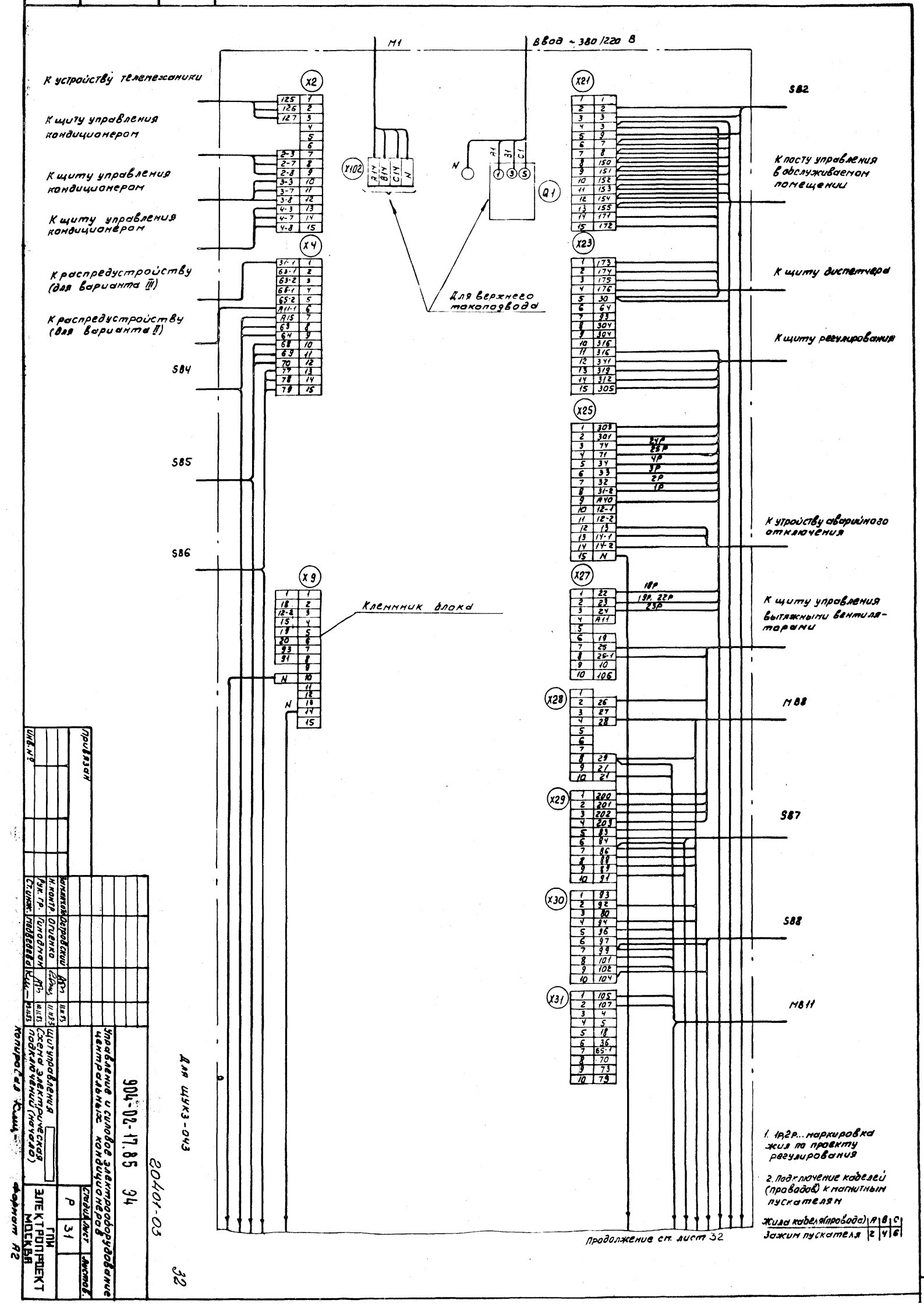

 $\overline{\mathbf{z}}$ 

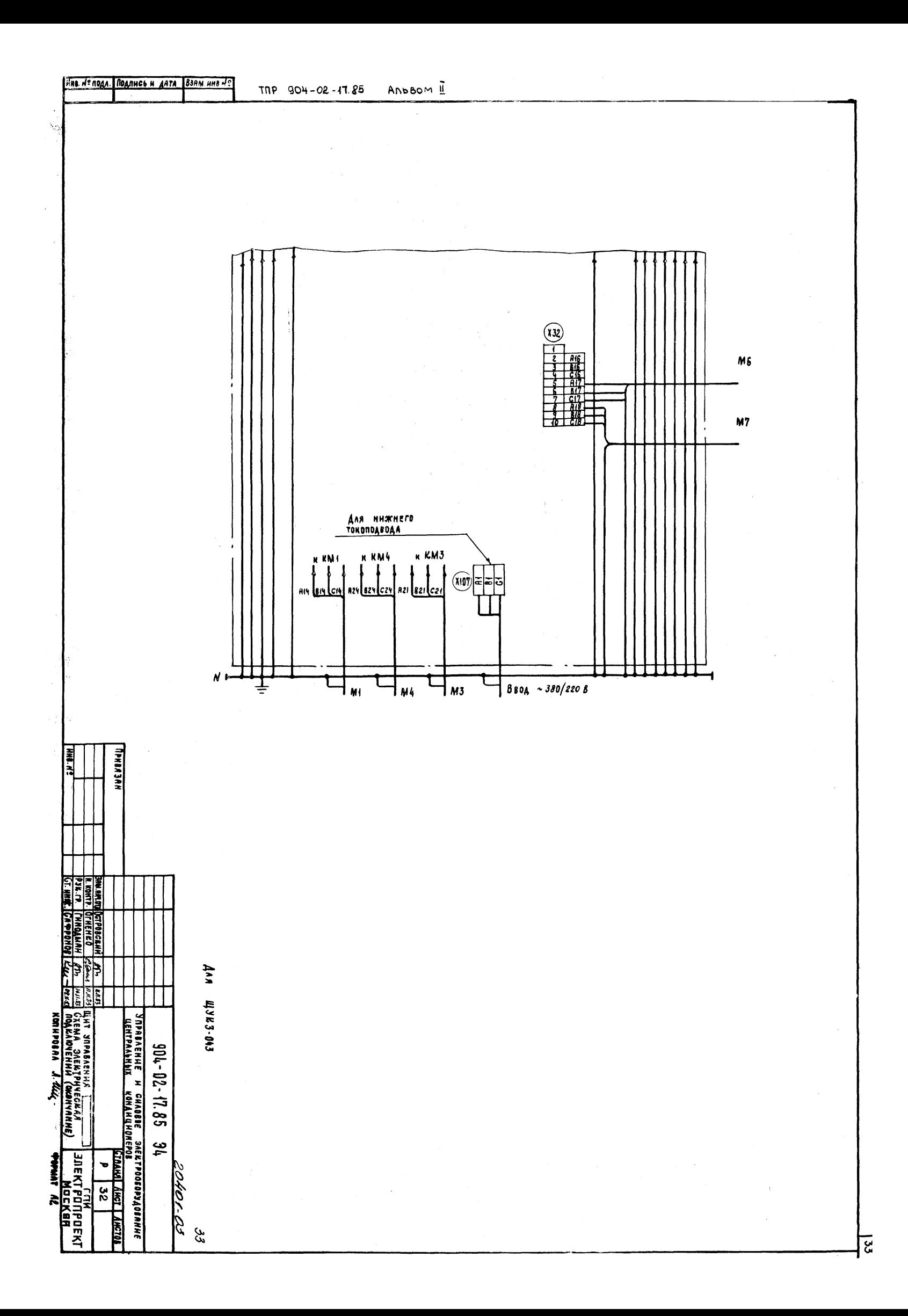

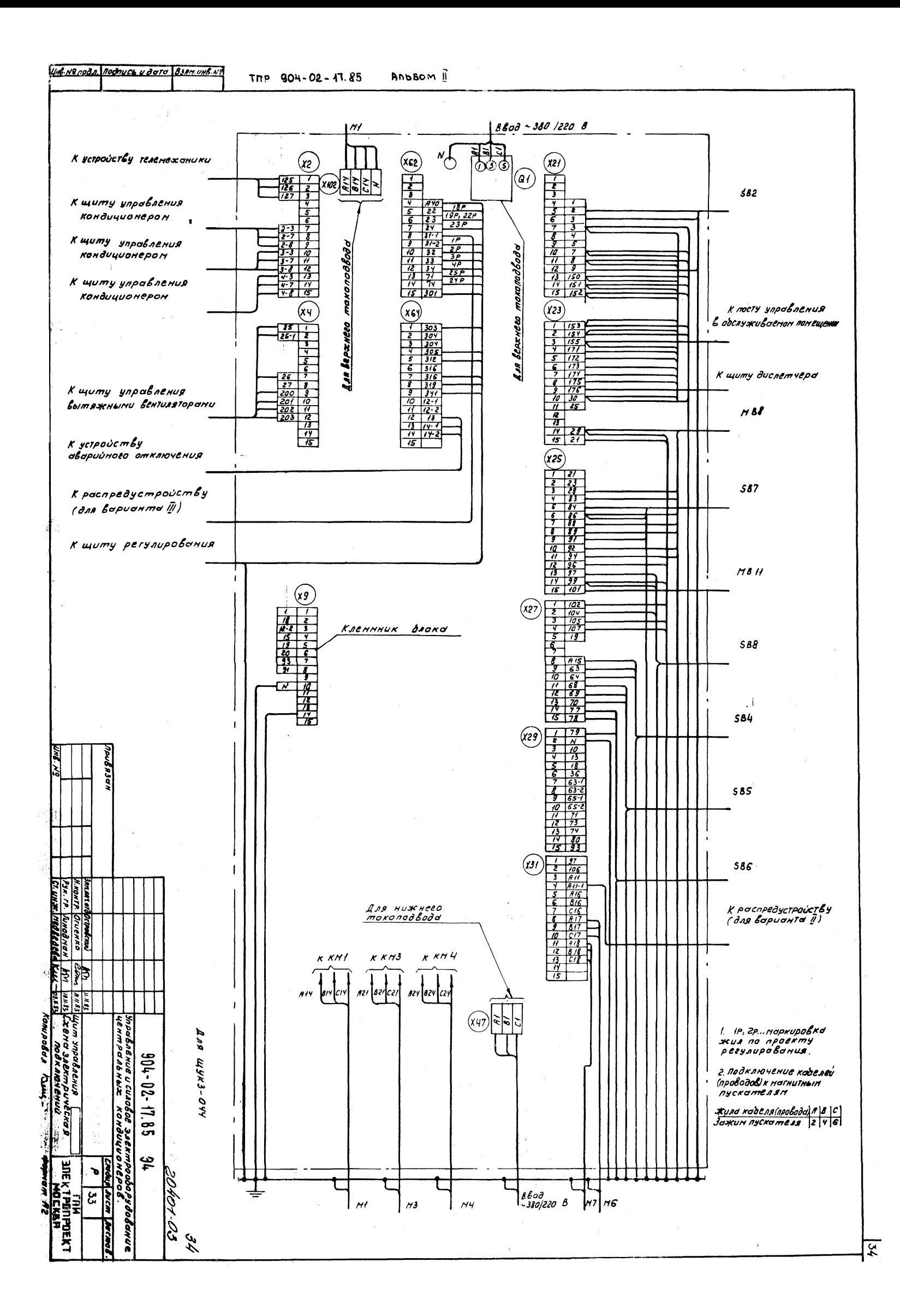
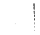

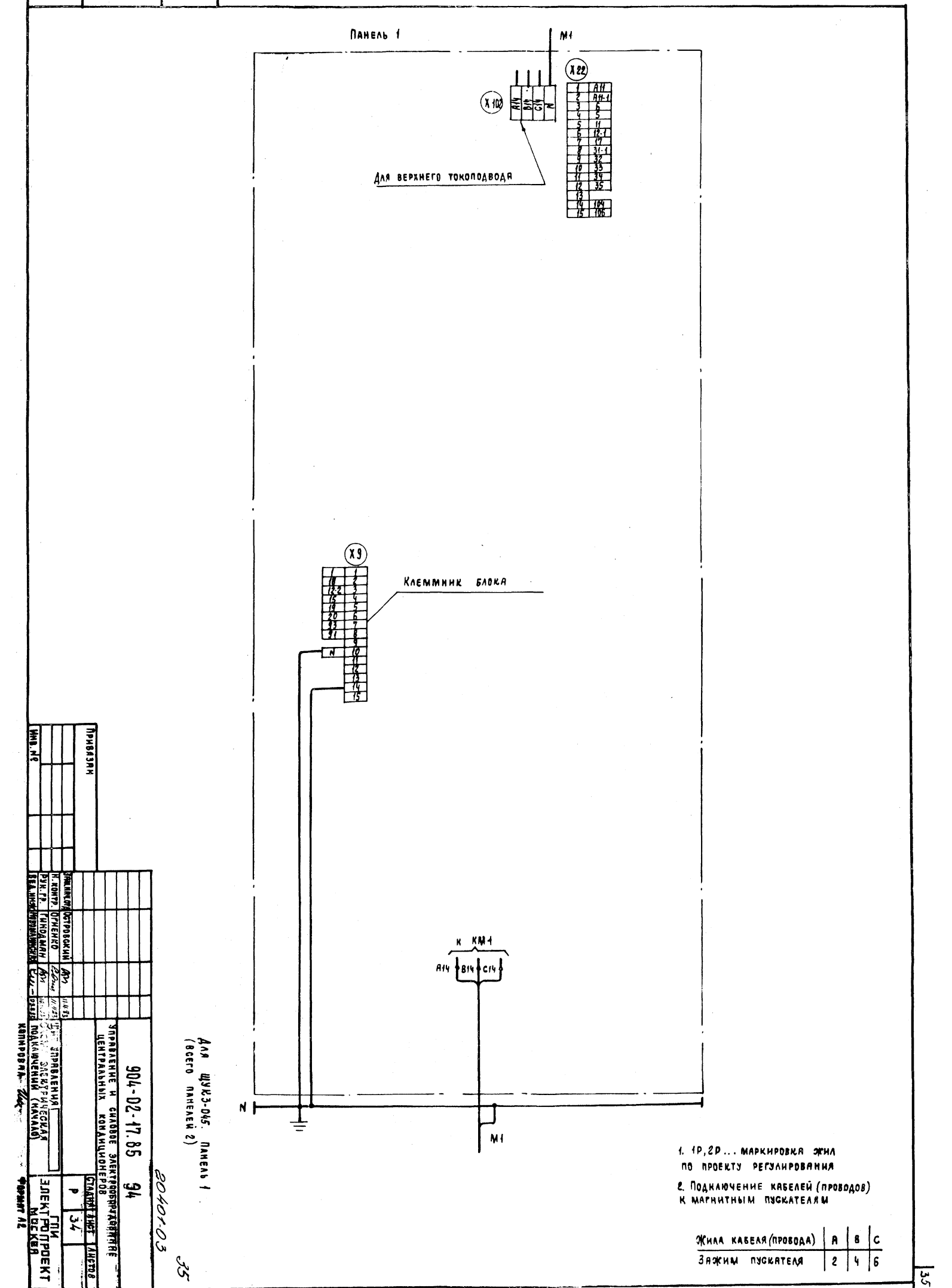

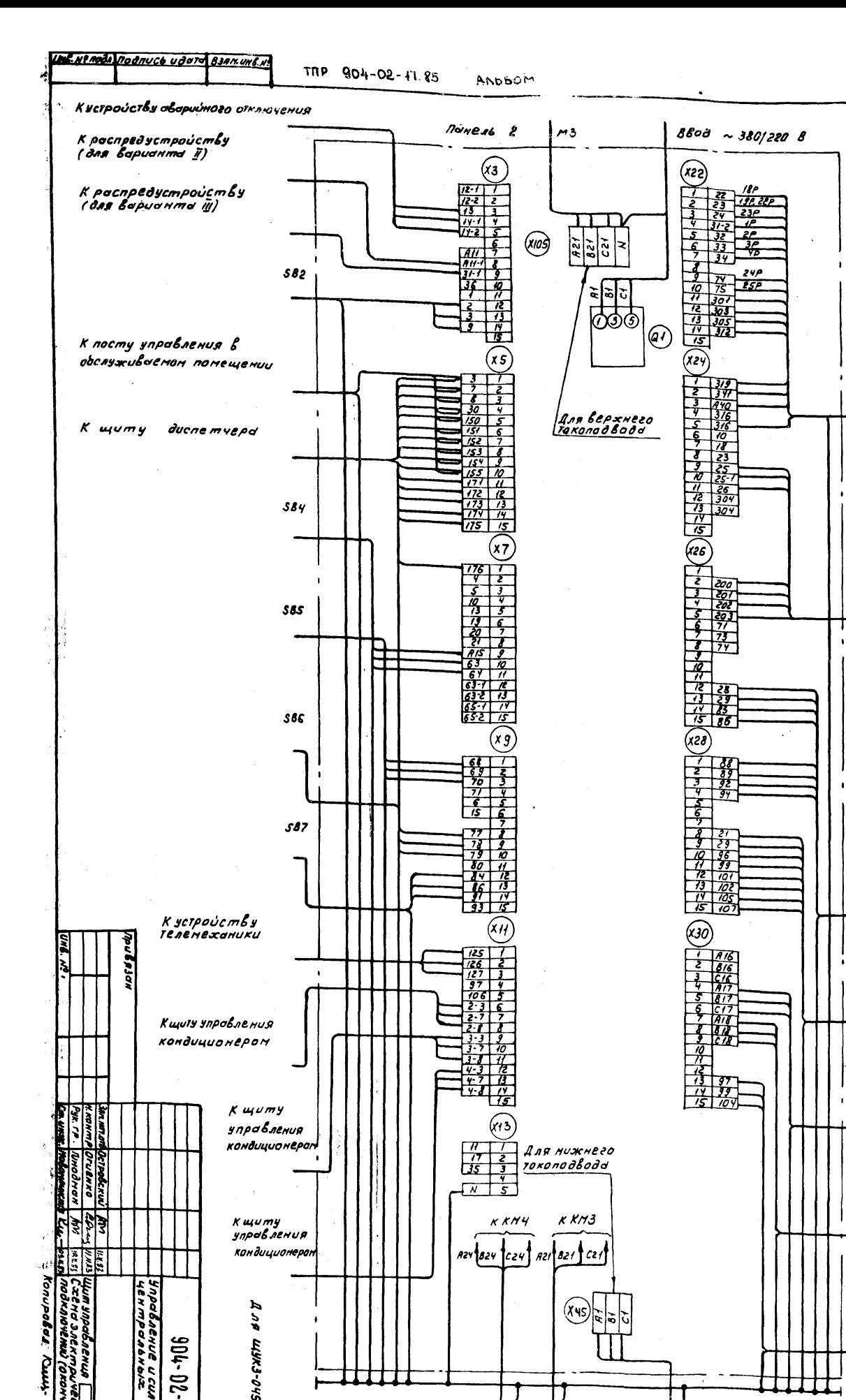

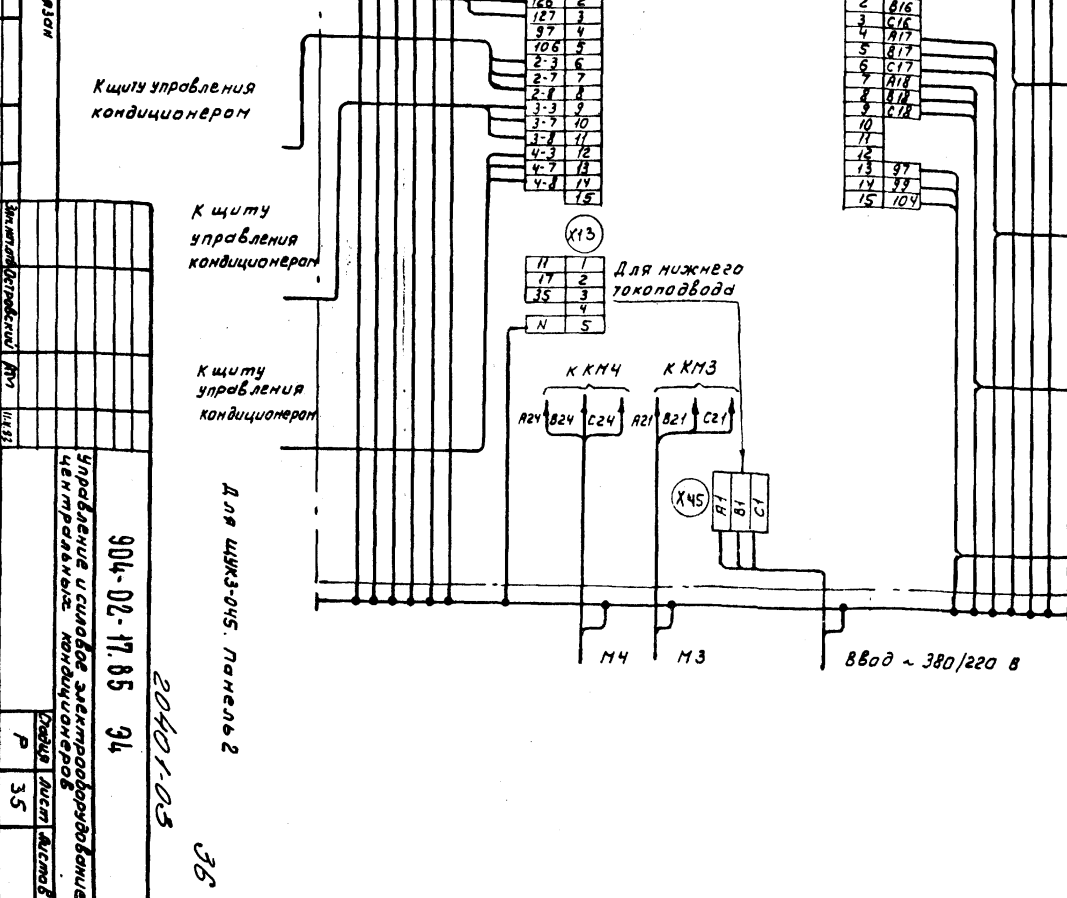

Mcmo

Z

Кщиту регулировония

Кииту упровления

 $M88$ 

 $M811$ 

 $AG$ 

 $M<sub>7</sub>$ 

588

Вытяжными вентилятороми

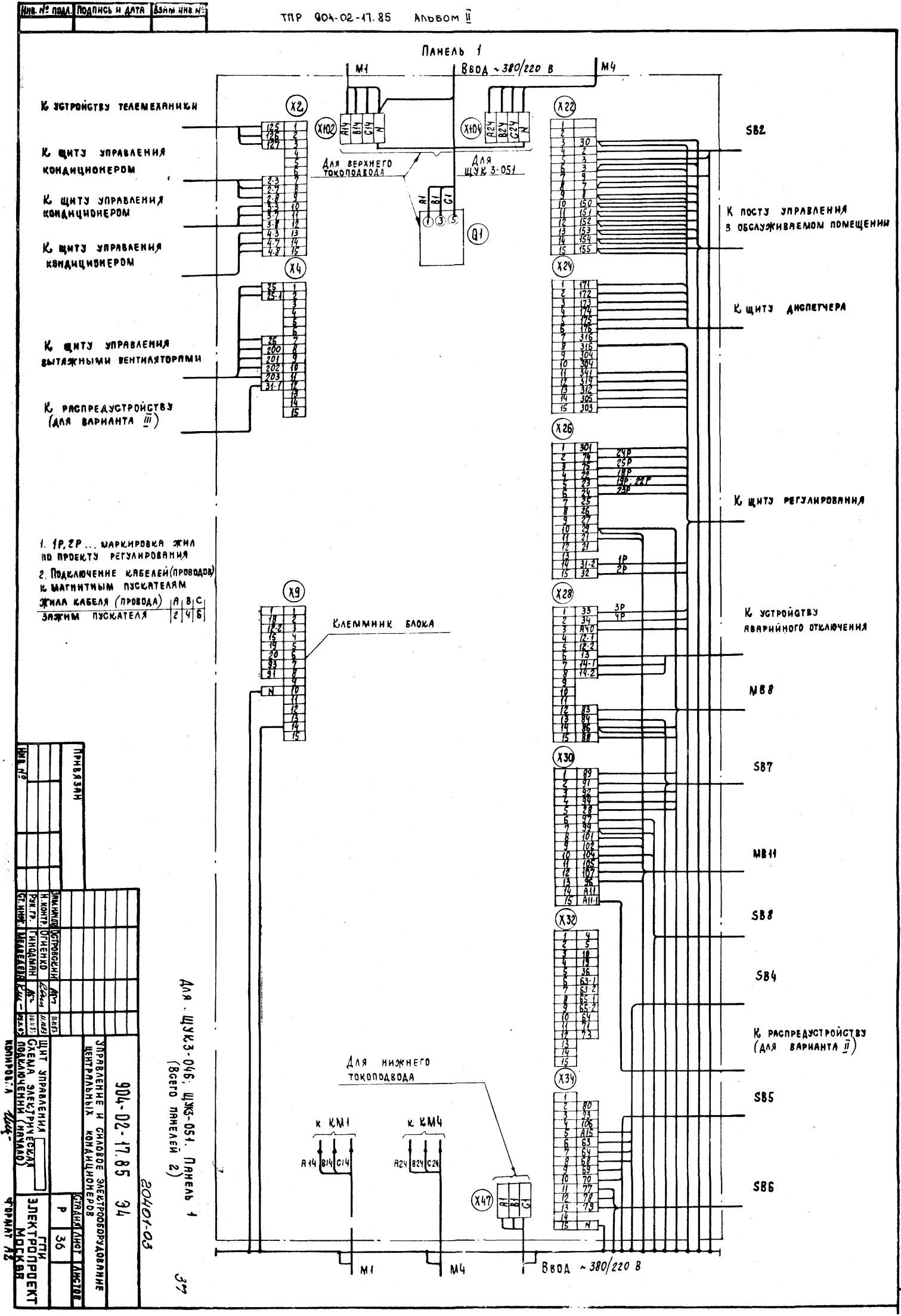

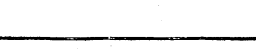

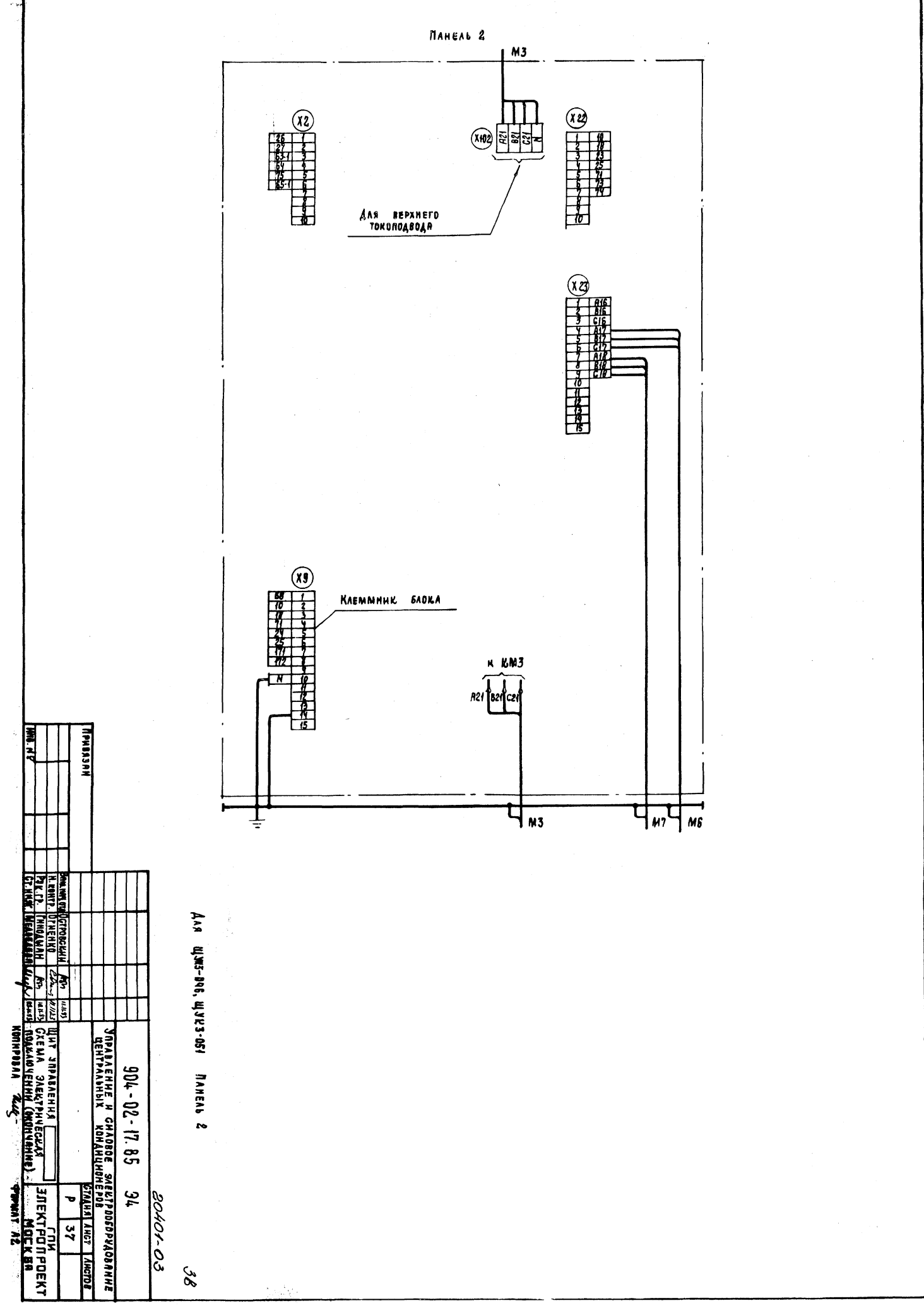

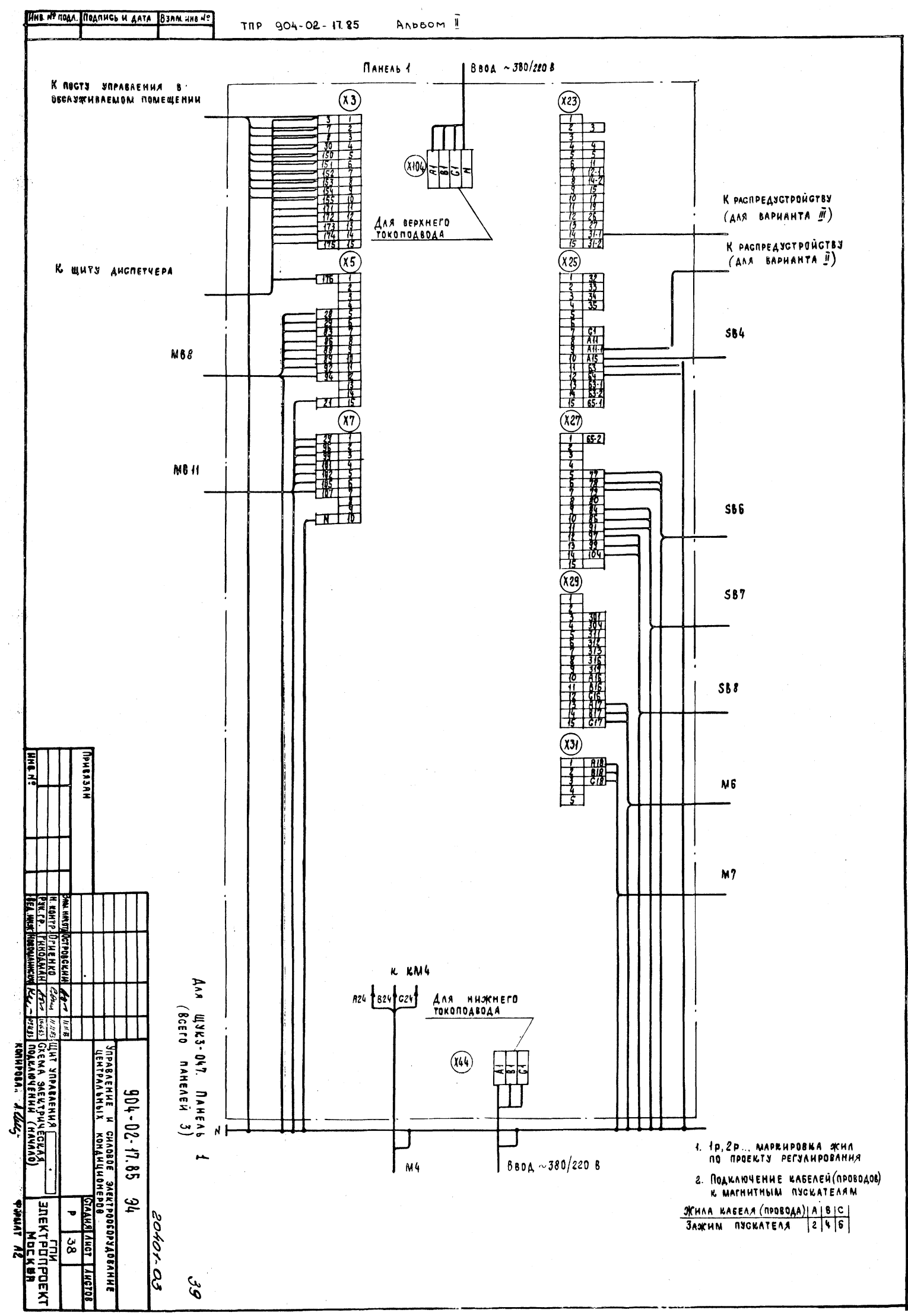

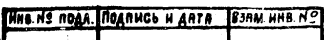

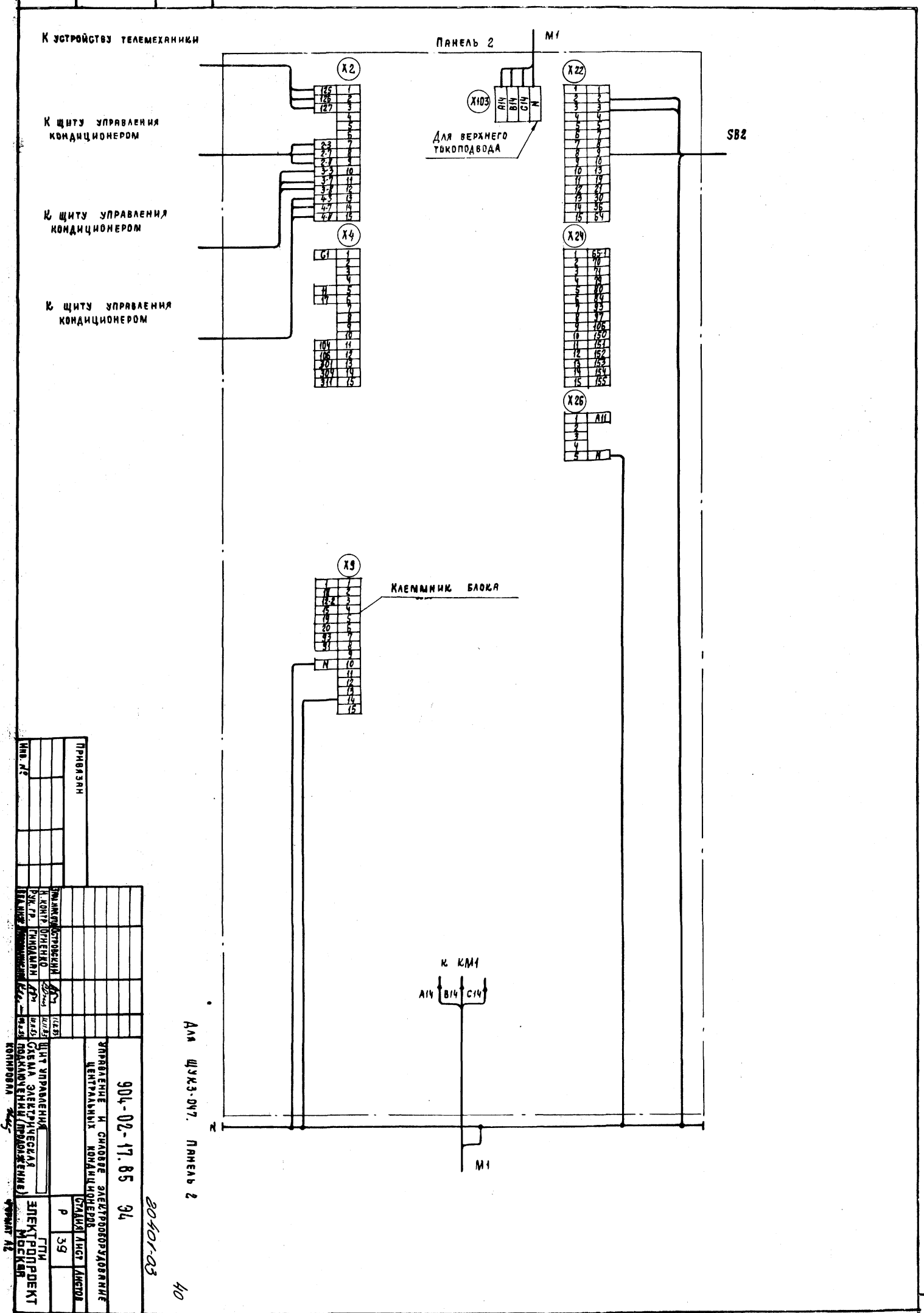

 $\overline{a}$ 

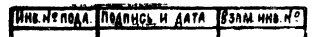

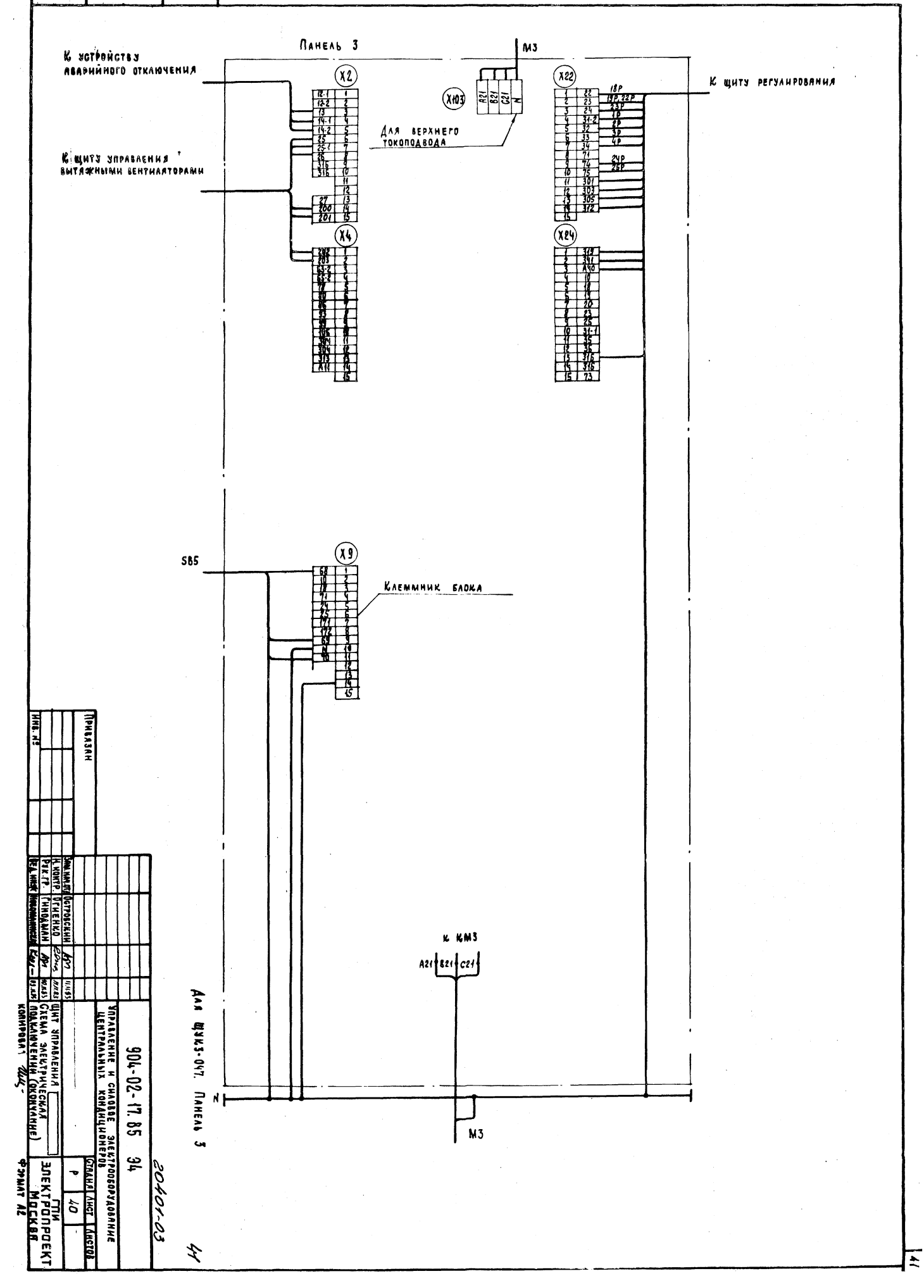

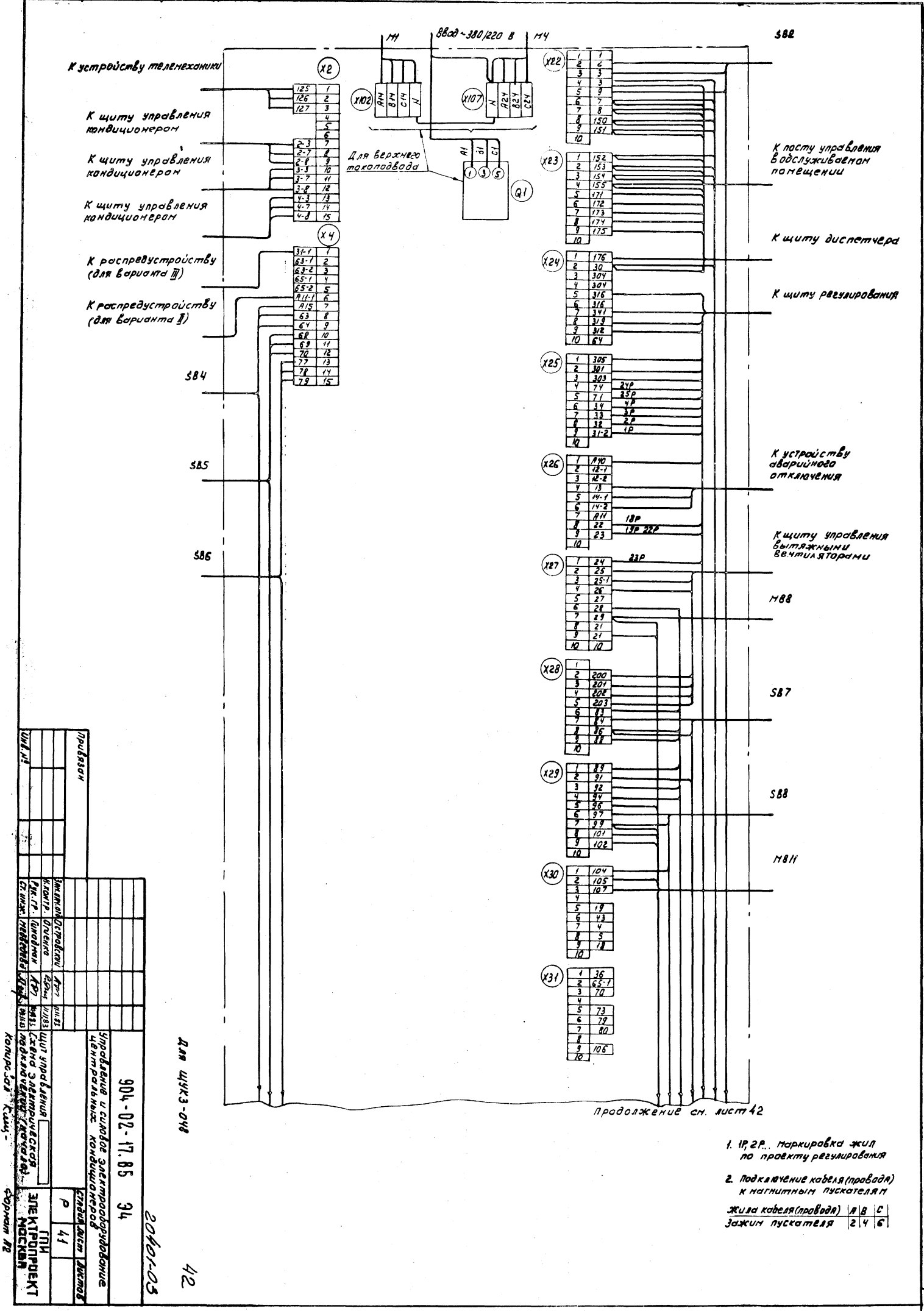

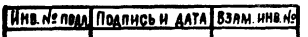

 $\ddot{\cdot}$ 

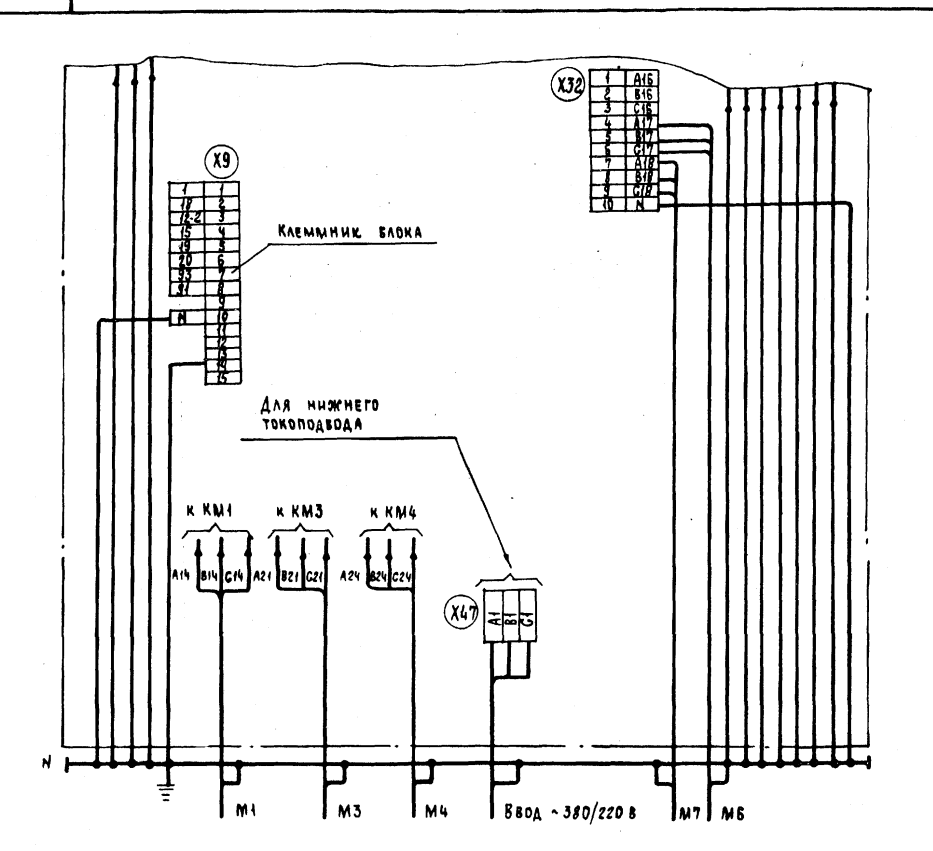

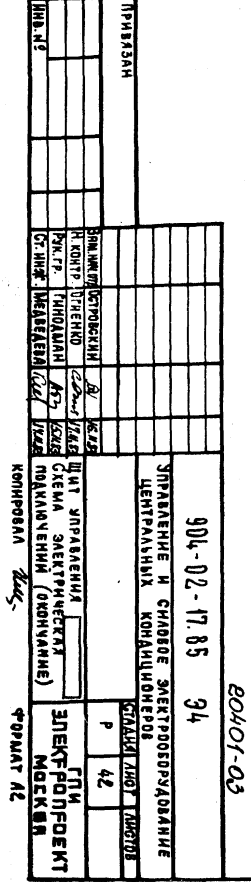

43

AAA WYK3-D48

 $\overline{t}$ 

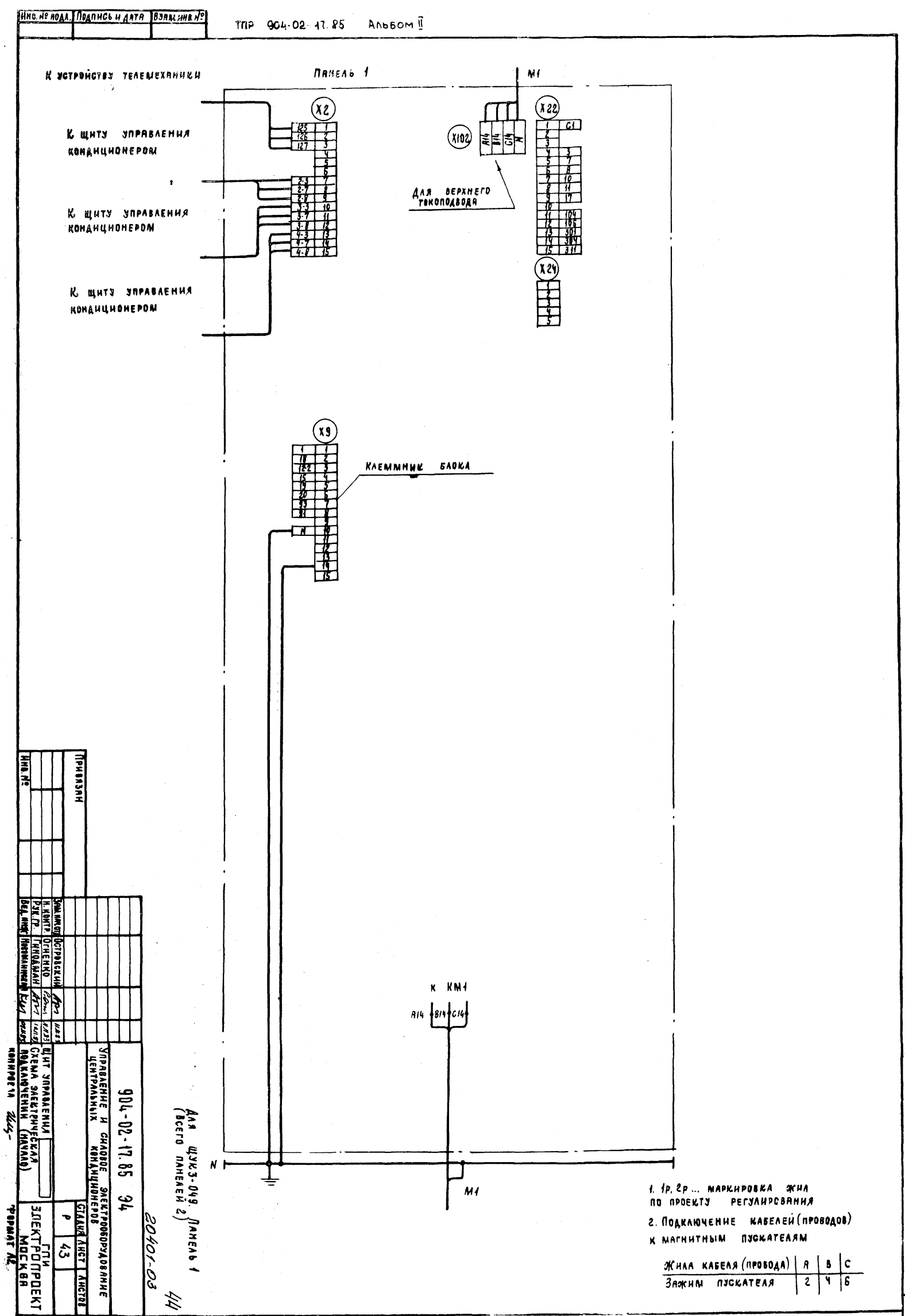

 $\frac{1}{2}$ 

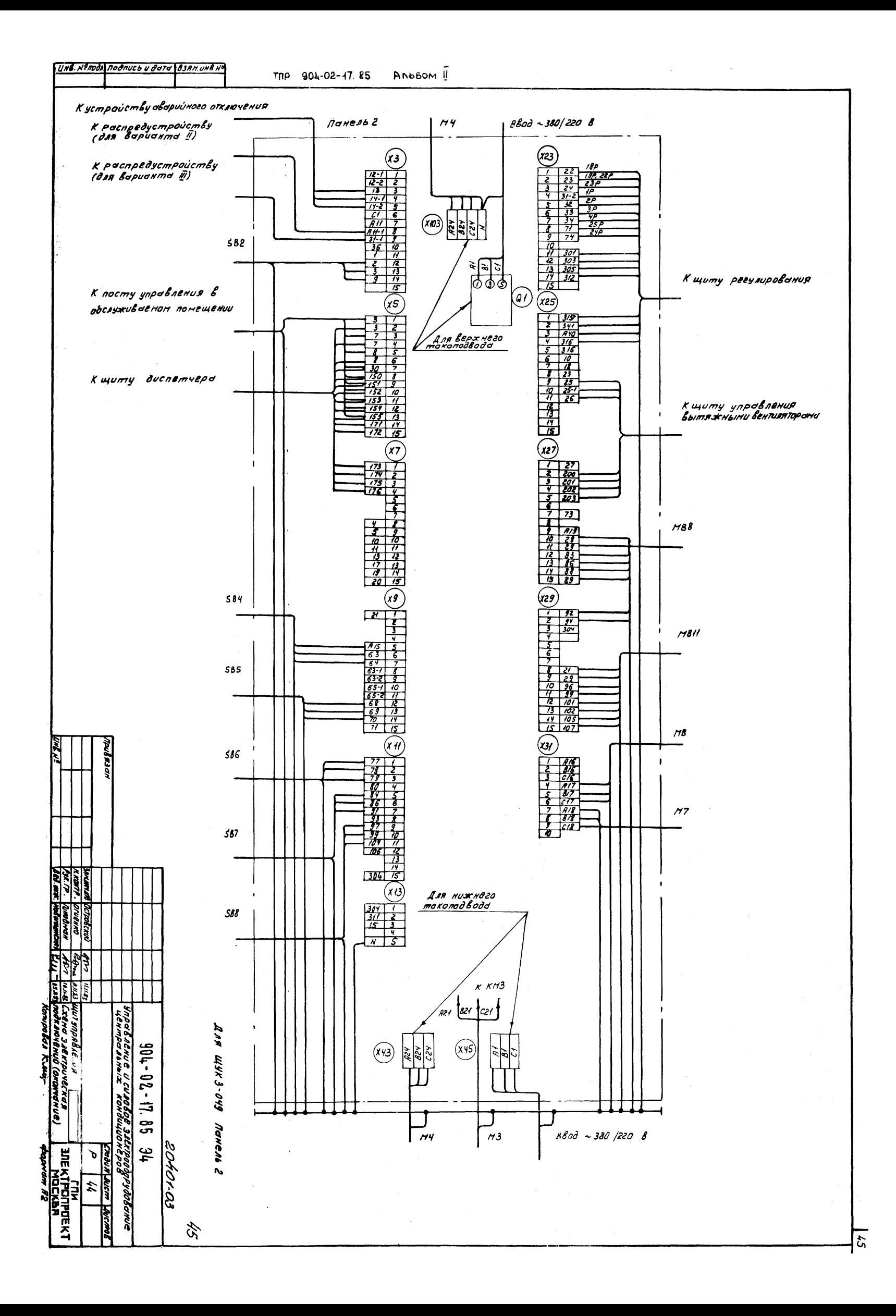

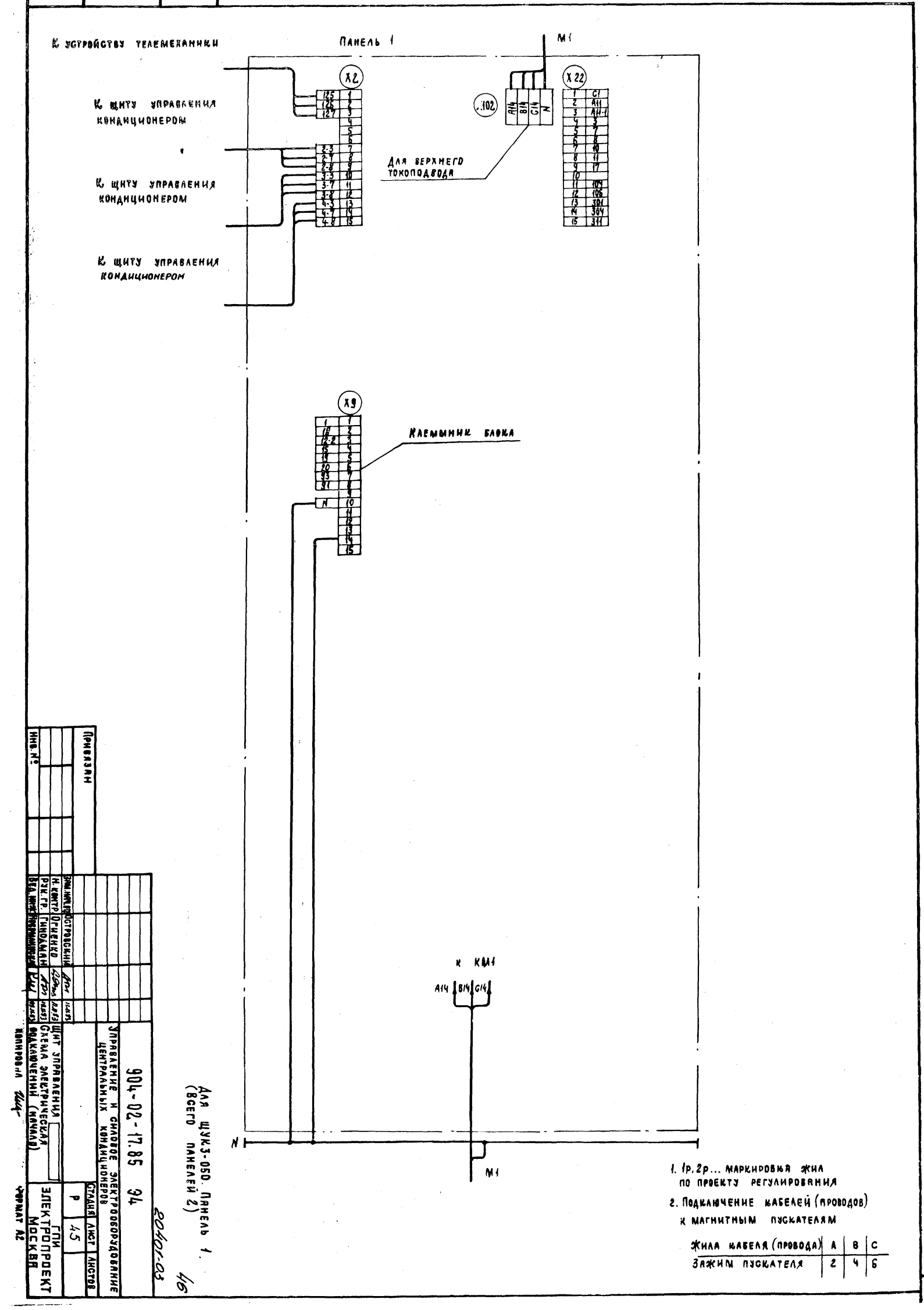

 $\hat{\sigma}$ 

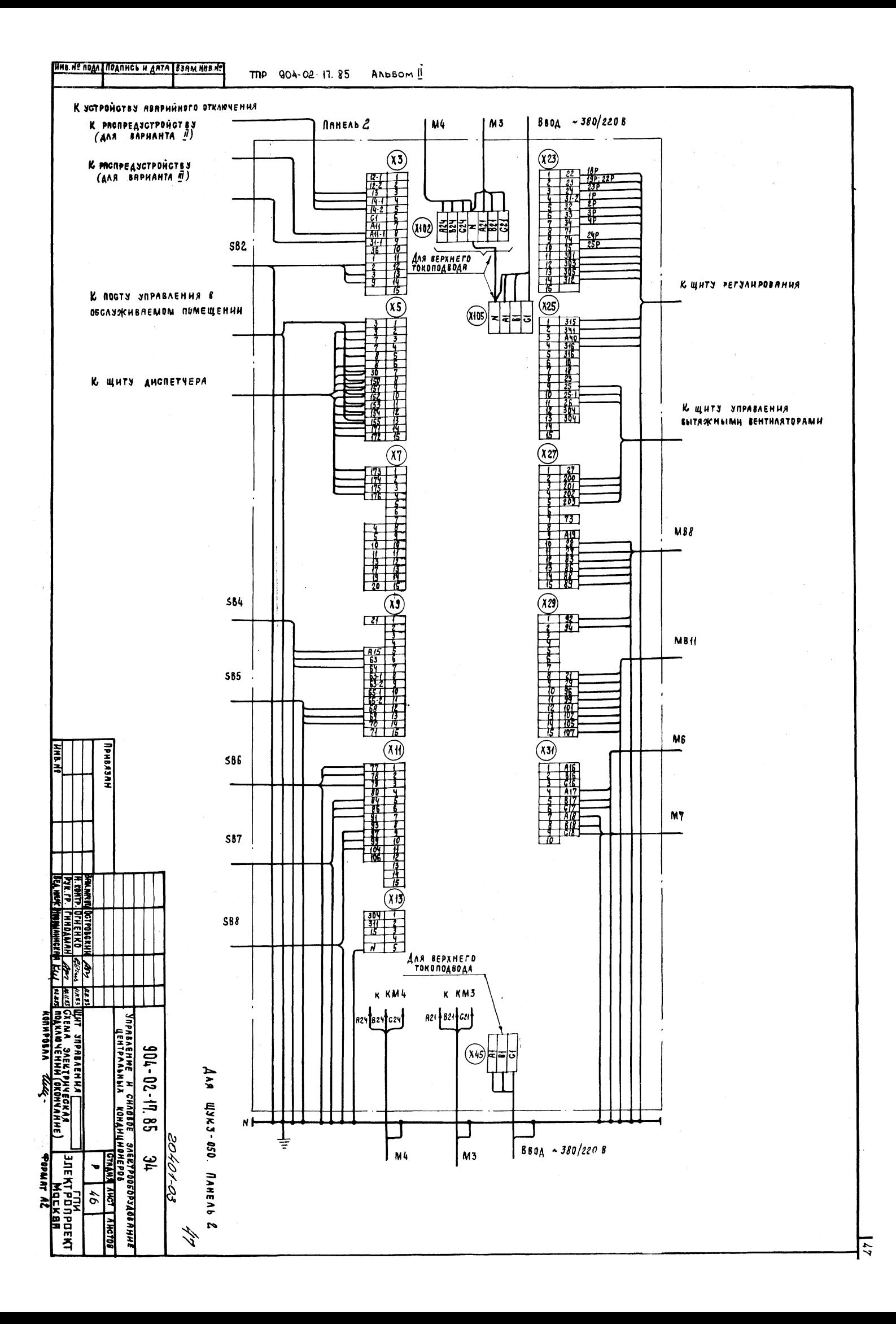

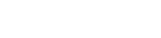

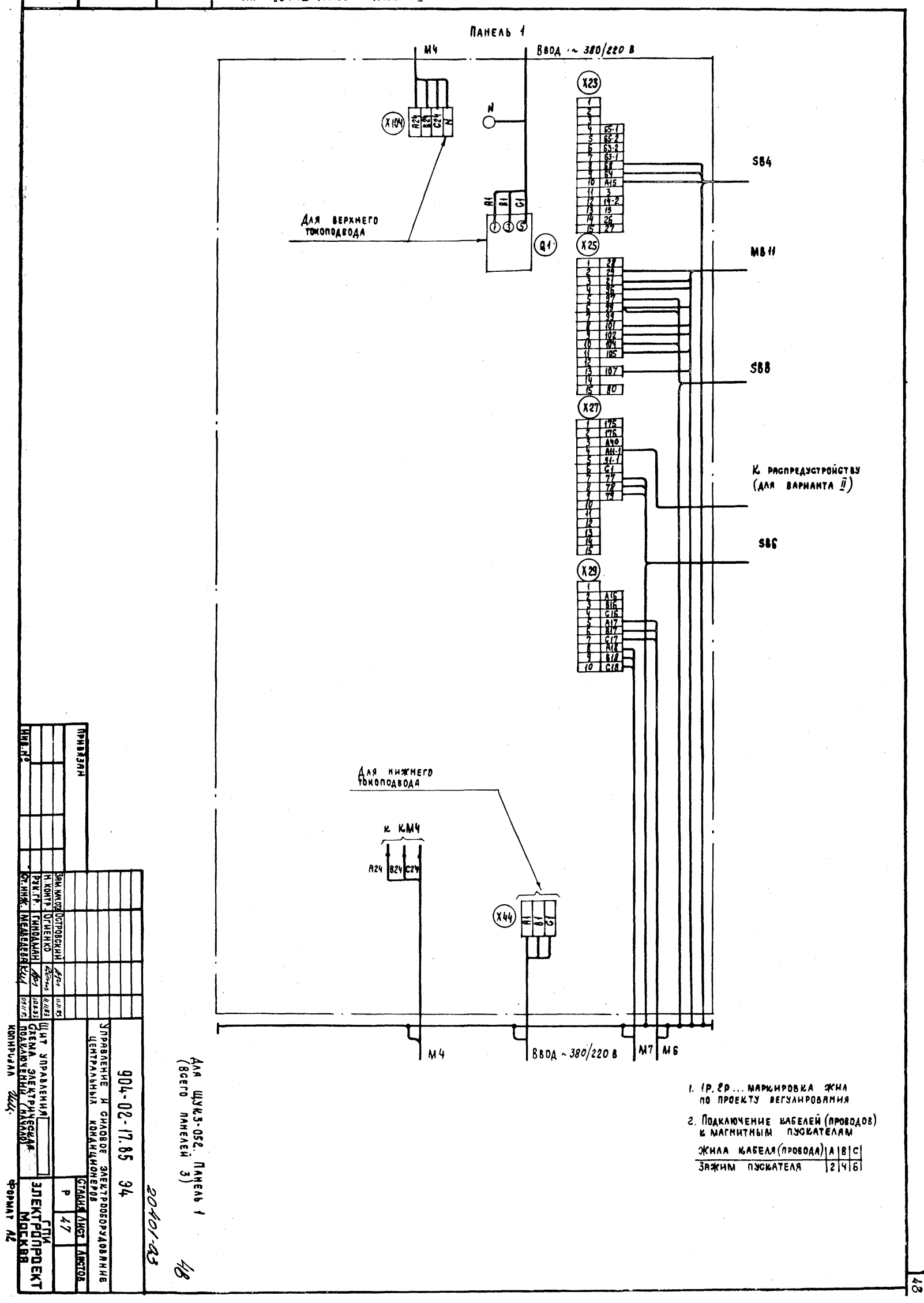

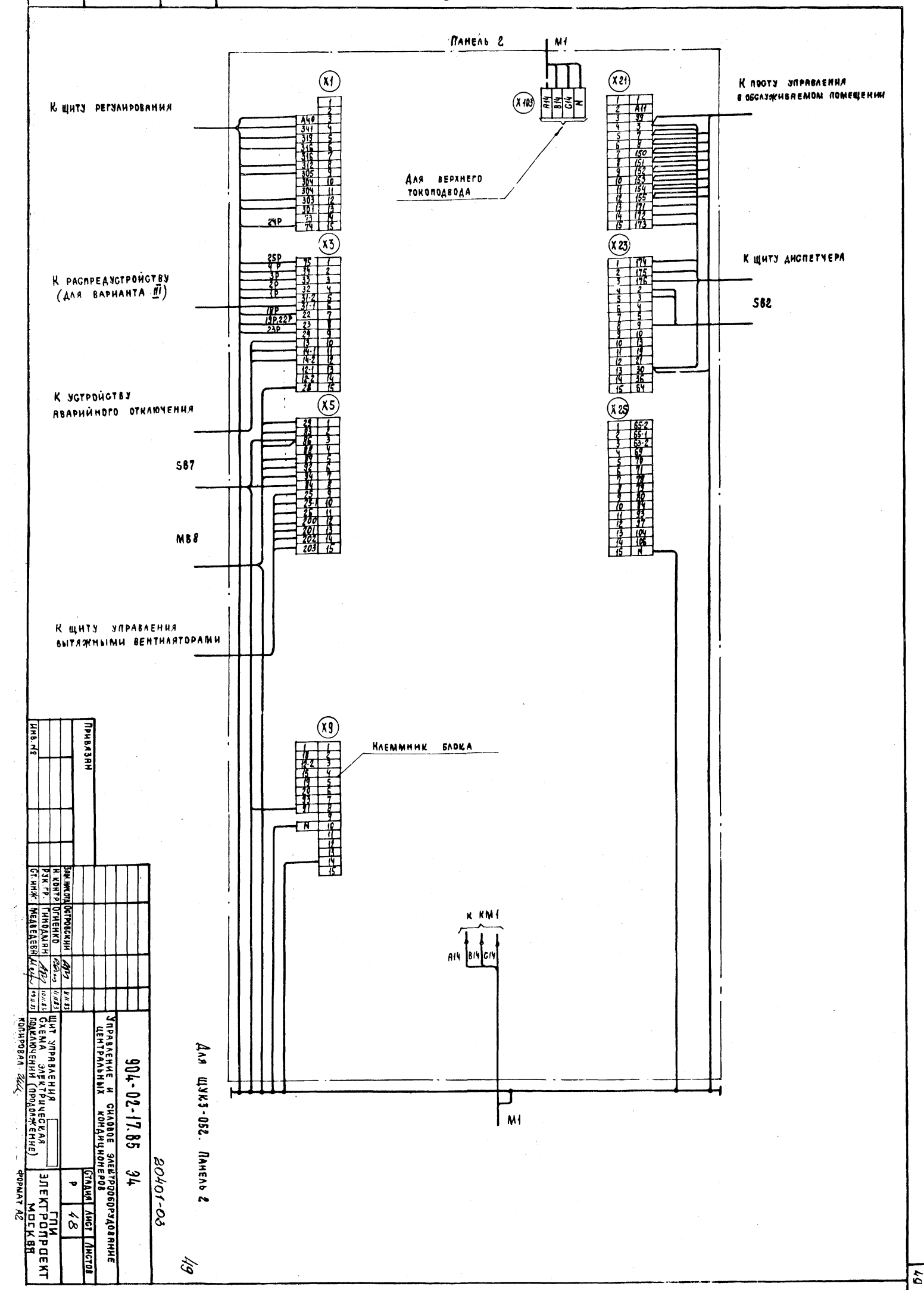

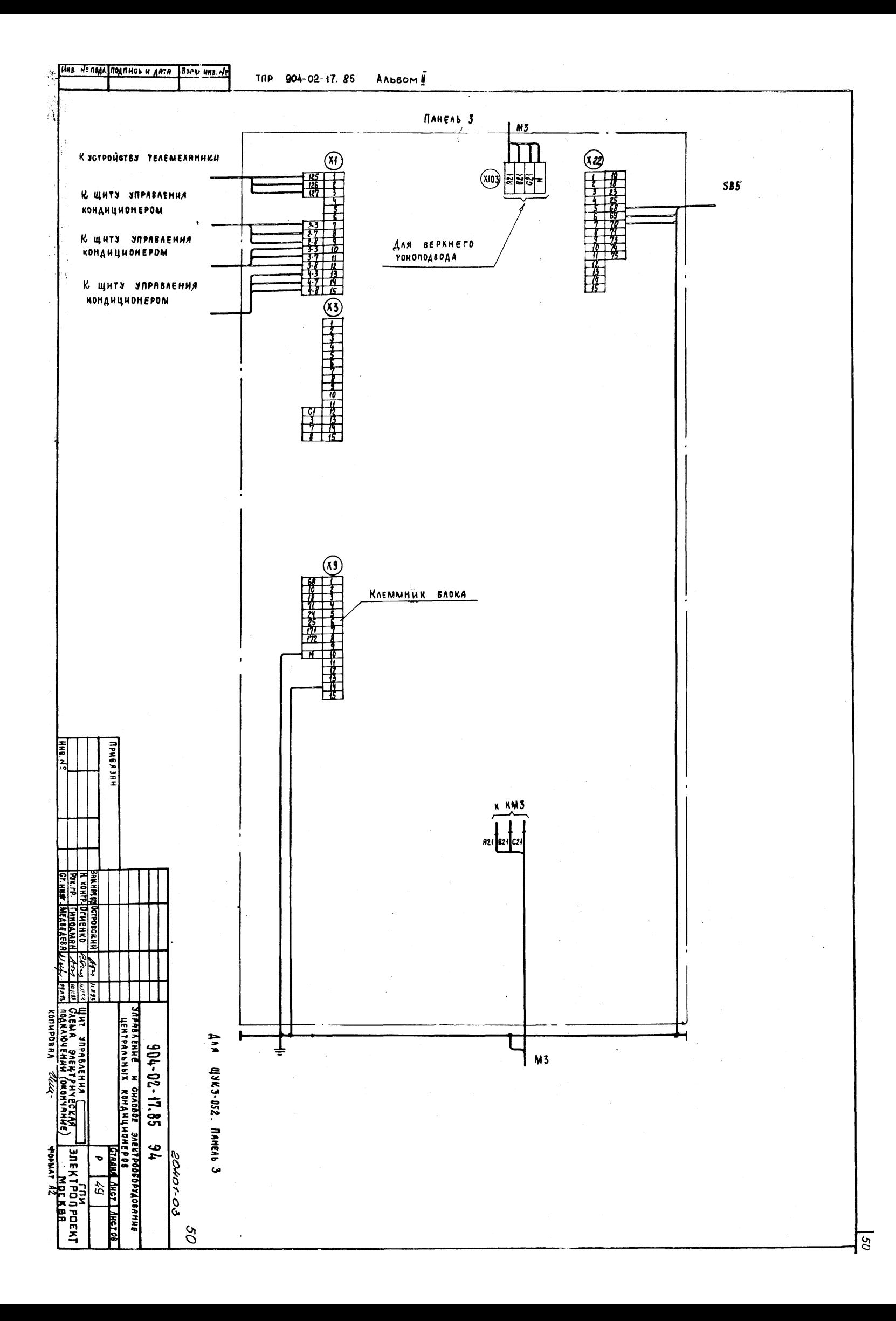

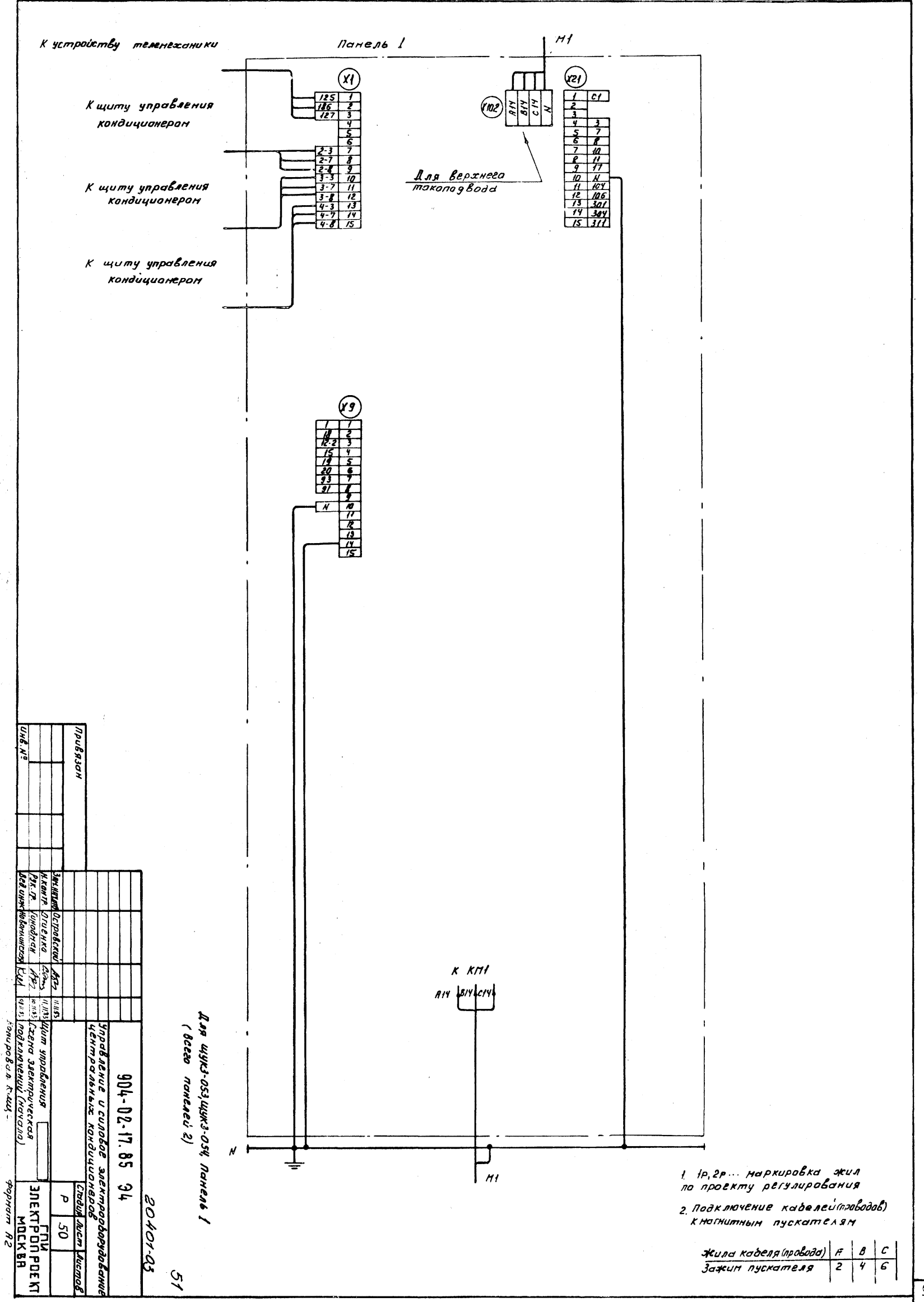

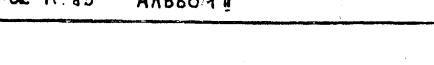

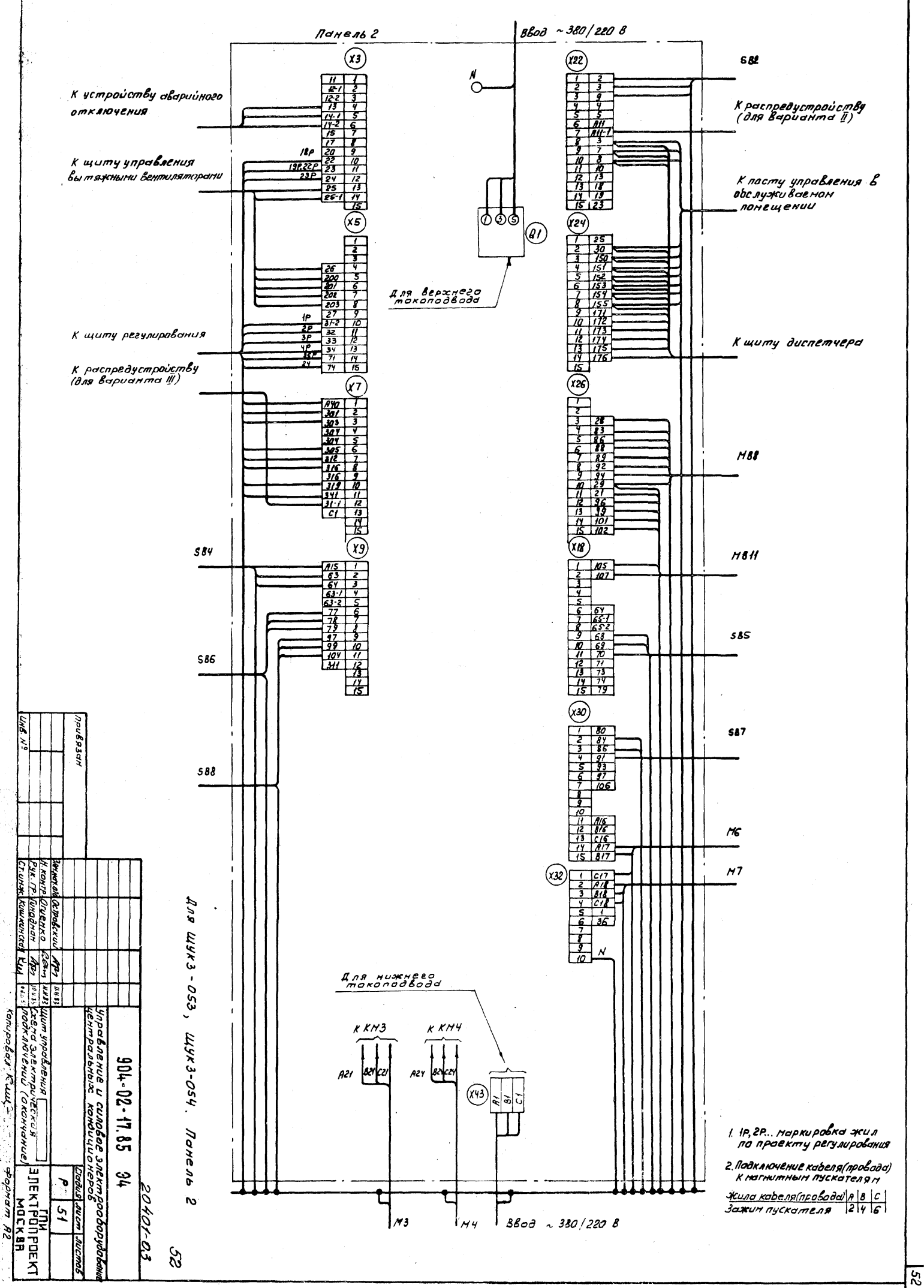

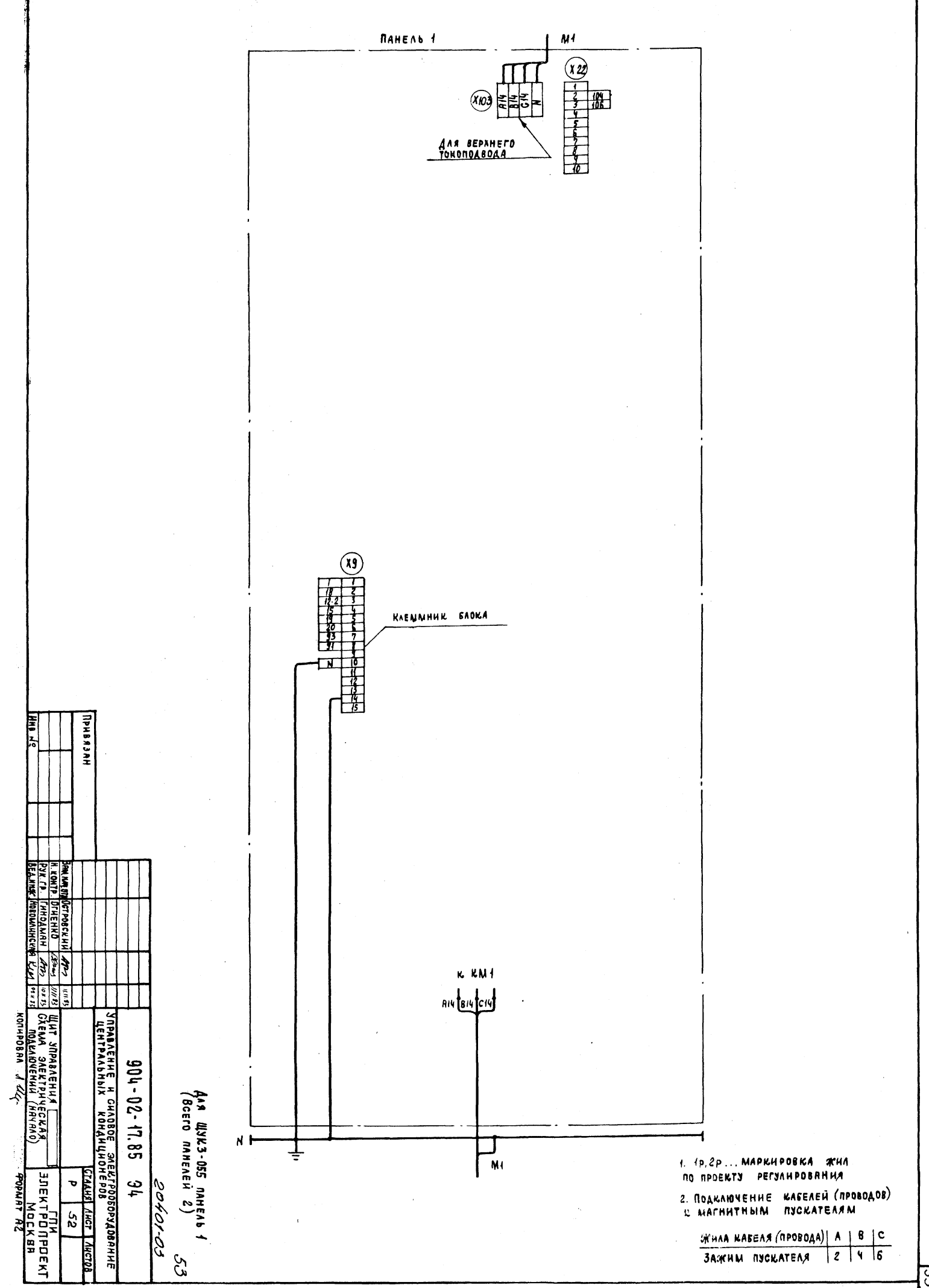

ि

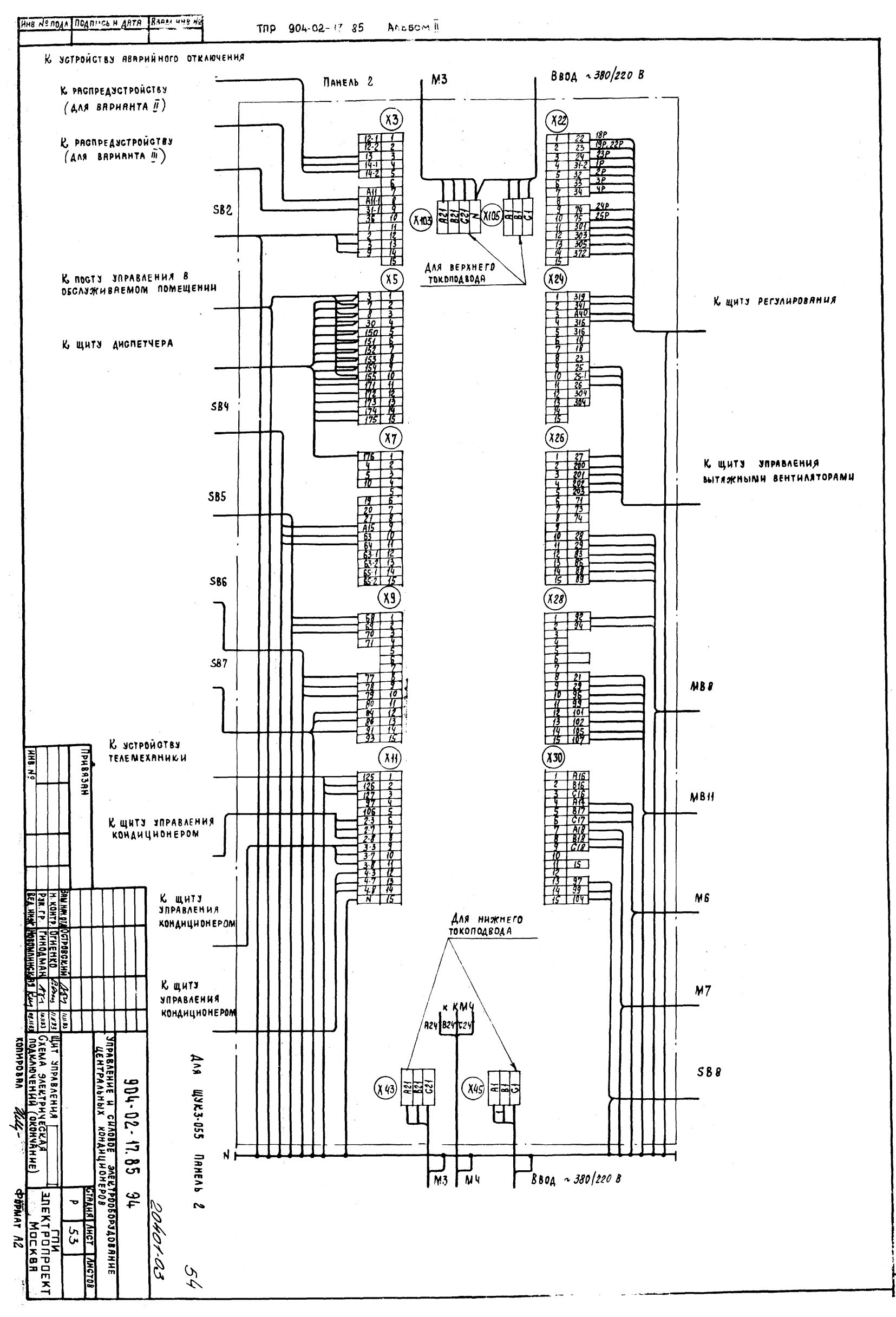

 $\overline{54}$ 

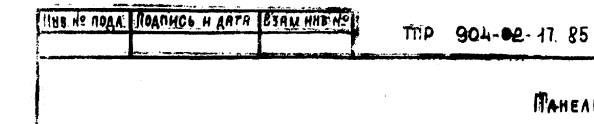

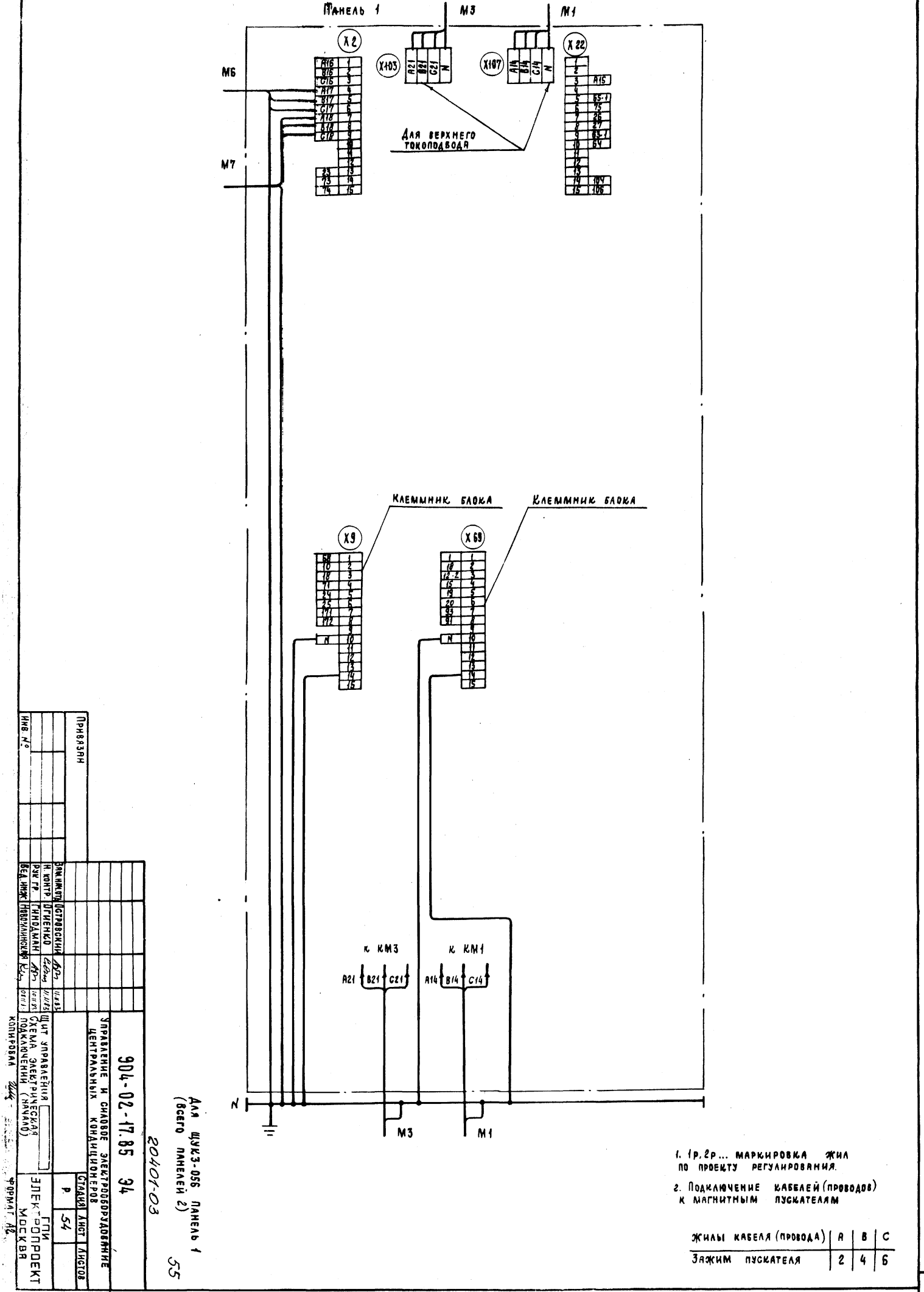

Anssom II

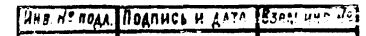

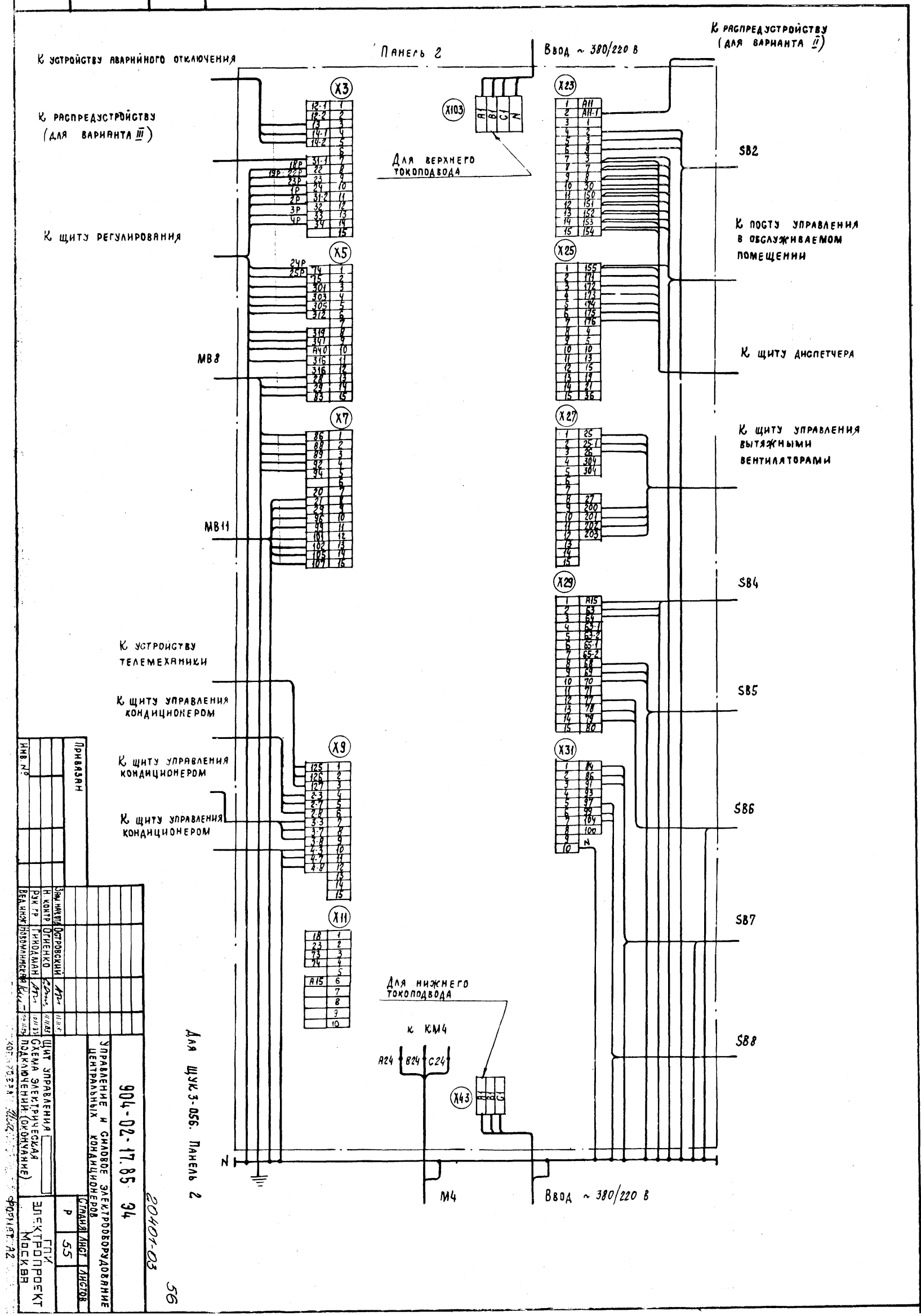

 $\overline{95}$ 

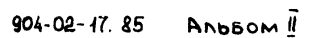

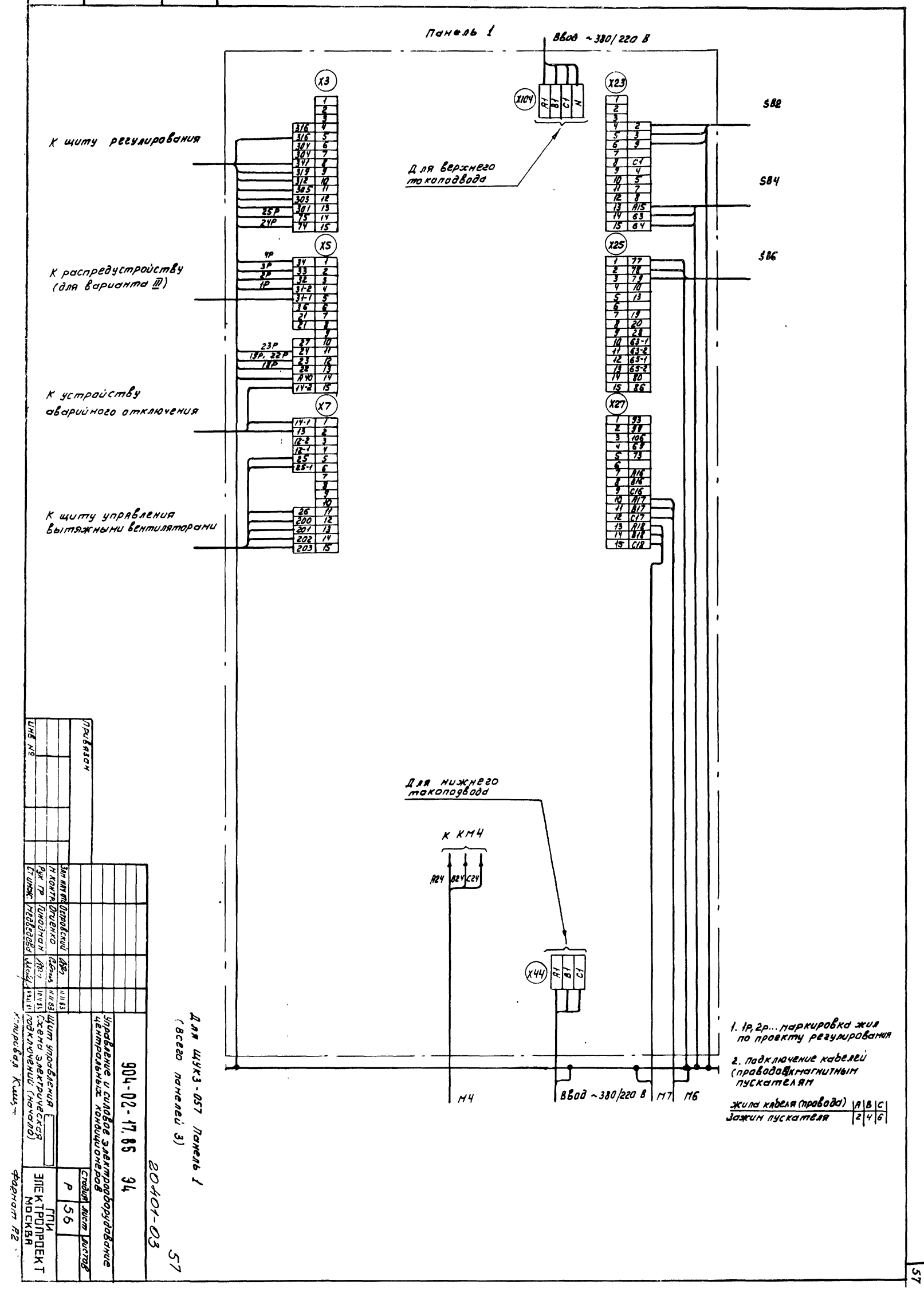

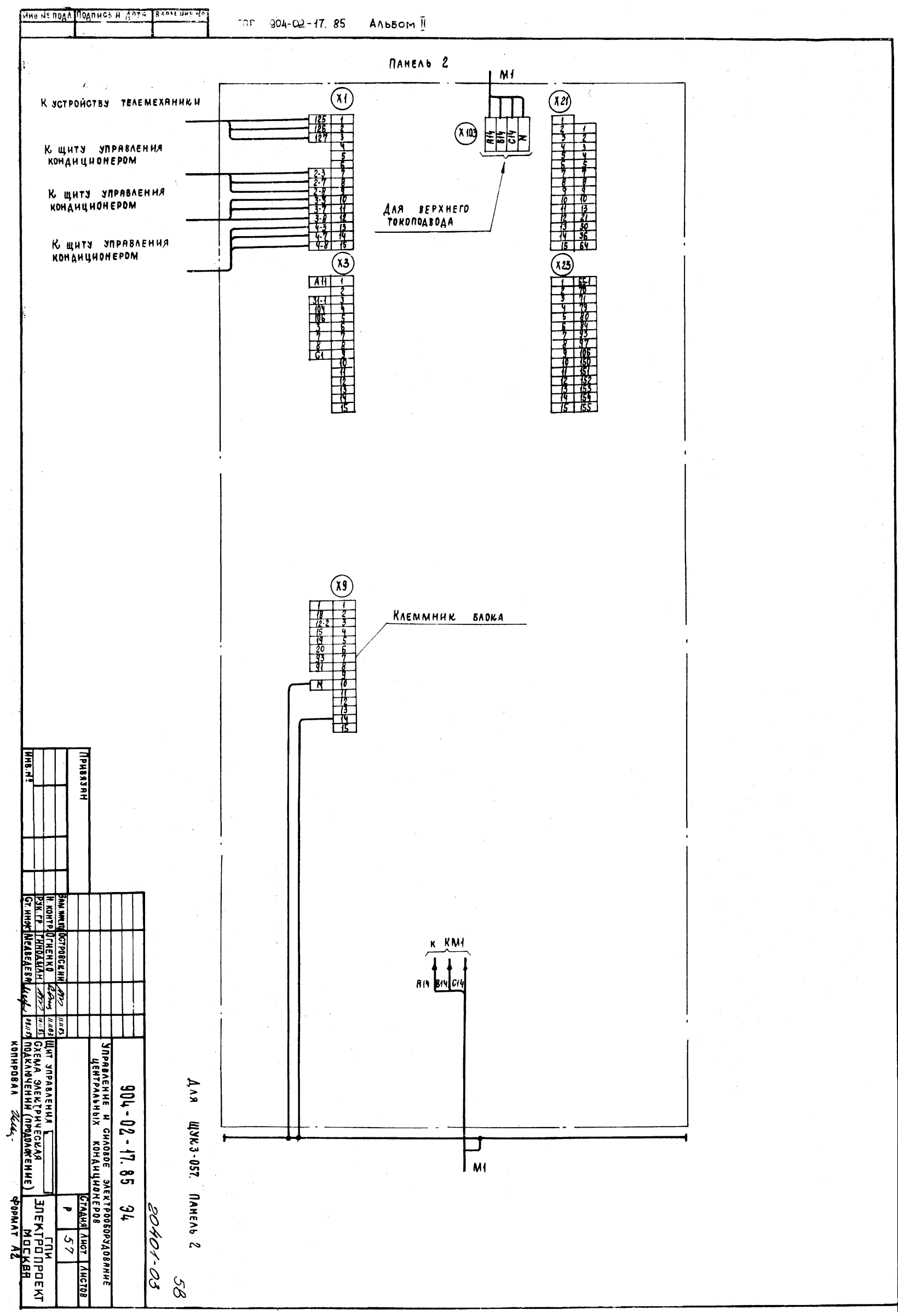

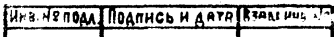

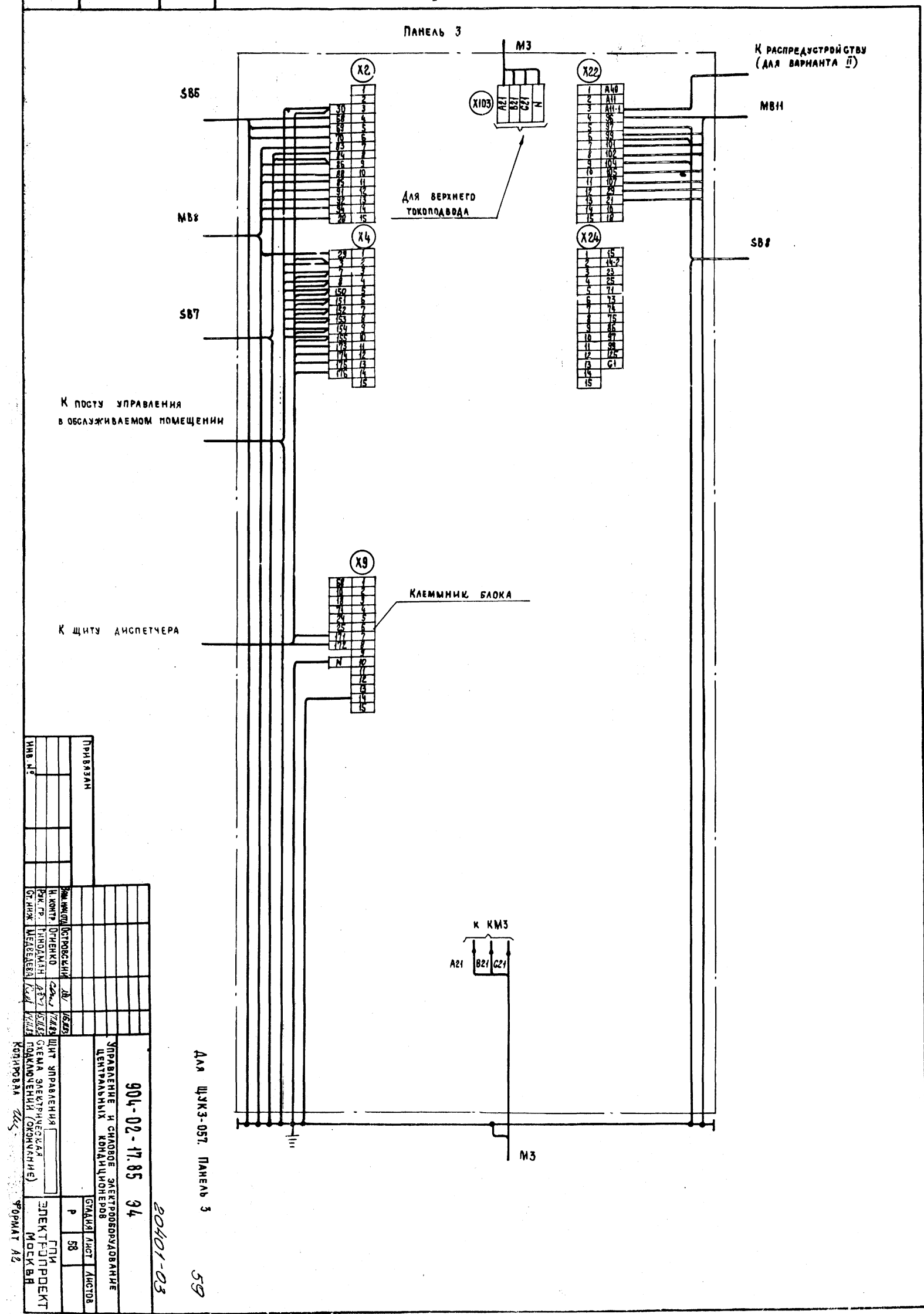

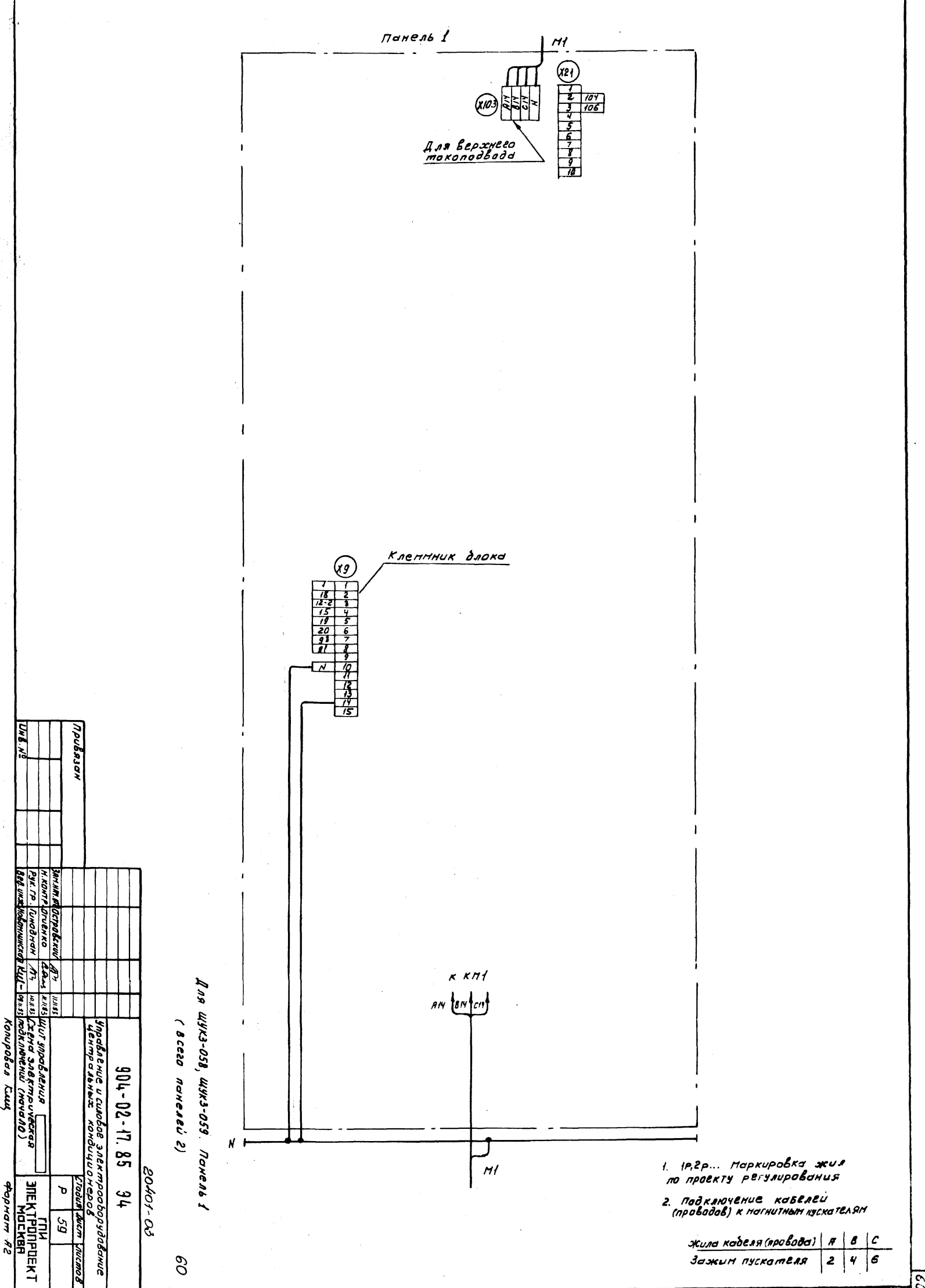

 $\mathcal{L}$ 

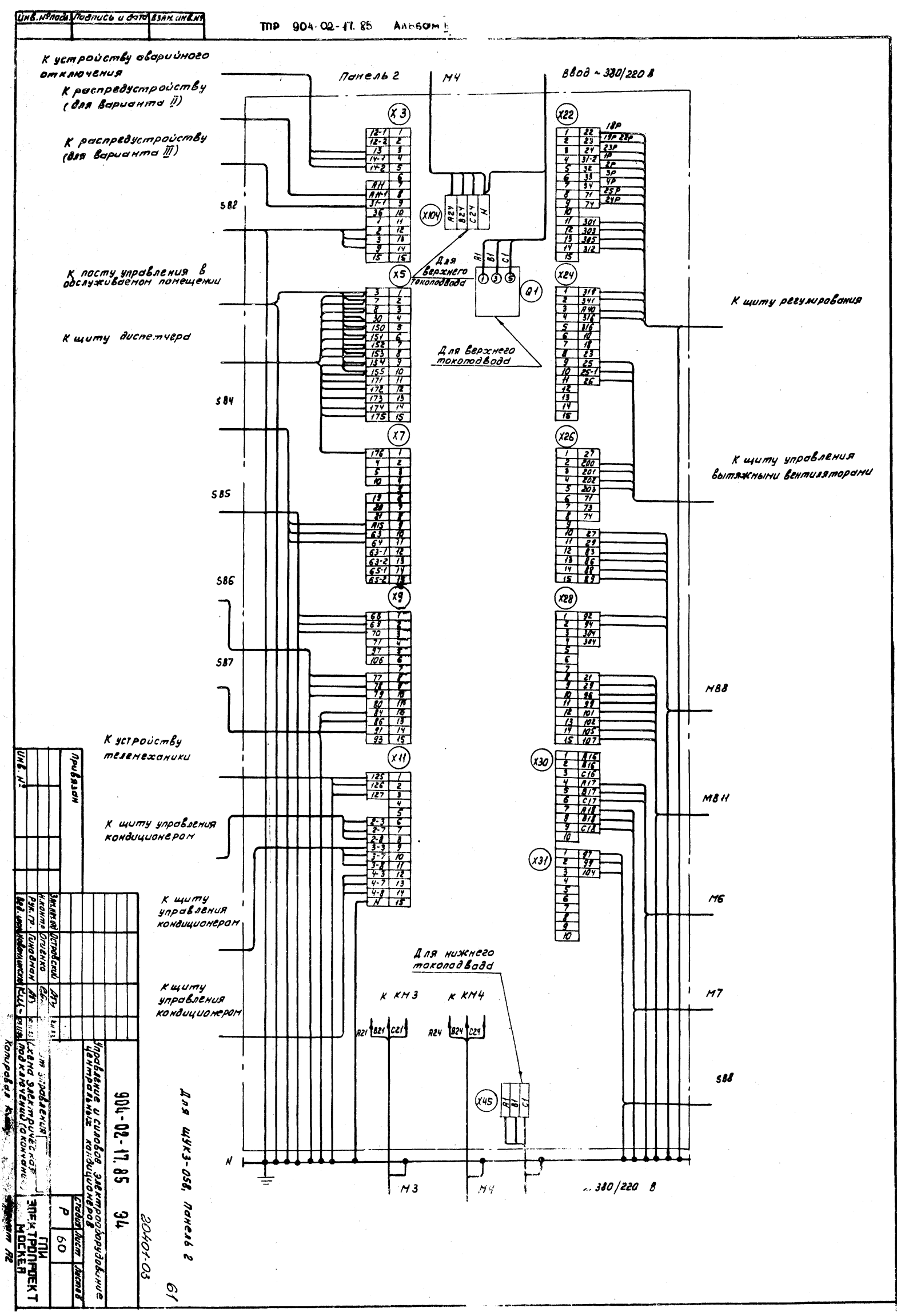

 $\overline{5}$ 

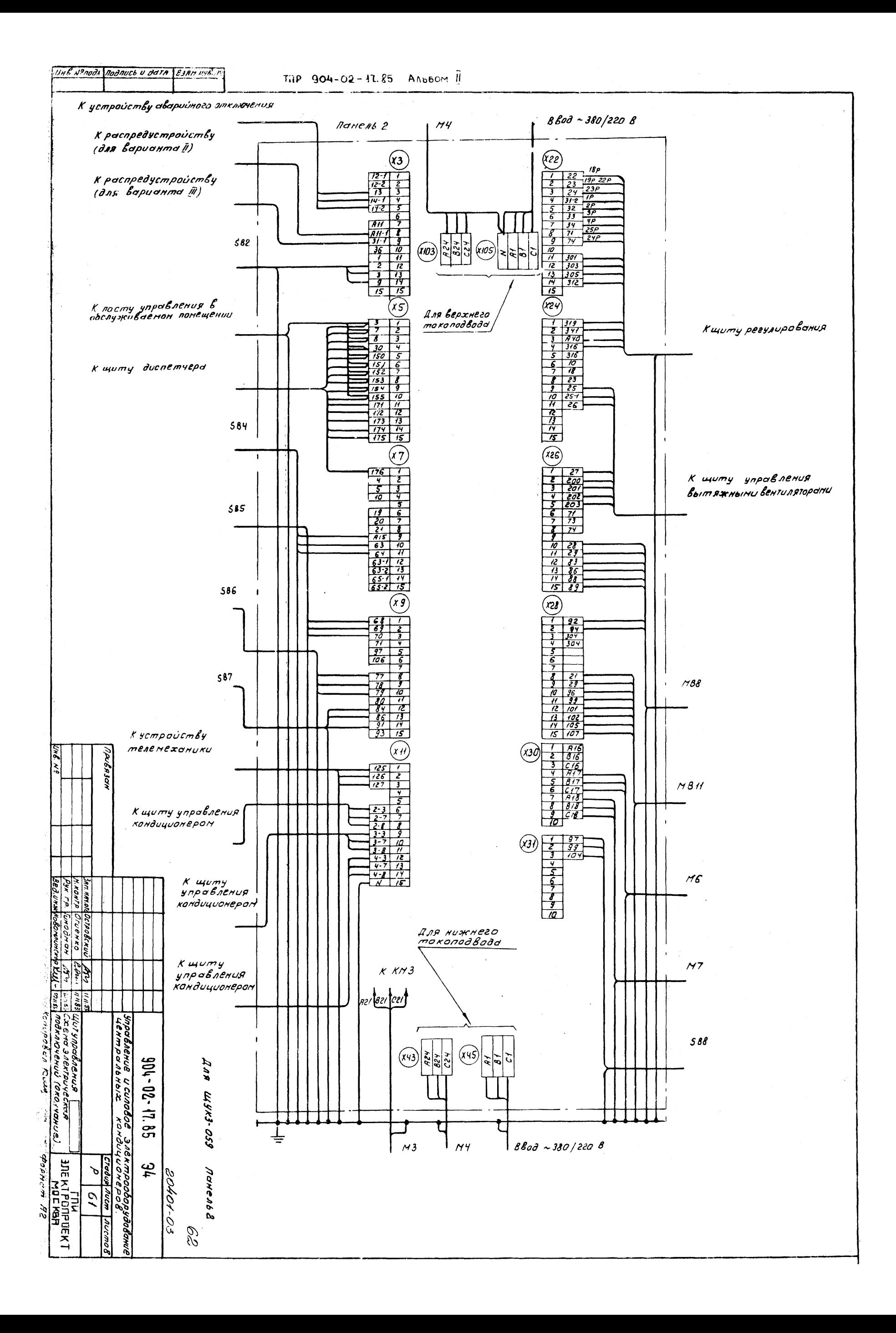

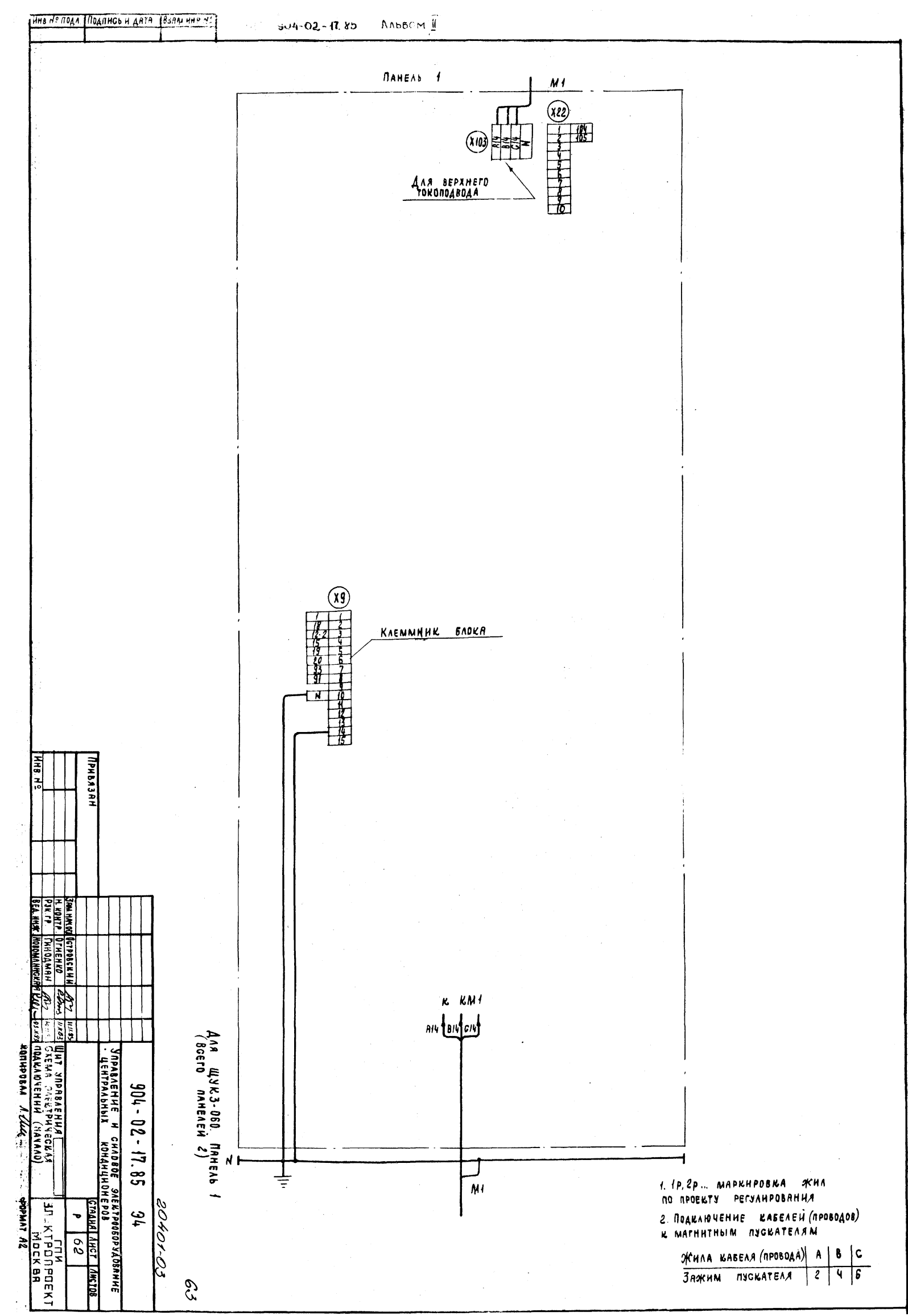

 $\overline{\mathbf{53}}$ 

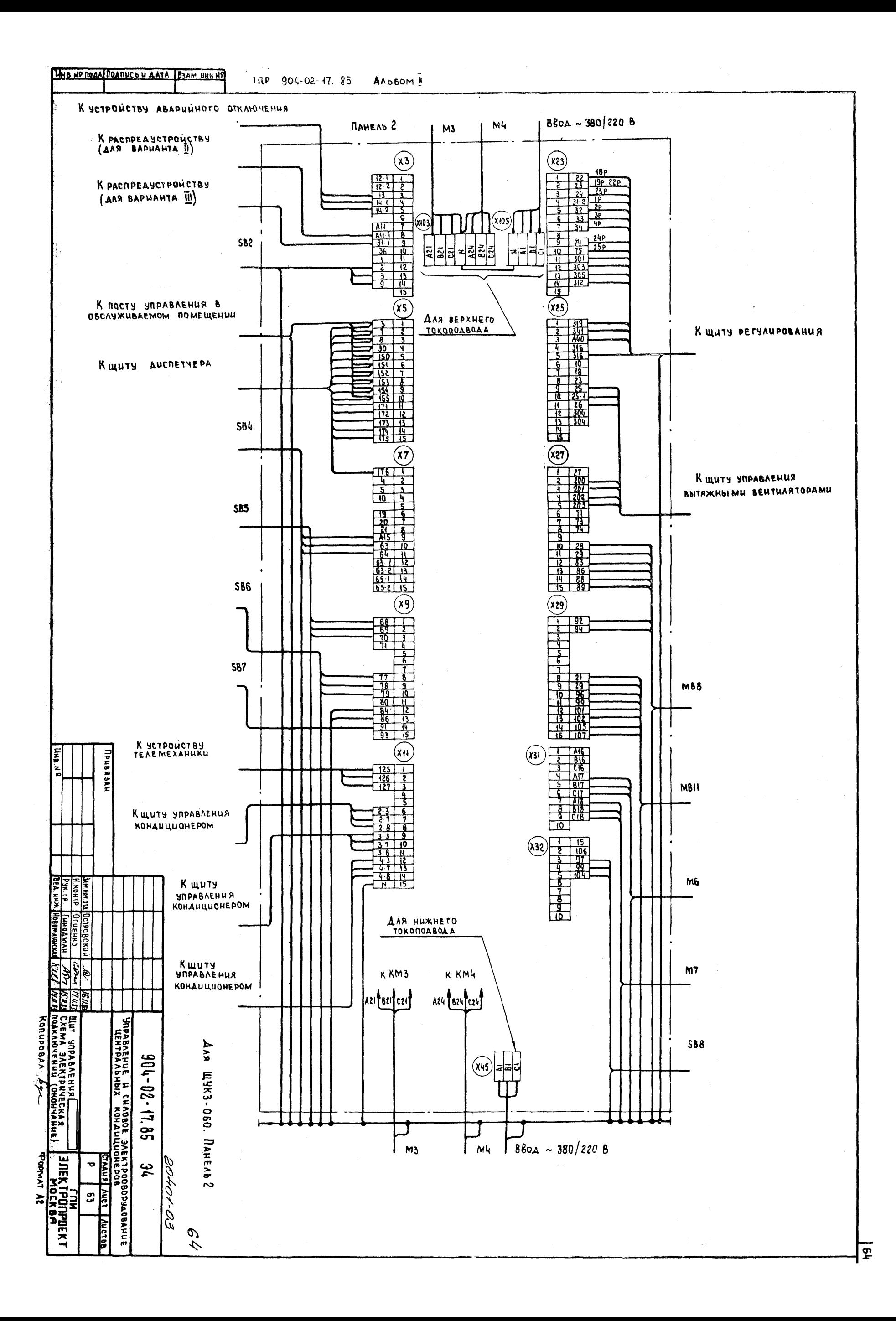

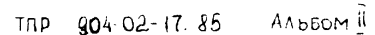

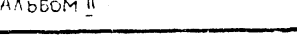

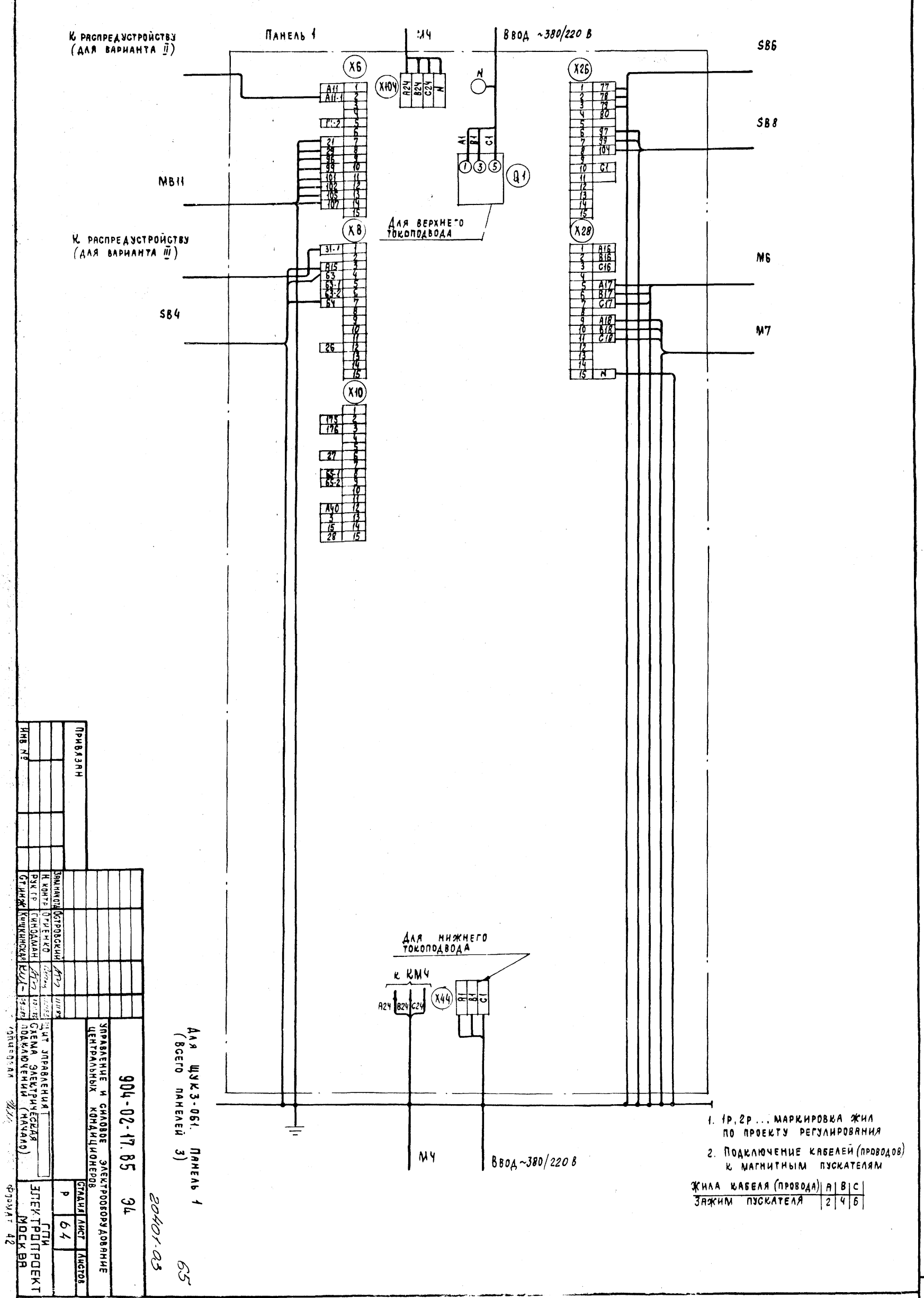

 $\overline{\mathbf{165}}$ 

 $\sim 10^{-8}$ 

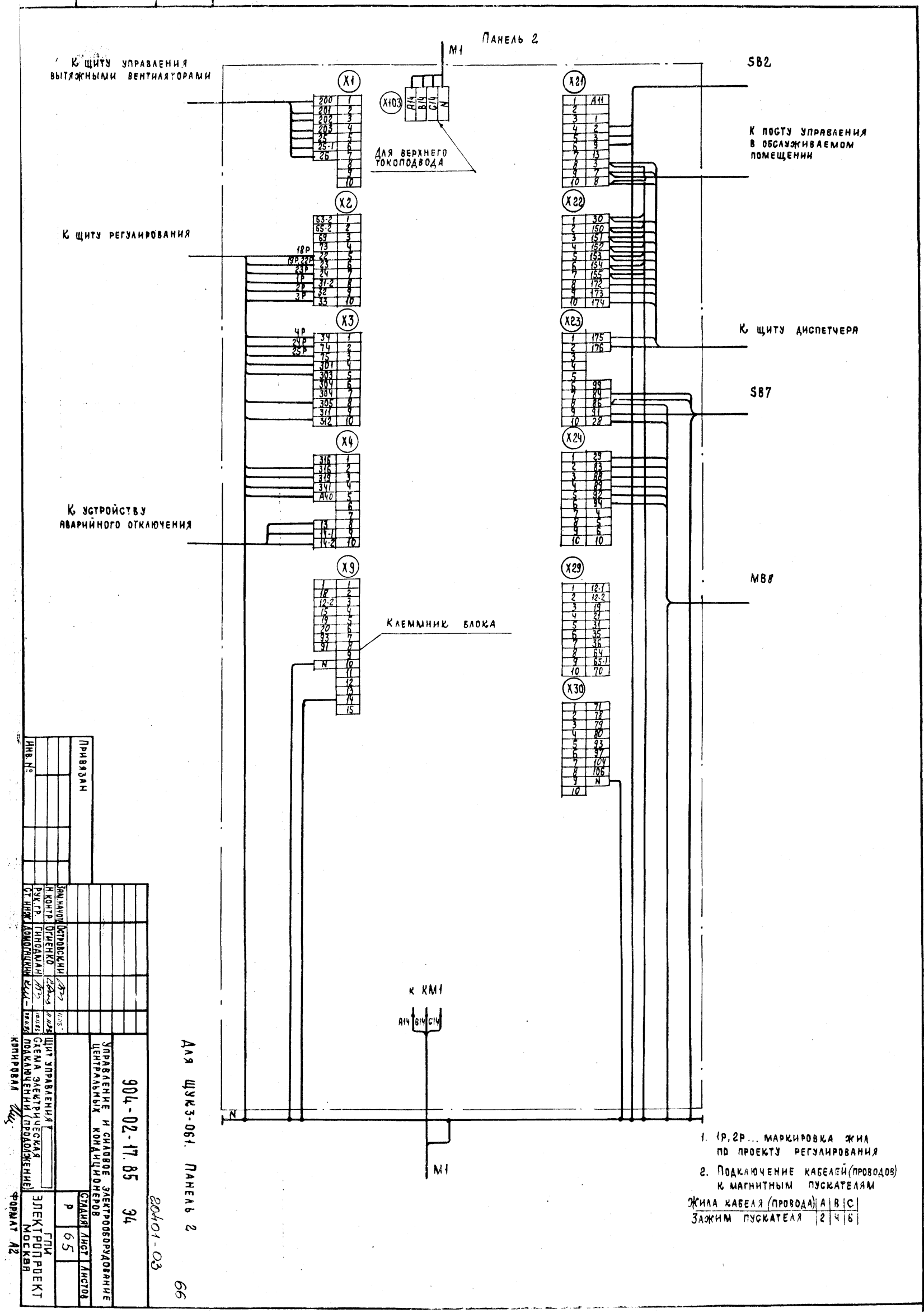

 $\overline{\mathfrak{e}}$ 

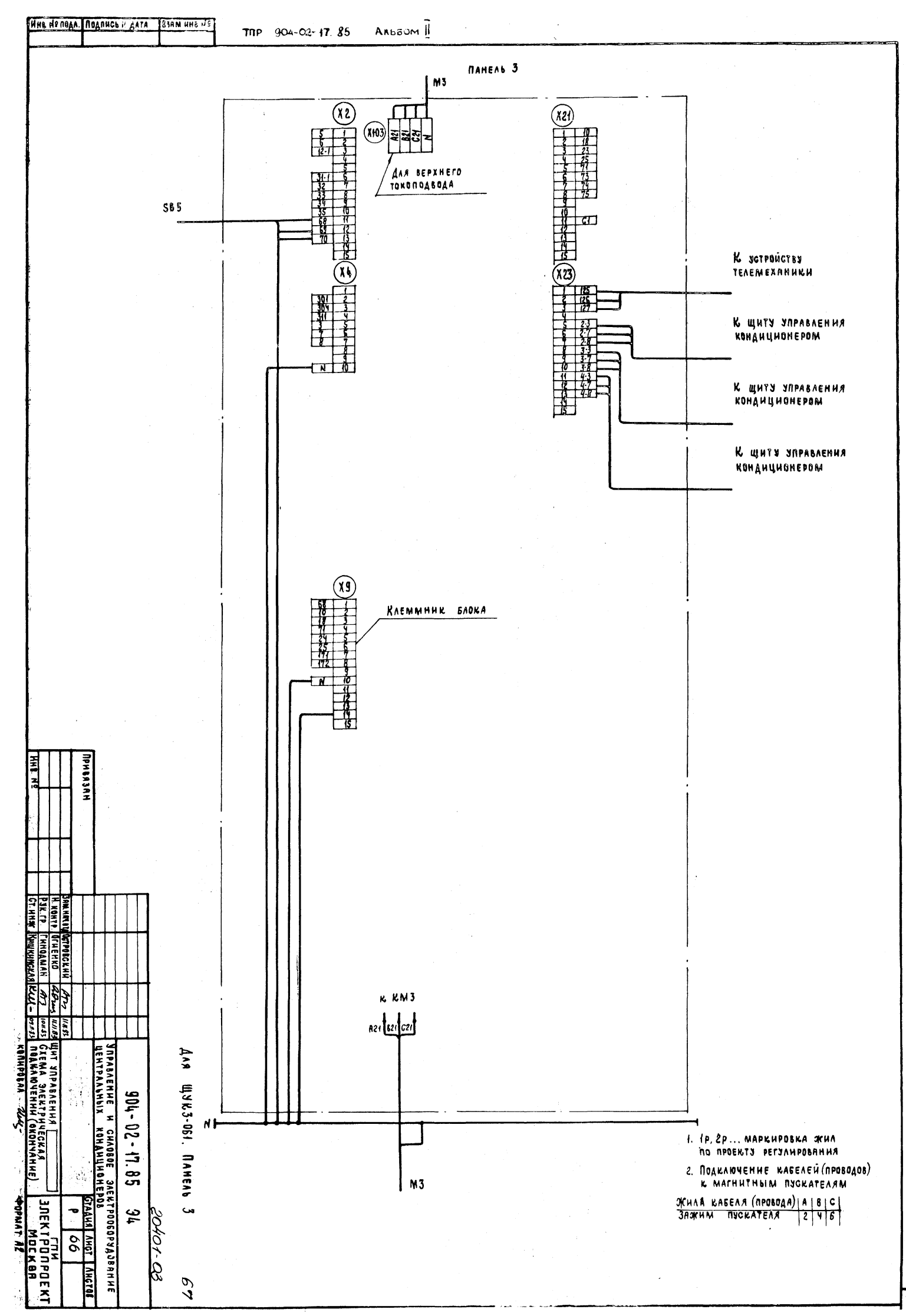

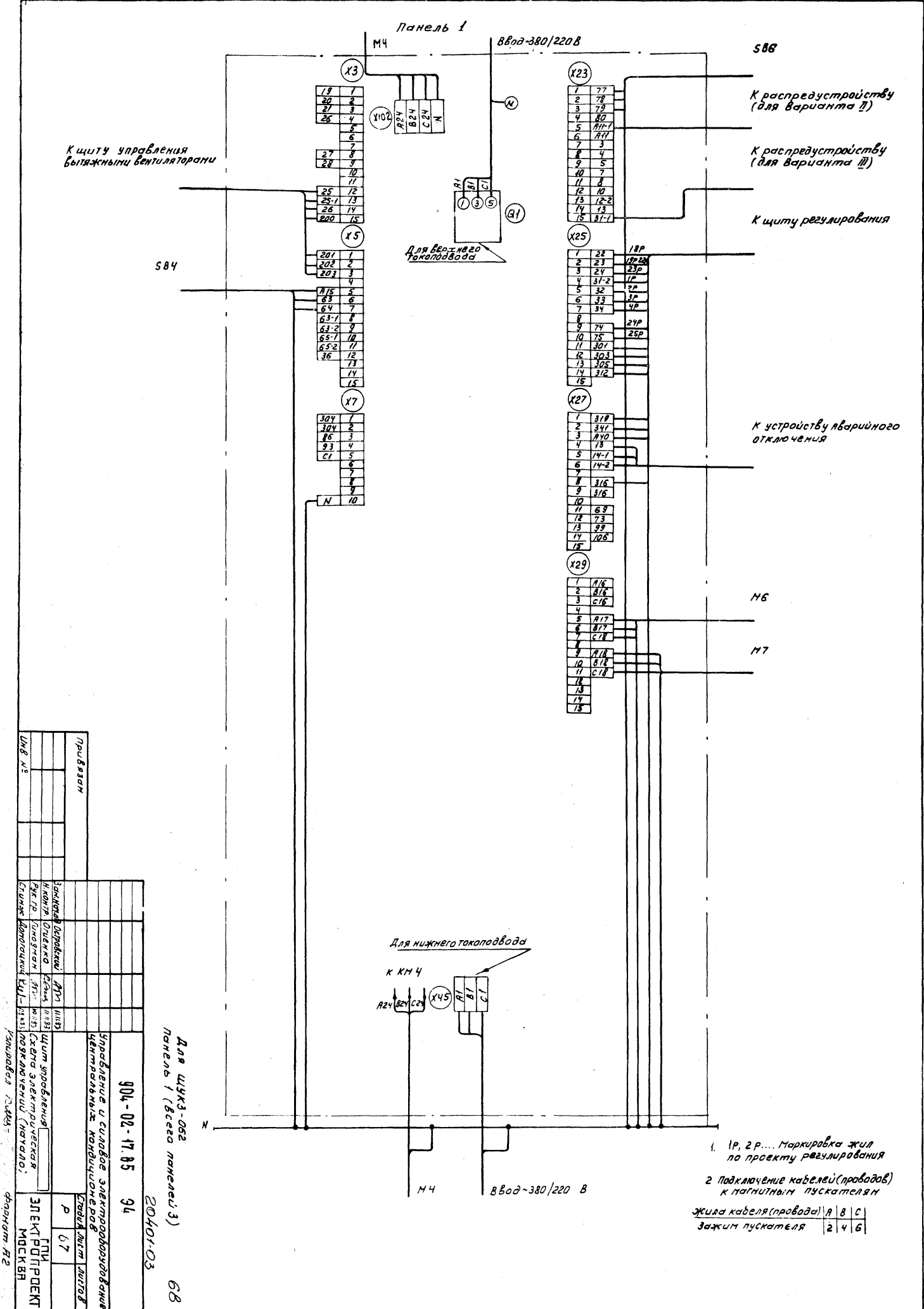

हुत्र

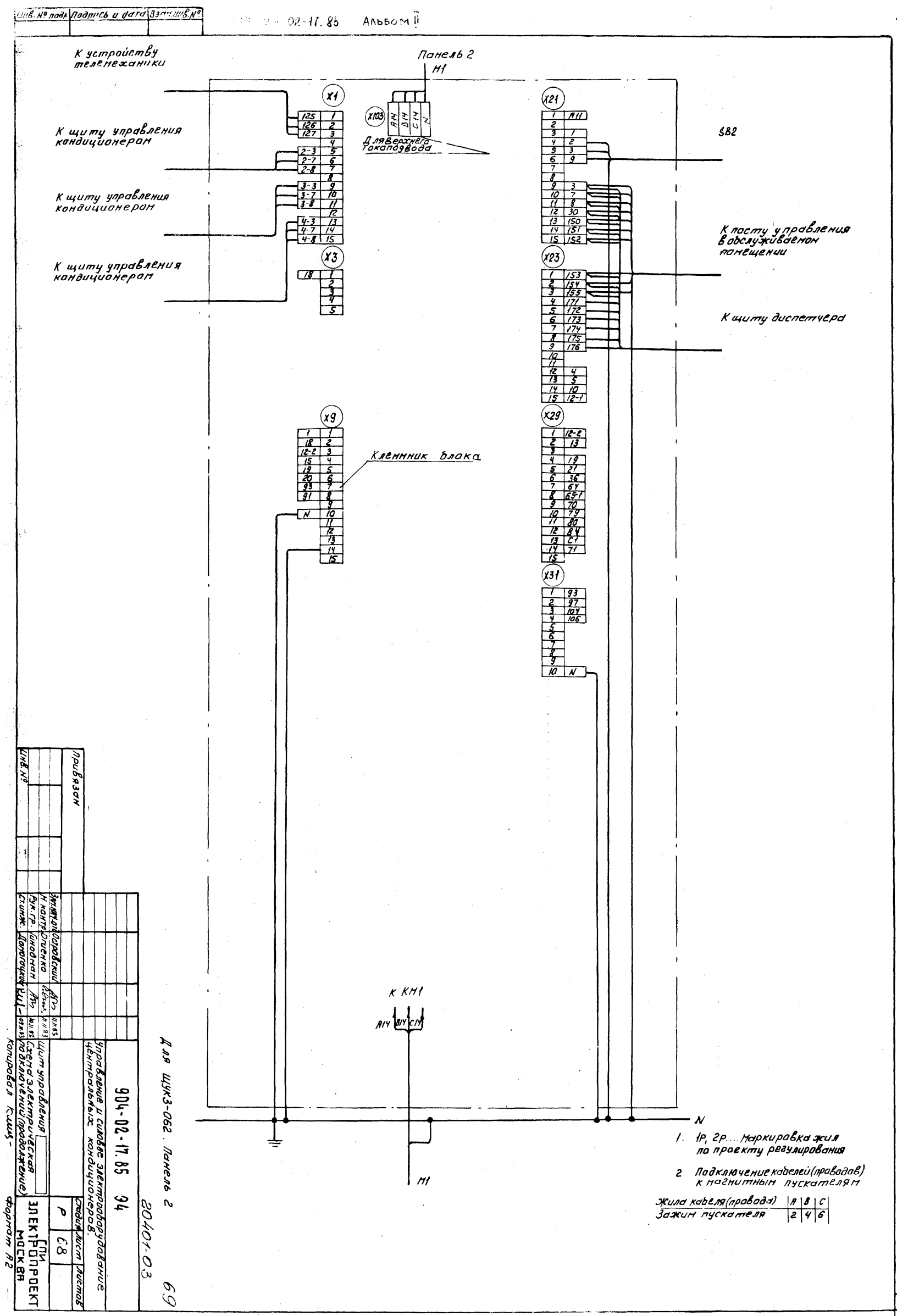

 $\sqrt{3}$ 

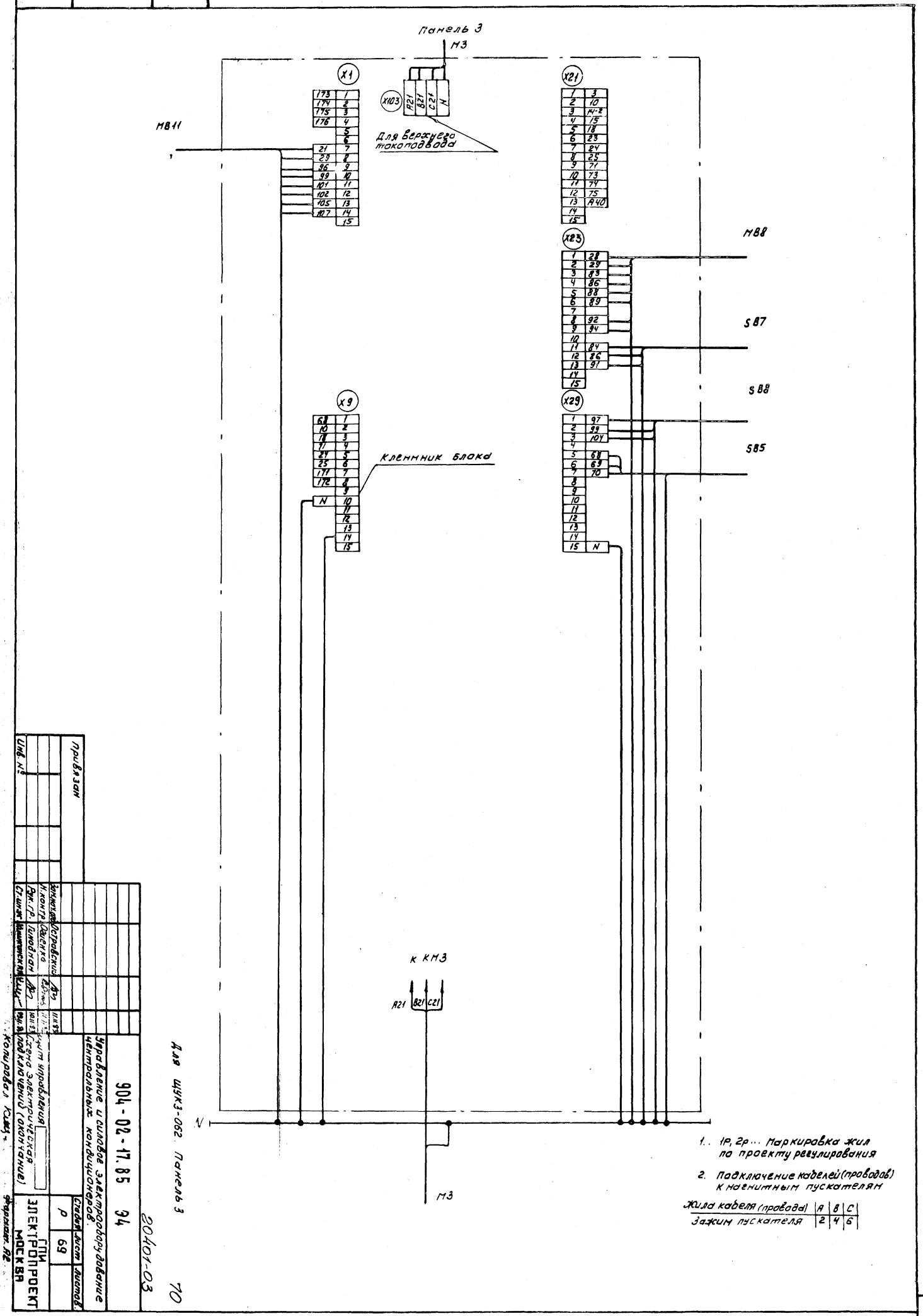

 $\overline{a}$
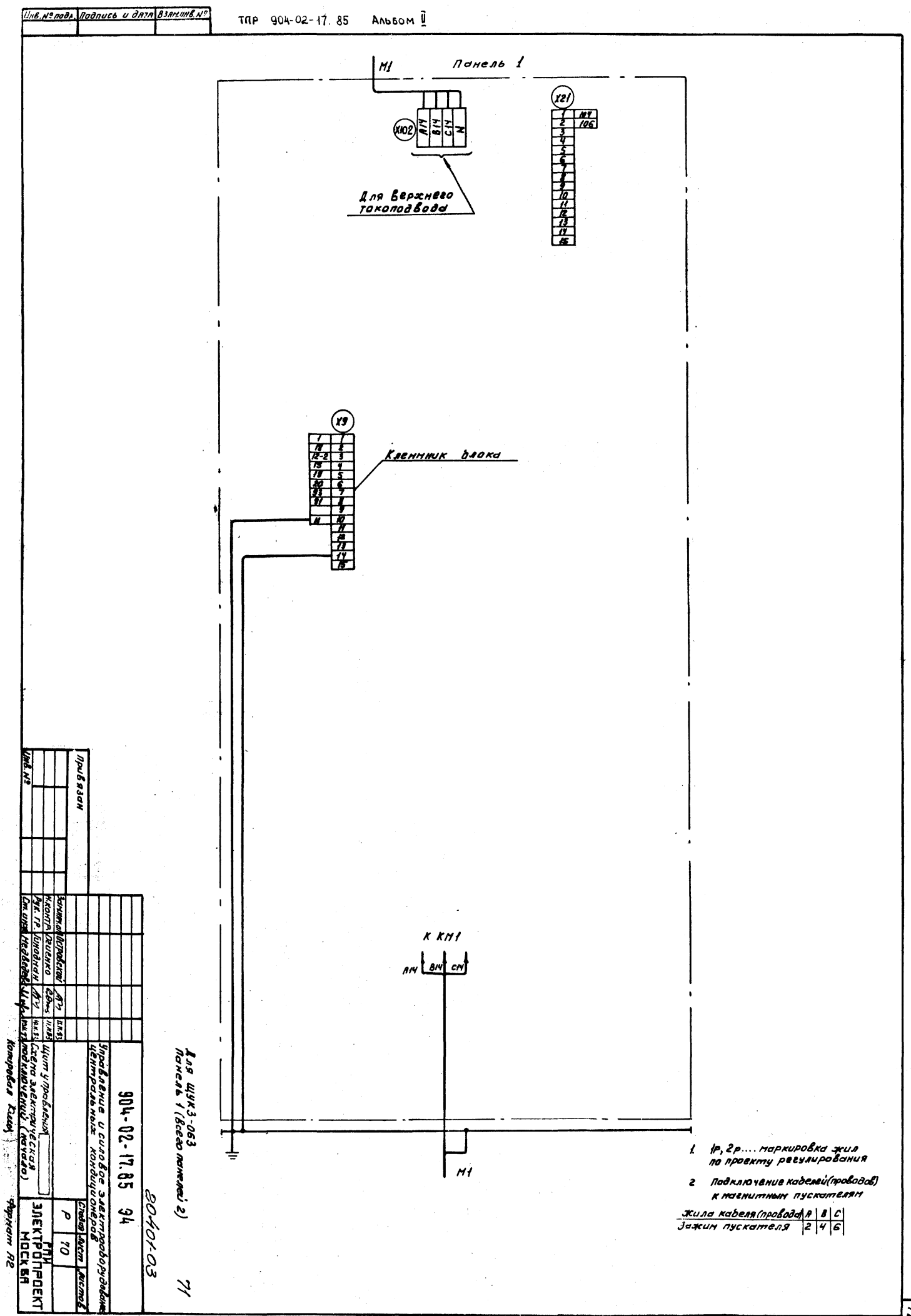

 $\mathbf{z}$ 

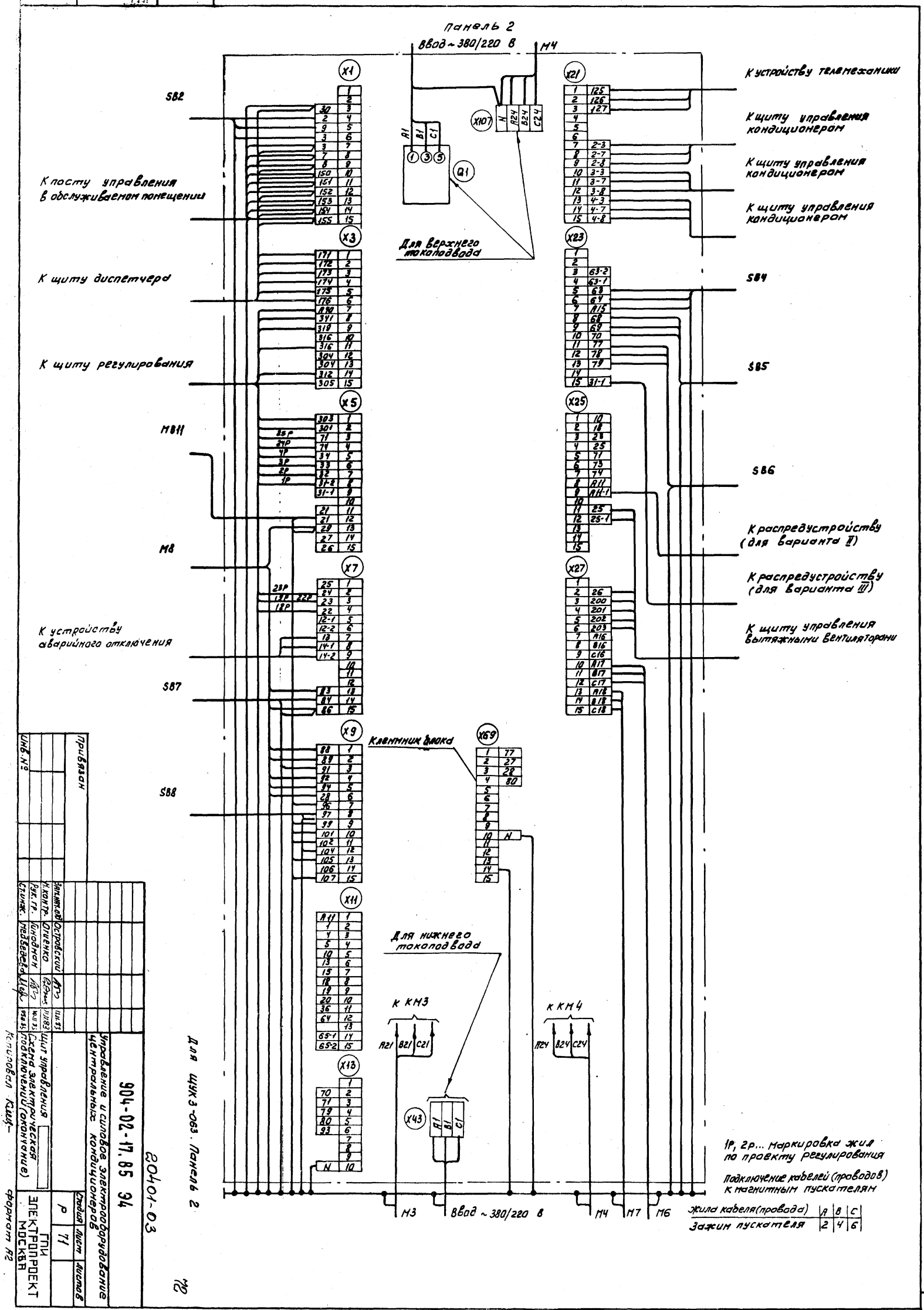

 $\mathfrak{L}$ 

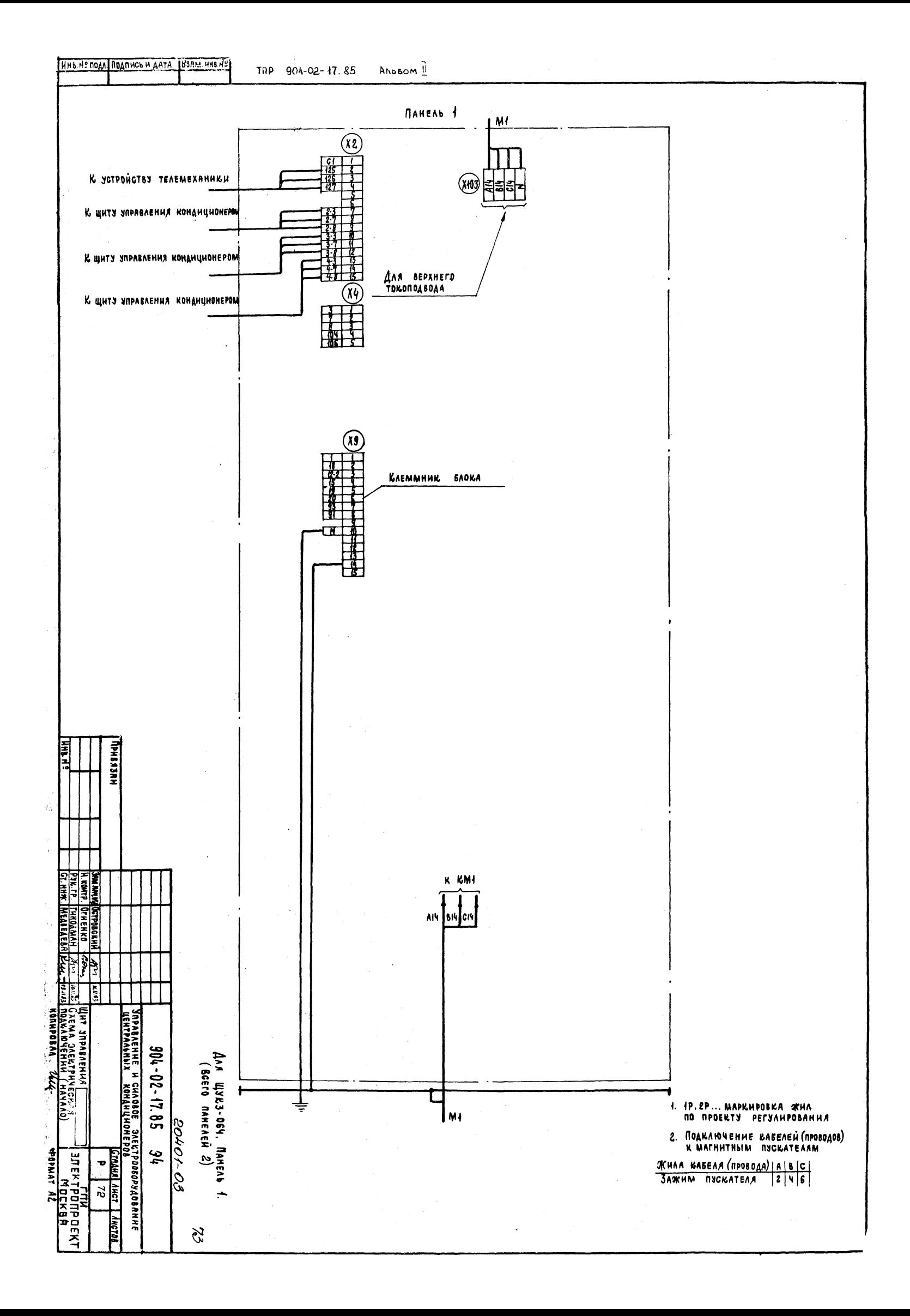

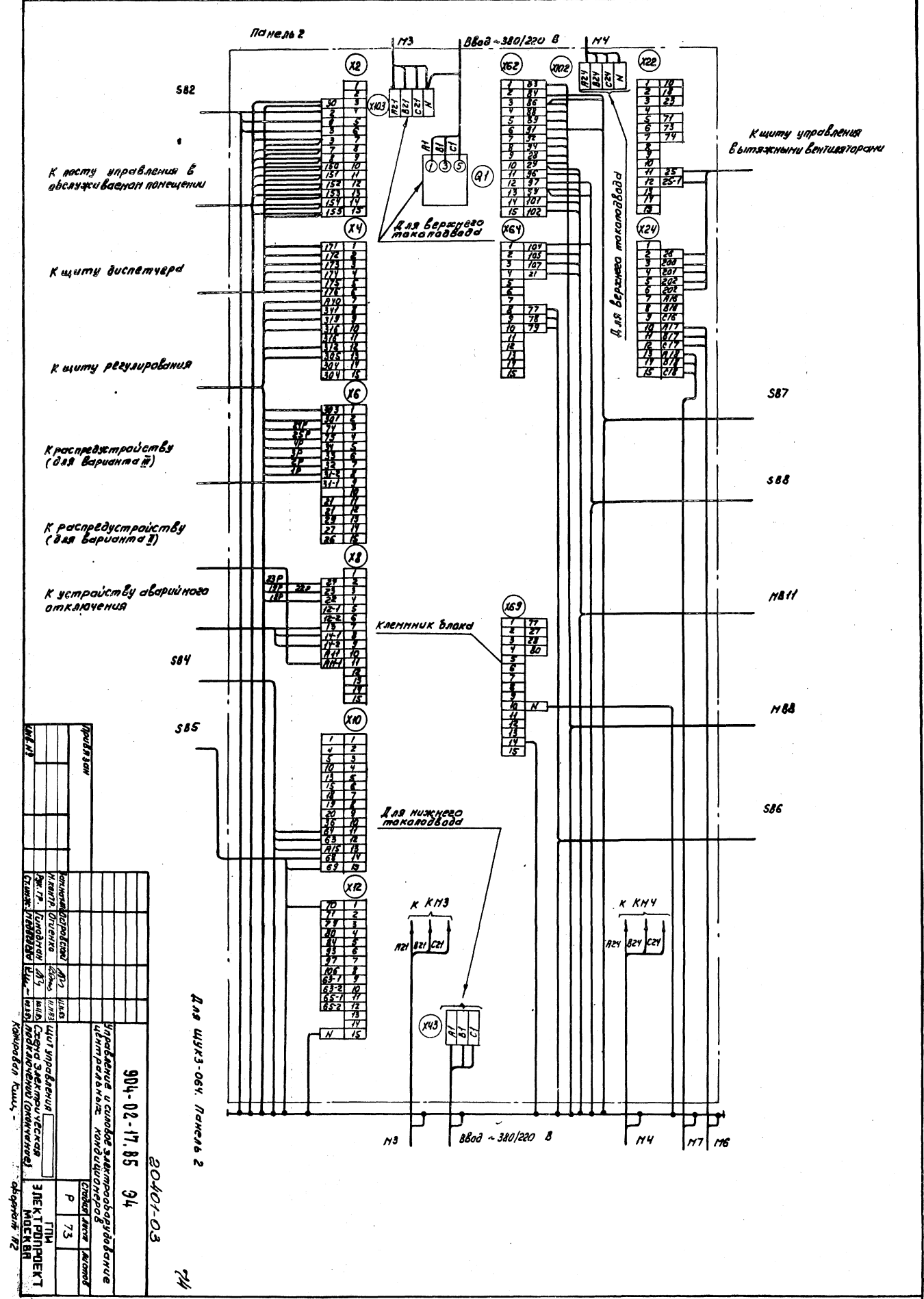

 $\mathbf{z}$ 

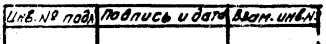

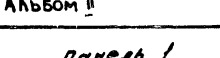

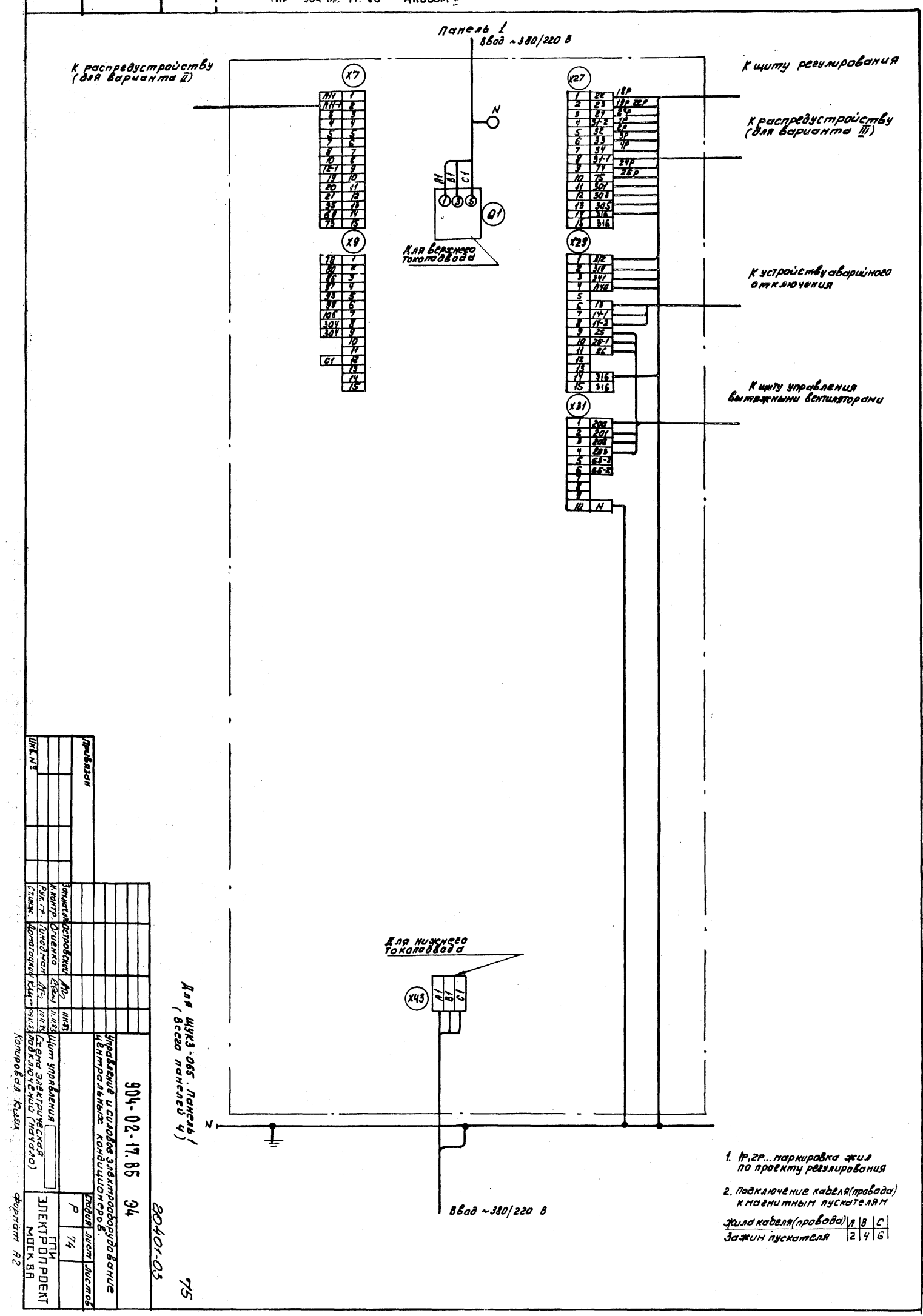

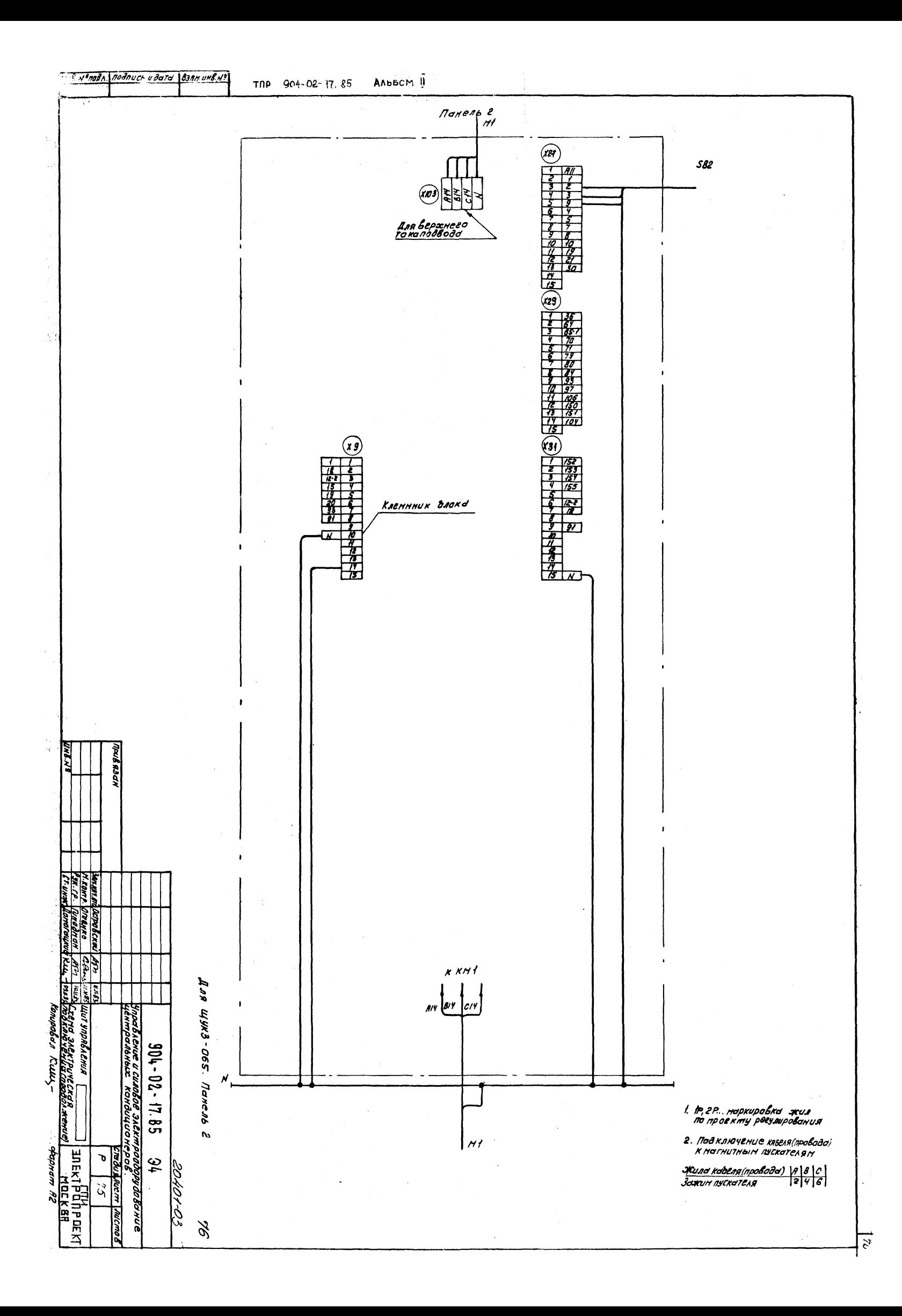

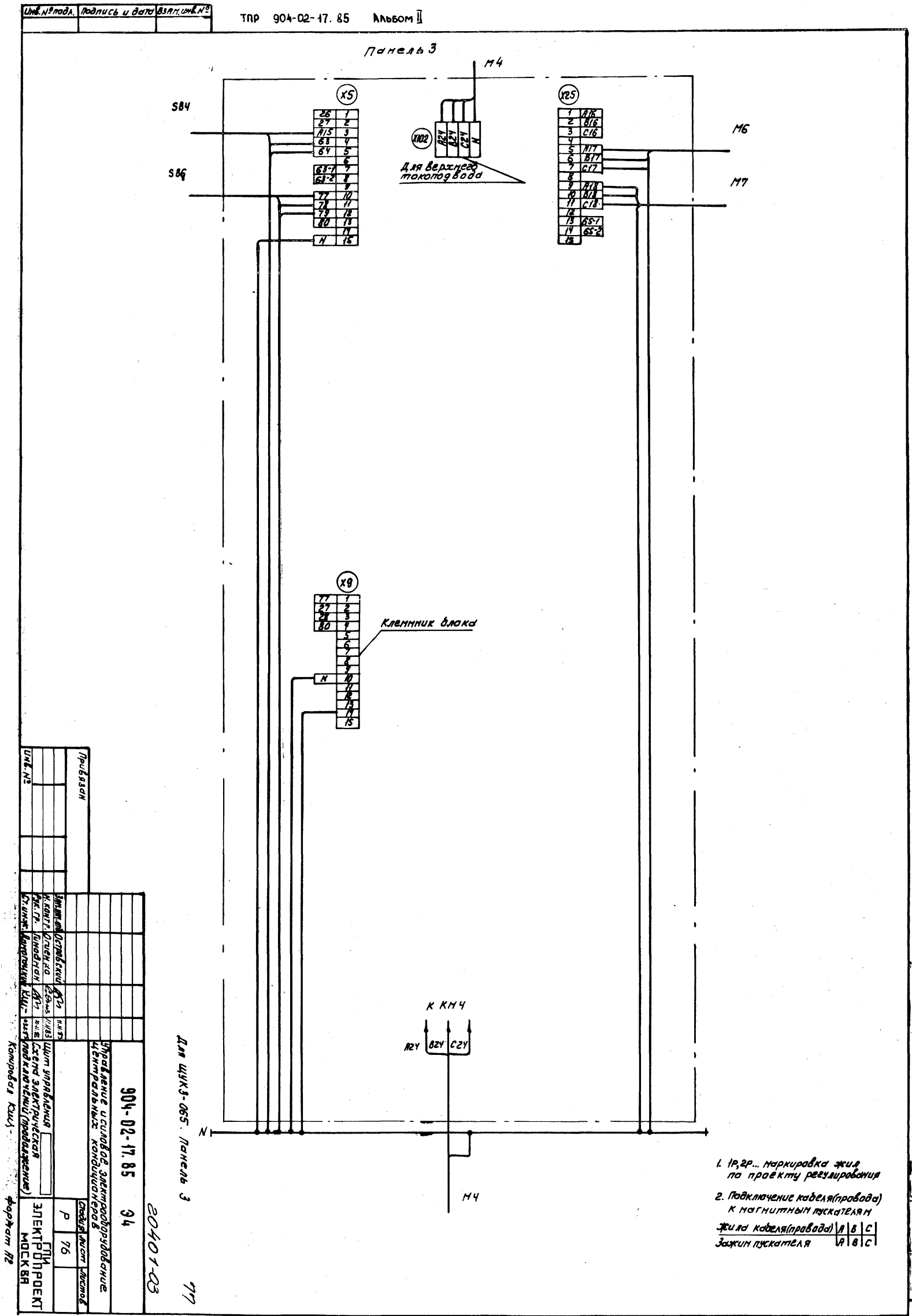

 $\mathcal{U}_t$ 

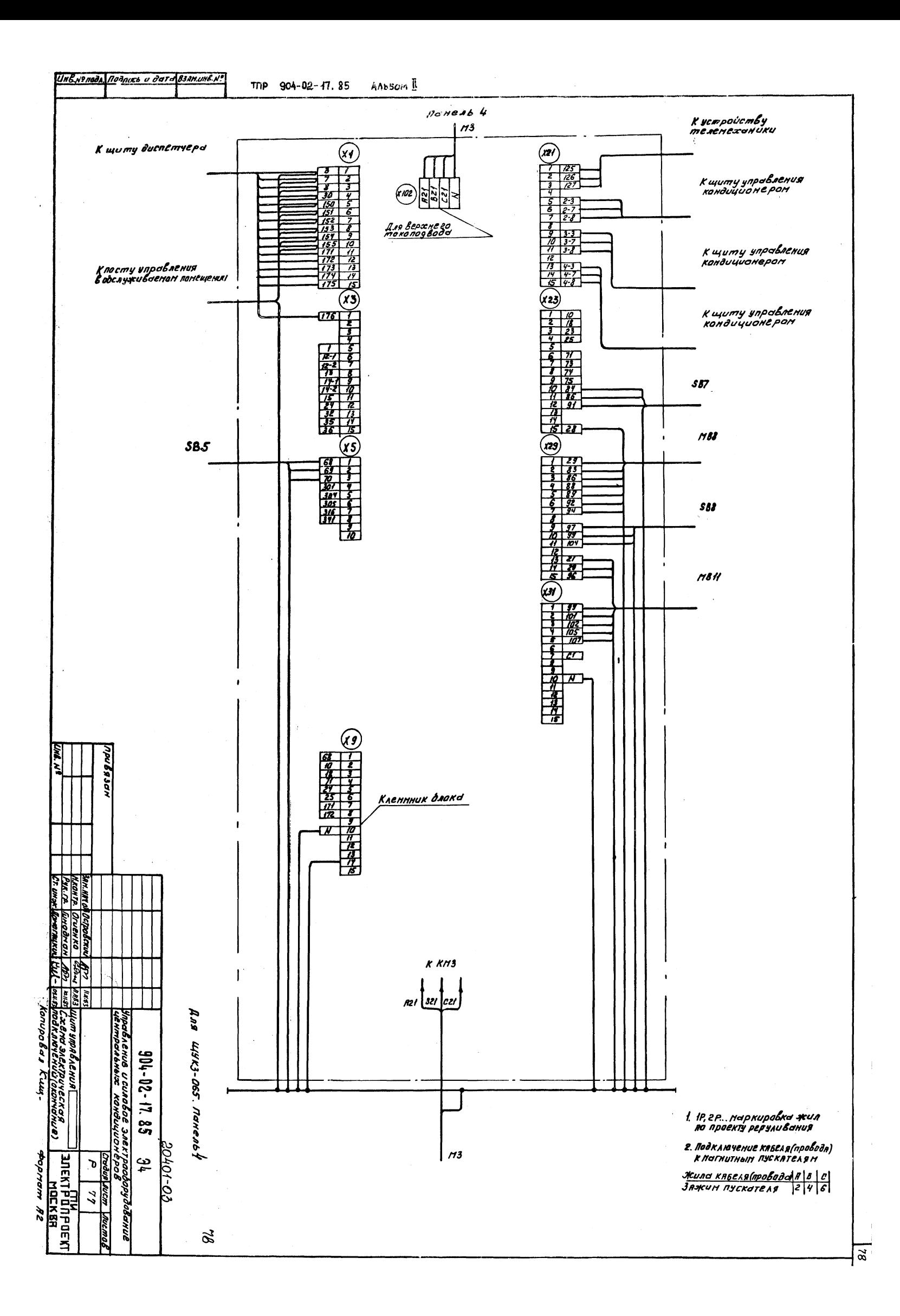

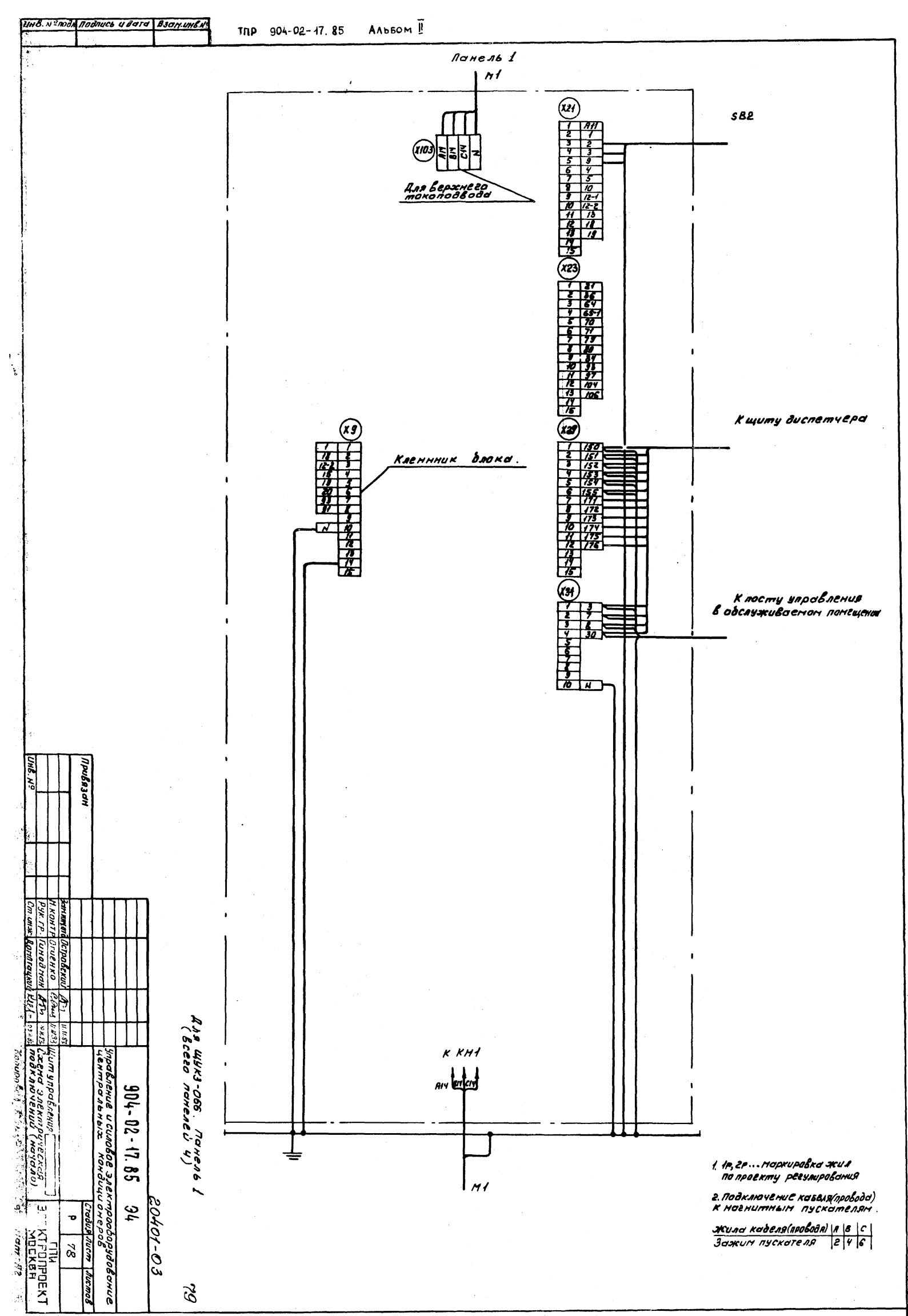

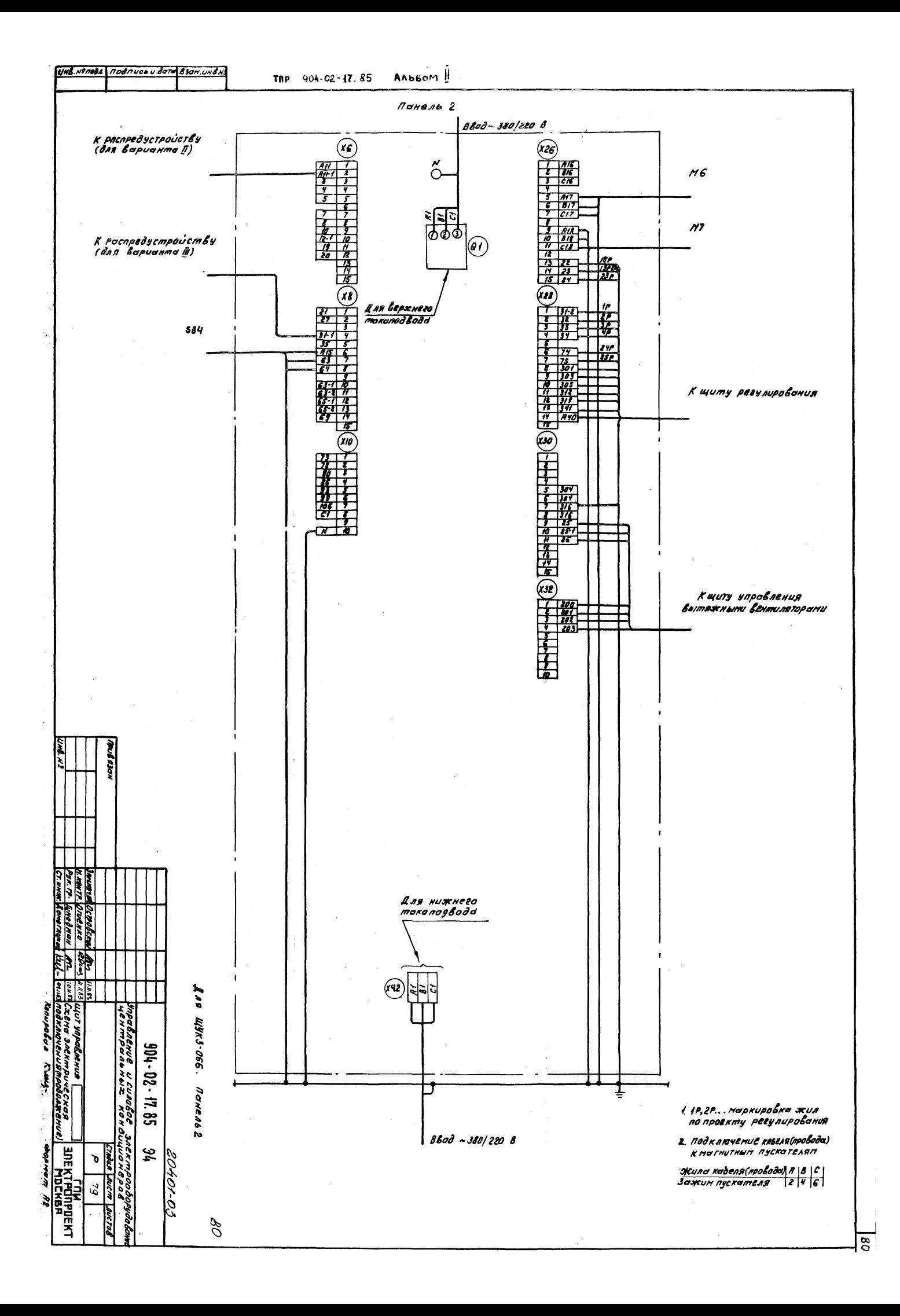

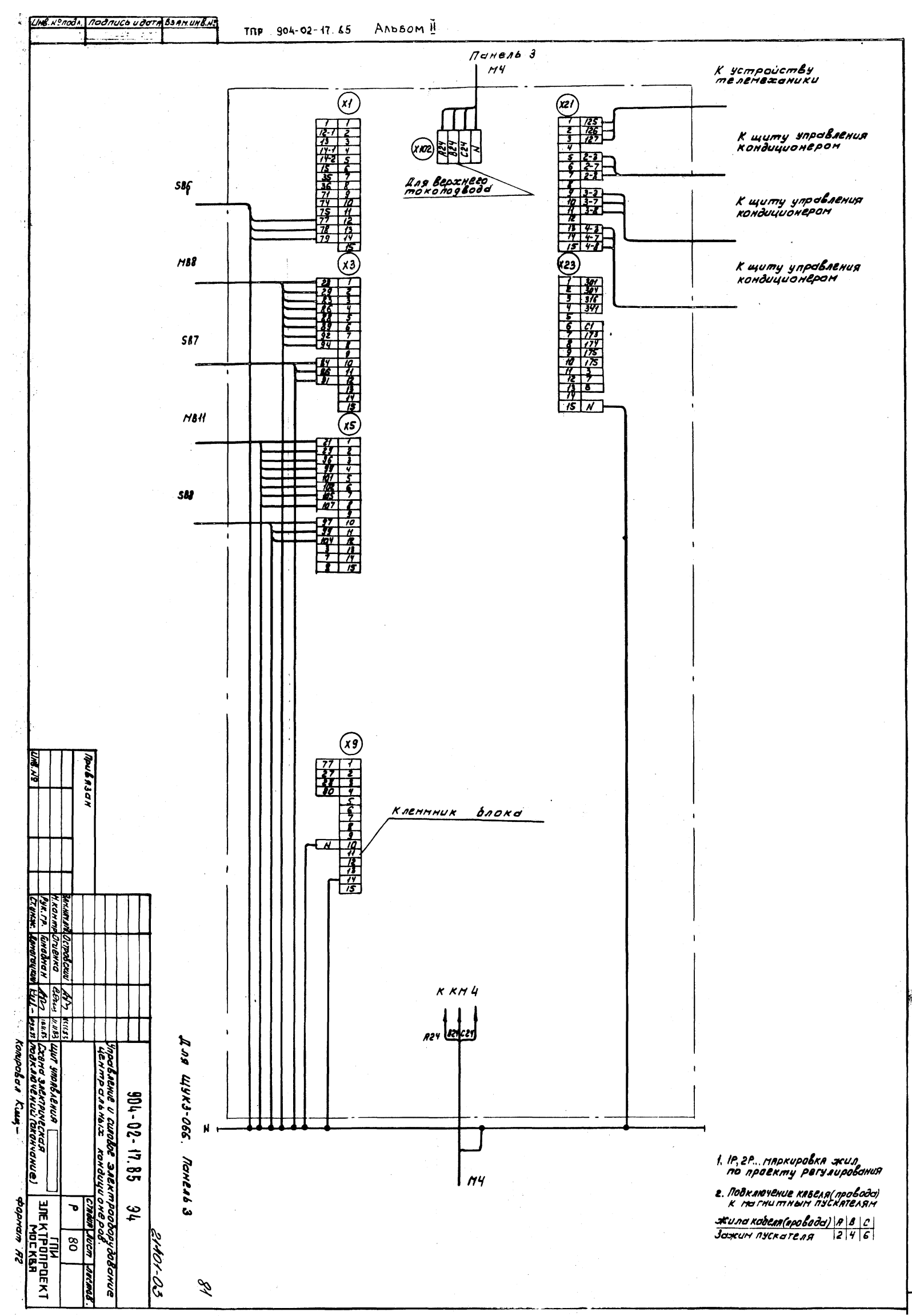

 $\overline{\mathbf{B}}$ 

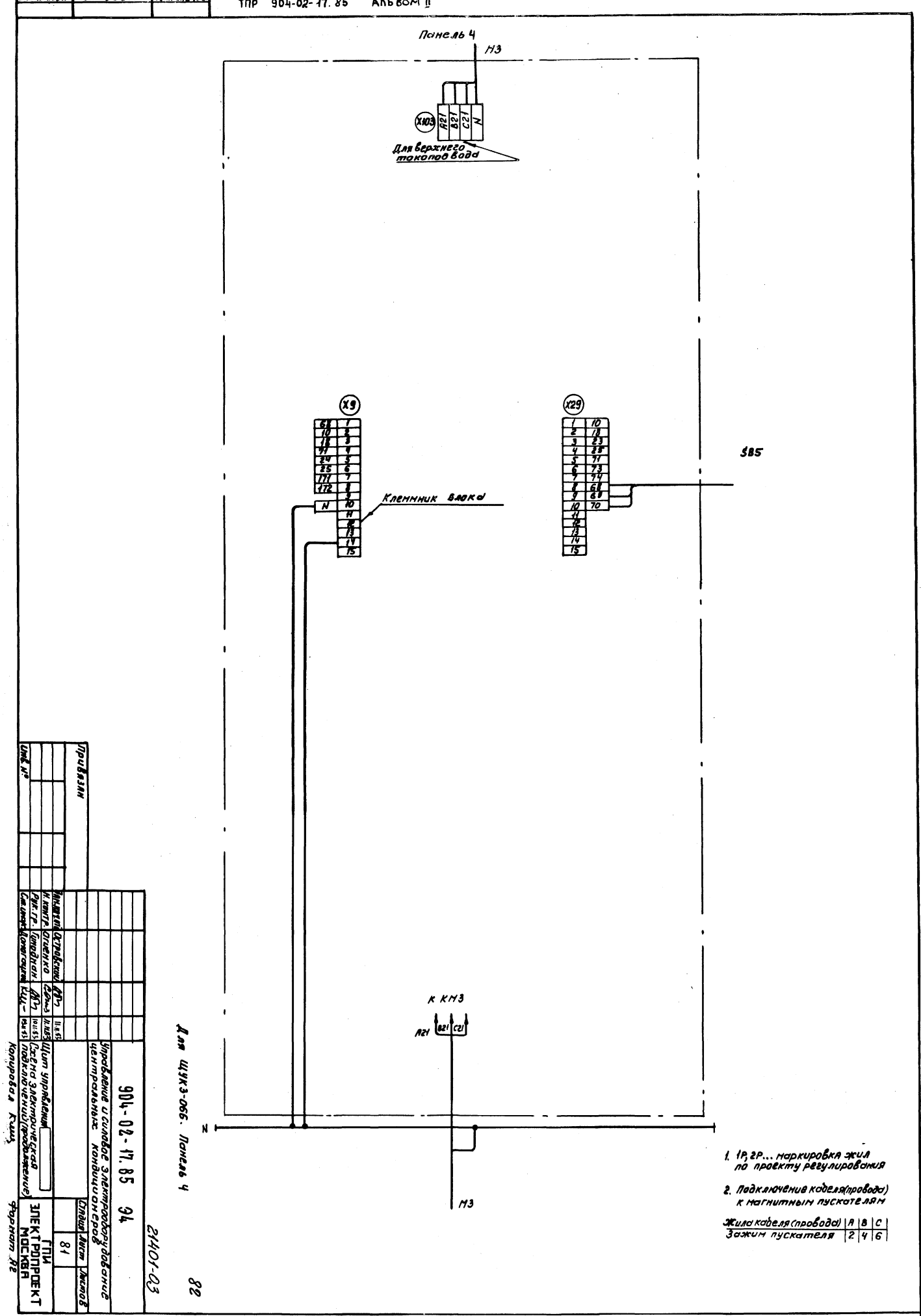

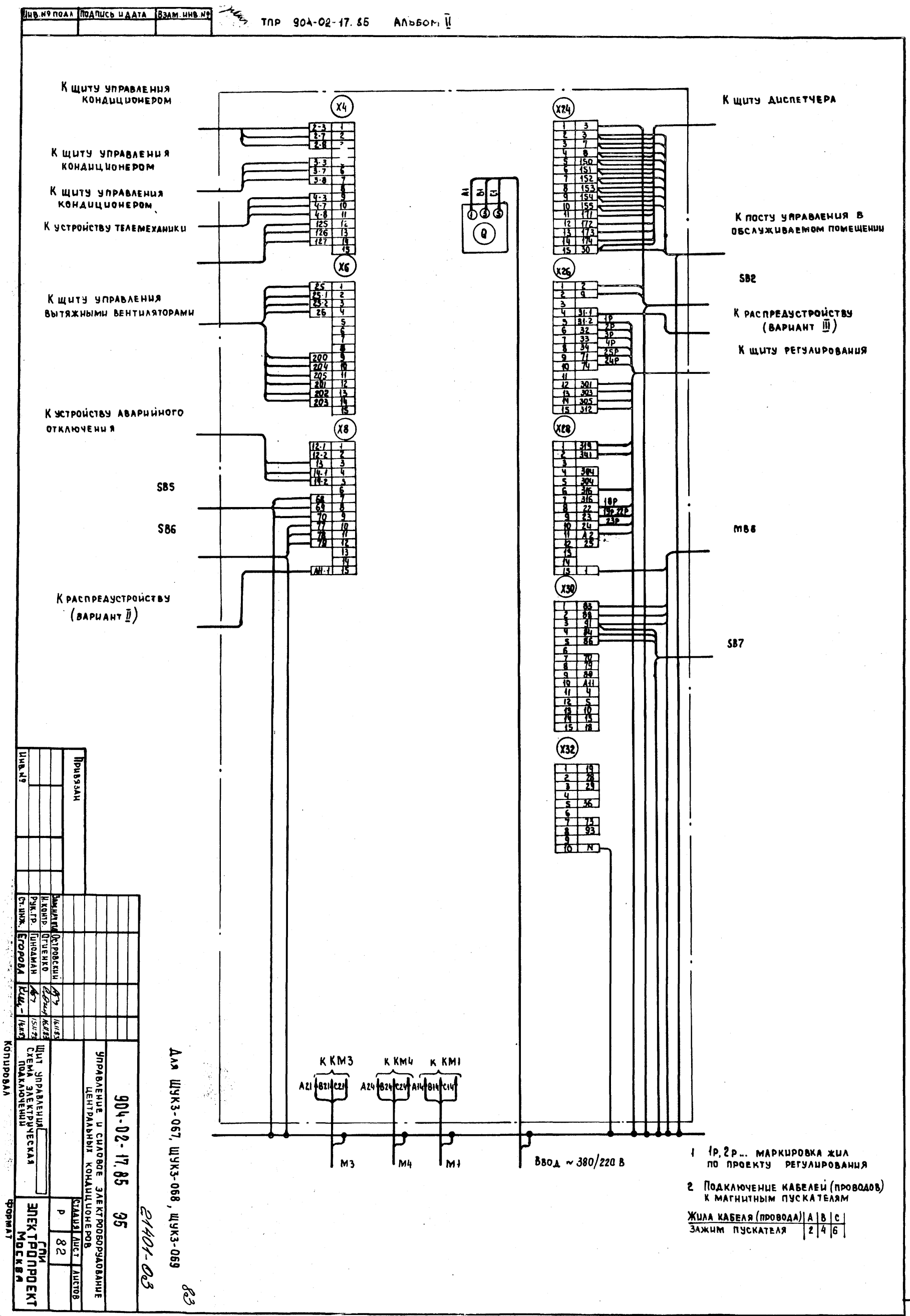

 $\mathbb{E}$ 

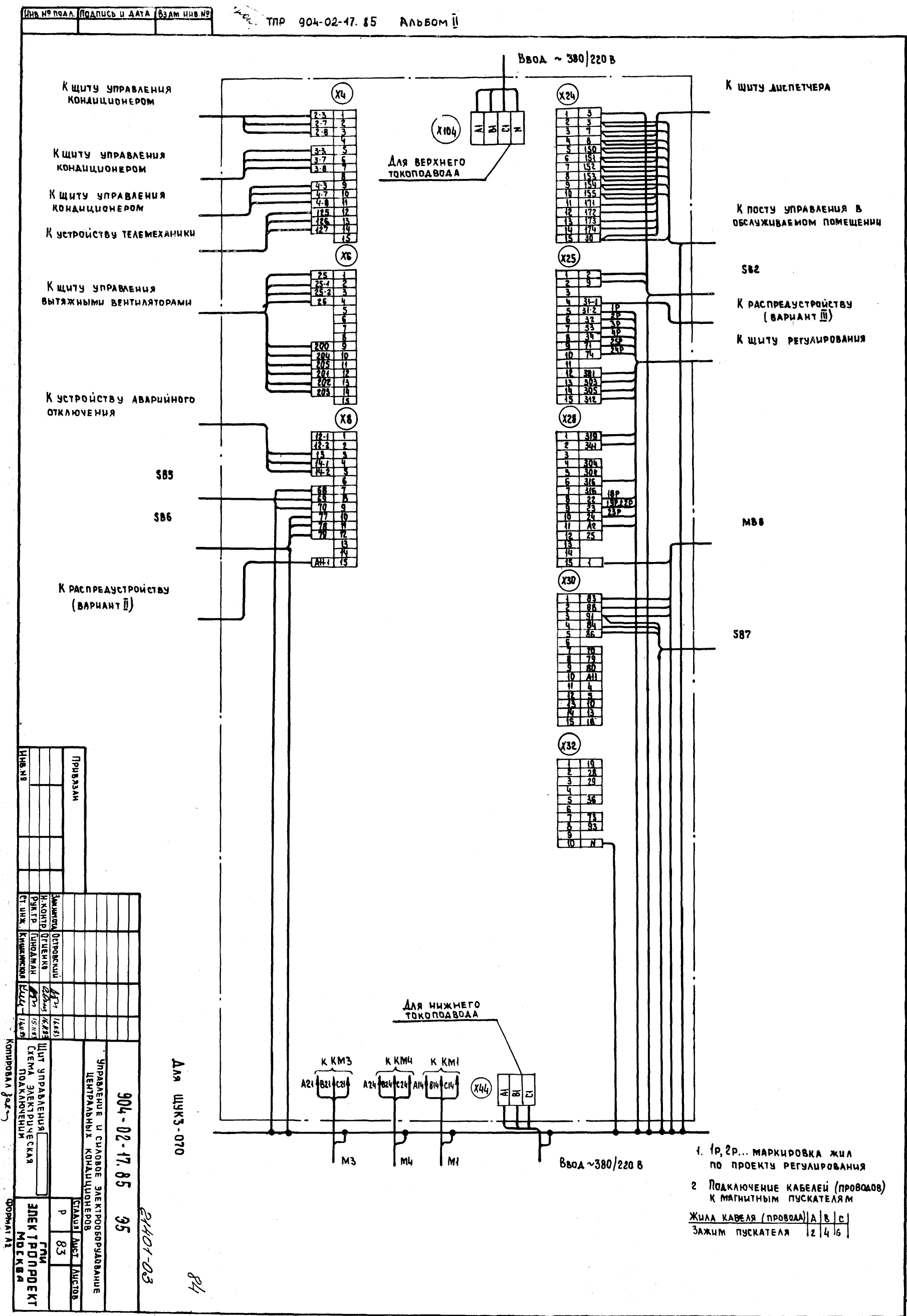

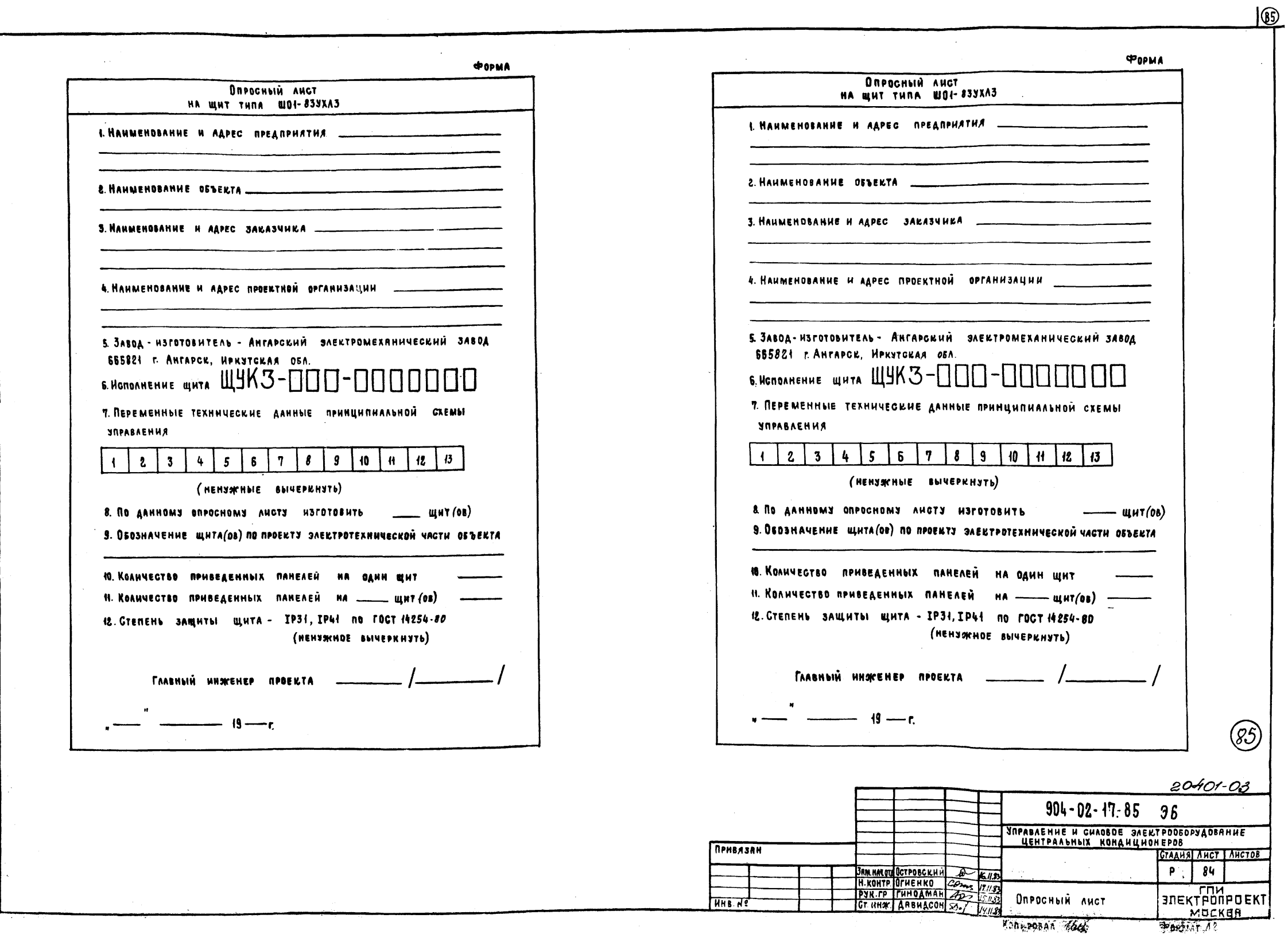

 $\frac{[UHE + 2.000]}{[UHE + 2.000]} \frac{[0.94 \times 10^{-19} \text{m s} \cdot \text{m s} \cdot \text{m s}]}{[0.94 \times 10^{-19} \text{m s} \cdot \text{m s} \cdot \text{m s} \cdot \text{m s} \cdot \text{m s}]}$